**EDUARDO CESAR AMANCIO** (Organizador)

# **ENGENHARIAS:** Criação e repasse de tecnologias 2

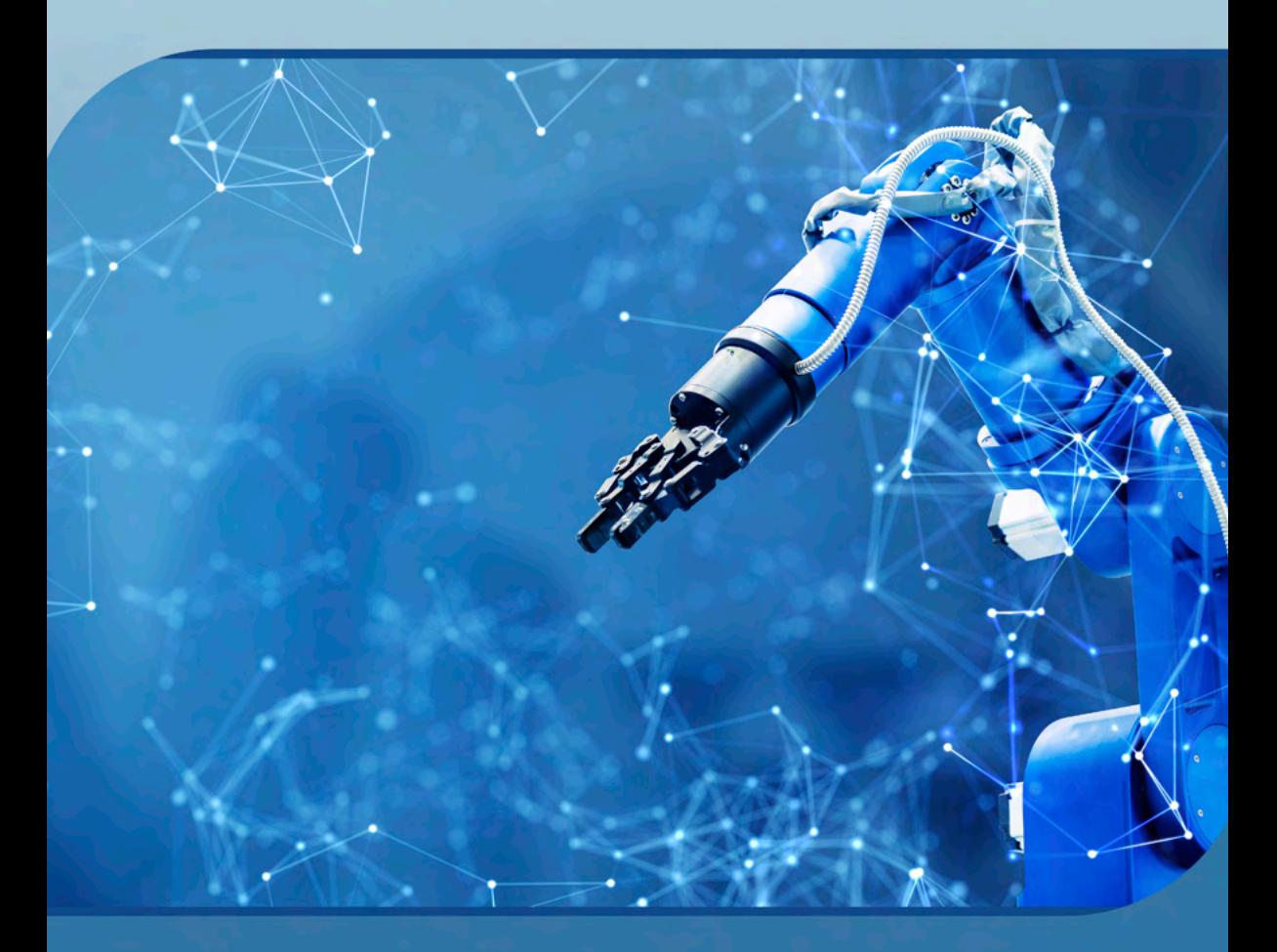

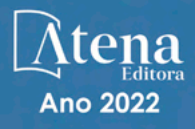

**EDUARDO CESAR AMANCIO** (Organizador)

# **ENGENHARIAS:** Criação e repasse de tecnologias 2

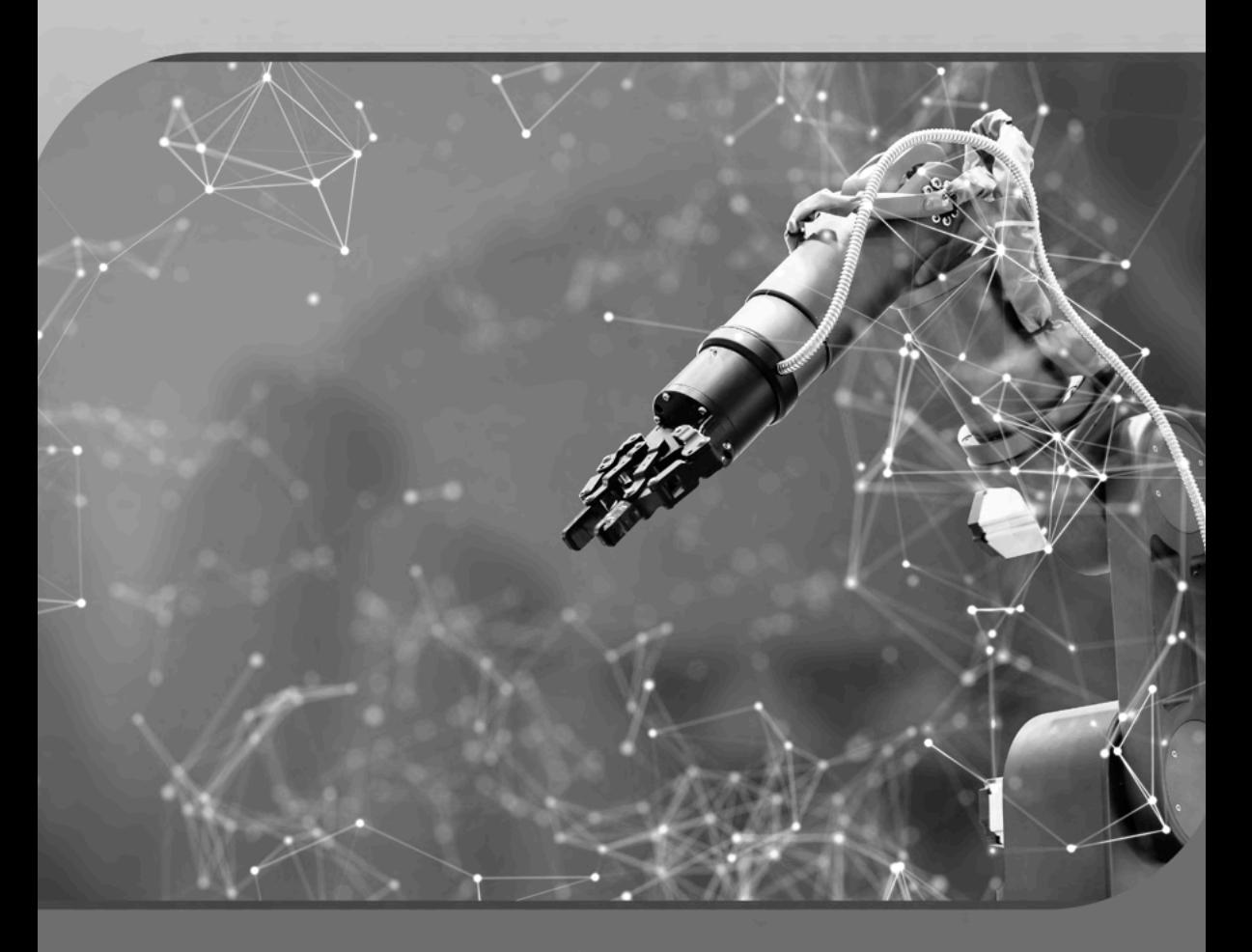

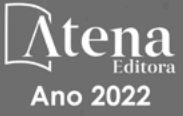

Editora chefe Profª Drª Antonella Carvalho de Oliveira Editora executiva Natalia Oliveira Assistente editorial Flávia Roberta Barão Bibliotecária [Janaina](https://www.edocbrasil.com.br/) Ramos Projeto gráfico Bruno Oliveira Camila Alves de Cremo Daphynny Pamplona Luiza Alves Batista Natália Sandrini de Azevedo Imagens da capa iStock Direitos para esta edição cedidos à Atena Edição de arte Editora pelos autores. Luiza Alves Batista *Open access publication by* Atena Editora 2022 *by Atena Editora Copyright* © Atena Editora *Copyright* do texto © 2022 Os autores *Copyright* da edição © 2022 Atena Editora

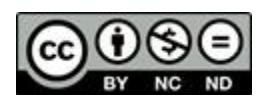

Todo o conteúdo deste livro está licenciado sob uma Licença de Atribuição *Creative Commons*. Atribuição-Não-Comercial-NãoDerivativos 4.0 Internacional (CC BY-NC-ND 4.0).

O conteúdo dos artigos e seus dados em sua forma, correção e confiabilidade são de responsabilidade exclusiva dos autores, inclusive não representam necessariamente a posição oficial da Atena Editora. Permitido o *download* da obra e o compartilhamento desde que sejam atribuídos créditos aos autores, mas sem a possibilidade de alterá-la de nenhuma forma ou utilizá-la para fins comerciais.

Todos os manuscritos foram previamente submetidos à avaliação cega pelos pares, membros do Conselho Editorial desta Editora, tendo sido aprovados para a publicação com base em critérios de neutralidade e imparcialidade acadêmica.

A Atena Editora é comprometida em garantir a integridade editorial em todas as etapas do processo de publicação, evitando plágio, dados ou resultados fraudulentos e impedindo que interesses financeiros comprometam os padrões éticos da publicação. Situações suspeitas de má conduta científica serão investigadas sob o mais alto padrão de rigor acadêmico e ético.

#### Conselho Editorial

## Ciências Exatas e da Terra e Engenharias

[Prof. Dr. Adélio Alcino Sampaio Castro Machado](http://lattes.cnpq.br/4403141053026782) – Universidade do Porto

- [Profª Drª Alana Maria Cerqueira de Oliveira](http://buscatextual.cnpq.br/buscatextual/visualizacv.do;jsessionid=3F5E45BABA02C0A0194C23F07DFC8AE3.buscatextual_0)  Instituto Federal do Acre
- [Profª Drª Ana Grasielle Dionísio Corrêa](http://buscatextual.cnpq.br/buscatextual/visualizacv.do?id=K4138613J6)  Universidade Presbiteriana Mackenzie
- Profª Drª Ana Paula Florêncio Aires [Universidade de Trás-os-Montes e Alto Douro](https://orcid.org/0000-0001-8138-3776)
- [Prof. Dr. Carlos Eduardo Sanches de Andrade](http://buscatextual.cnpq.br/buscatextual/visualizacv.do?id=K4276371U0)  Universidade Federal de Goiás
- Profª Drª Carmen Lúcia Voigt [Universidade Norte do Paraná](http://buscatextual.cnpq.br/buscatextual/visualizacv.do?id=K4257027Z4&tokenCaptchar=03AOLTBLRQwYrpUQNUiVQs5GKnu0UEeohCfS4gh6VQg4m9OCJBJGP1ipscv6rWqdQAm2ekIryWPICw4nrsj8zRvhV4KOCu_O7fKg8x16A4Q0frQhC4eXdGXjdlfaKY5_iCNOSxZdXwJf6mvSt7LxNHGYgrH3nvQ2GW02NNUnMijTh0P3XD2EKSRa6CPw-zJpSyX79my81mz0XfDpmLx1gKrLlyJOkZoxVmwZiB8Ef2UhunxkIromTYDmWKj1WB7amYH6FeKqP2g_CrxeS9rrMUCSa_TBvxDeuCGoS639pvbI96P_J6DrHpqui_qr2lwFwRESn0FURO5I0vvaS_eoBsIw0NpHkYMlacZ3AG5LBQ6dZCocE8fSPnNTEYLZ920AIxxvFsOztg4UlnlCxNtyQAlLK8yuUExFbn4w)

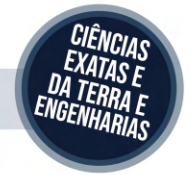

Prof. Dr. Cleiseano Emanuel da Silva Paniagua – [Instituto Federal de Educação, Ciência e Tecnologia de Goiás](http://buscatextual.cnpq.br/buscatextual/visualizacv.do?id=K4220017Y9)

Prof. Dr. Douglas Gonçalves da Silva – [Universidade Estadual do Sudoeste da Bahia](http://buscatextual.cnpq.br/buscatextual/visualizacv.do?id=K4138744E2)

Prof. Dr. Eloi Rufato Junior – [Universidade Tecnológica Federal do Paraná](http://buscatextual.cnpq.br/buscatextual/visualizacv.do?id=K4798868A0)

Profª Drª Érica de Melo Azevedo – [Instituto Federal do Rio de Janeiro](http://buscatextual.cnpq.br/buscatextual/visualizacv.do?id=K4252050Z6&tokenCaptchar=03AGdBq26OwUjfczJgpok-DhR78-_tg8mCtuc_kzOdu3fww-XkFeIGpZcxeQYR_lQjlru2zoBp9MaSwp6X-5o2KOEi_vtmcyIPkAOaR-MapG54dWG6zdfo1Am2FWOz1PLOuLmRiuW47XqJnozK7mGtmFri7W6RDjlyxm9gEHId_EG1bhArFgeqBA610tCpbHN9QsbtXAhrYqZkvRe4_gd77e_huLOm8x9zsu0tW2qJ6W6D8Y2GP66SDaz1Yh_QKnR8_TZlh9QtcC-OTeKPi3NB06bIFQNdSxHwLmb5B3ZYCiJ3k4p2cpPl6LkeIreU92cL5nLWqC2yOkPsupmW8RZR8Q0lkAleKMY9Hd3XlmAITir63s6d95SHqdoLA75owrR0nma3vrXxQgT9pkc1QvdCr5-B9vQupl7AAg)

[Prof. Dr. Fabrício Menezes Ramos](http://lattes.cnpq.br/0245575611603731) – Instituto Federal do Pará

Profª Dra. Jéssica Verger Nardeli – [Universidade Estadual Paulista Júlio de Mesquita Filho](http://buscatextual.cnpq.br/buscatextual/visualizacv.do?id=K4463907J8)

Prof. Dr. Juliano Bitencourt Campos – [Universidade do Extremo Sul Catarinense](http://buscatextual.cnpq.br/buscatextual/visualizacv.do)

Prof. Dr. Juliano Carlo Rufino de Freitas – [Universidade Federal de Campina Grande](http://buscatextual.cnpq.br/buscatextual/visualizacv.do?id=K4759660E9)

Profª Drª Luciana do Nascimento Mendes – [Instituto Federal de Educação, Ciência e Tecnologia do Rio Grande](http://buscatextual.cnpq.br/buscatextual/visualizacv.do?id=K4760729J2)  [do Norte](http://buscatextual.cnpq.br/buscatextual/visualizacv.do?id=K4760729J2)

Prof. Dr. Marcelo Marques – [Universidade Estadual de Maringá](http://buscatextual.cnpq.br/buscatextual/visualizacv.do?id=K4751834Y8)

[Prof. Dr. Marco Aurélio Kistemann Junior](https://orcid.org/0000-0001-6850-3825) – Universidade Federal de Juiz de Fora

Prof. Dr. Miguel Adriano Inácio – [Instituto Nacional de Pesquisas Espaciais](https://orcid.org/0000-0001-6850-3825)

[Profª Drª Neiva Maria de Almeida](http://buscatextual.cnpq.br/buscatextual/visualizacv.do?id=K4235887A8) – Universidade Federal da Paraíba

Profª Drª Natiéli Piovesan – [Instituto Federal do Rio Grande do Norte](http://buscatextual.cnpq.br/buscatextual/visualizacv.do?id=K4465502U4)

[Profª Drª Priscila Tessmer Scaglioni](http://buscatextual.cnpq.br/buscatextual/visualizacv.do?id=K4465502U4) – Universidade Federal de Pelotas

[Prof. Dr. Sidney Gonçalo de Lima](http://buscatextual.cnpq.br/buscatextual/visualizacv.do?id=K4794831E6) – Universidade Federal do Piauí

Prof. Dr. Takeshy Tachizawa – [Faculdade de Campo Limpo Paulista](http://buscatextual.cnpq.br/buscatextual/visualizacv.do?id=K4425040A8)

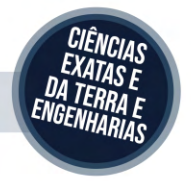

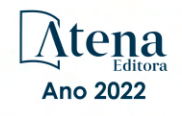

# Engenharias: criação e repasse de tecnologias 2

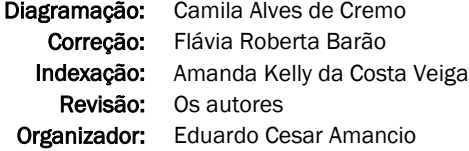

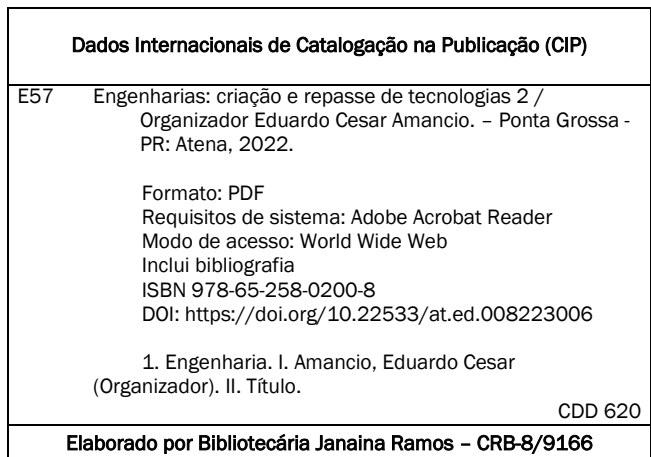

# Atena Editora

Ponta Grossa – Paraná – Brasil Telefone: +55 (42) 3323-5493 [www.atenaeditora.com.br](http://www.atenaeditora.com.br/) contato@atenaeditora.com.br

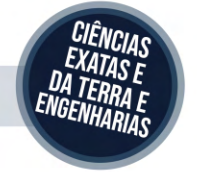

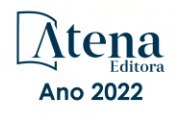

# DECLARAÇÃO DOS AUTORES

Os autores desta obra: 1. Atestam não possuir qualquer interesse comercial que constitua um conflito de interesses em relação ao artigo científico publicado; 2. Declaram que participaram ativamente da construção dos respectivos manuscritos, preferencialmente na: a) Concepção do estudo, e/ou aquisição de dados, e/ou análise e interpretação de dados; b) Elaboração do artigo ou revisão com vistas a tornar o material intelectualmente relevante; c) Aprovação final do manuscrito para submissão.; 3. Certificam que os artigos científicos publicados estão completamente isentos de dados e/ou resultados fraudulentos; 4. Confirmam a citação e a referência correta de todos os dados e de interpretações de dados de outras pesquisas; 5. Reconhecem terem informado todas as fontes de financiamento recebidas para a consecução da pesquisa; 6. Autorizam a edição da obra, que incluem os registros de ficha catalográfica, ISBN, DOI e demais indexadores, projeto visual e criação de capa, diagramação de miolo, assim como lançamento e divulgação da mesma conforme critérios da Atena Editora.

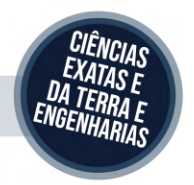

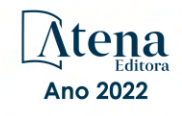

# DECLARAÇÃO DA EDITORA

A Atena Editora declara, para os devidos fins de direito, que: 1. A presente publicação constitui apenas transferência temporária dos direitos autorais, direito sobre a publicação, inclusive não constitui responsabilidade solidária na criação dos manuscritos publicados, nos termos previstos na Lei sobre direitos autorais (Lei 9610/98), no art. 184 do Código Penal e no art. 927 do Código Civil; 2. Autoriza e incentiva os autores a assinarem contratos com repositórios institucionais, com fins exclusivos de divulgação da obra, desde que com o devido reconhecimento de autoria e edição e sem qualquer finalidade comercial; 3. Todos os e-book são *open access, desta forma* não os comercializa em seu site, sites parceiros, plataformas de *e-commerce,* ou qualquer outro meio virtual ou físico, portanto, está isenta de repasses de direitos autorais aos autores; 4. Todos os membros do conselho editorial são doutores e vinculados a instituições de ensino superior públicas, conforme recomendação da CAPES para obtenção do Qualis livro; 5. Não cede, comercializa ou autoriza a utilização dos nomes e e-mails dos autores, bem como nenhum outro dado dos mesmos, para qualquer finalidade que não o escopo da divulgação desta obra.

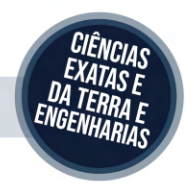

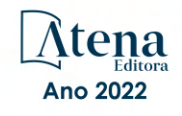

# **APRESENTAÇÃO**

A coleção "Engenharias: Criação e repasse de tecnologias 2" é uma obra que tem como foco principal a discussão científica por intermédio de trabalhos diversos que compõe seus capítulos. O volume abordará de forma categorizada e interdisciplinar trabalhos, pesquisas, relatos de casos e/ou revisões que transitam nos vários caminhos das Engenharias e áreas afins.

A atual necessidade de informações e conhecimento de maneira rápida e eficiente leva a uma demanda de repasse de tecnologias mais eficaz. Neste cenário destaca-se o campo das engenharias, as quais são um dos principais pilares para o setor industrial. Entender os campos de atuação, bem como pontos de inserção e melhoria dessa desta área é de grande importância, buscando desenvolver novos métodos e ferramentas para melhoria continua de processos.

O aumento no interesse aos tremas relacionados com a engenharia se dá principalmente pela escassez de matérias primas, a necessidade de novos materiais que possuam melhores características físicas e químicas e a necessidade de reaproveitamento dos resíduos em geral. Além disso a busca pela otimização no desenvolvimento de projetos, leva cada vez mais a simulação de processos, buscando uma redução de custos e de tempo.

Neste livro são apresentados trabalho teóricos e práticos, relacionados a área de engenharia, dando um panorama dos assuntos em pesquisa atualmente. De abordagem objetiva, a obra se mostra de grande relevância para graduandos, alunos de pós-graduação, docentes e profissionais, apresentando temáticas e metodologias diversificadas, em situações reais. Sendo hoje que utilizar dos conhecimentos científicos de uma maneira eficaz e eficiente é um dos desafios dos novos engenheiros.

Deste modo a obra "Engenharias: Criação e repasse de tecnologias 2" apresenta uma teoria bem fundamentada nos resultados práticos obtidos pelos diversos professores e acadêmicos que arduamente desenvolveram seus trabalhos que aqui serão apresentados de maneira concisa e didática. Sabemos o quão importante é a divulgação científica, por isso evidenciamos também a estrutura da Atena Editora capaz de oferecer uma plataforma consolidada e confiável para estes pesquisadores exporem e divulguem seus resultados.

Eduardo Cesar Amancio

# **SUMÁRIO**

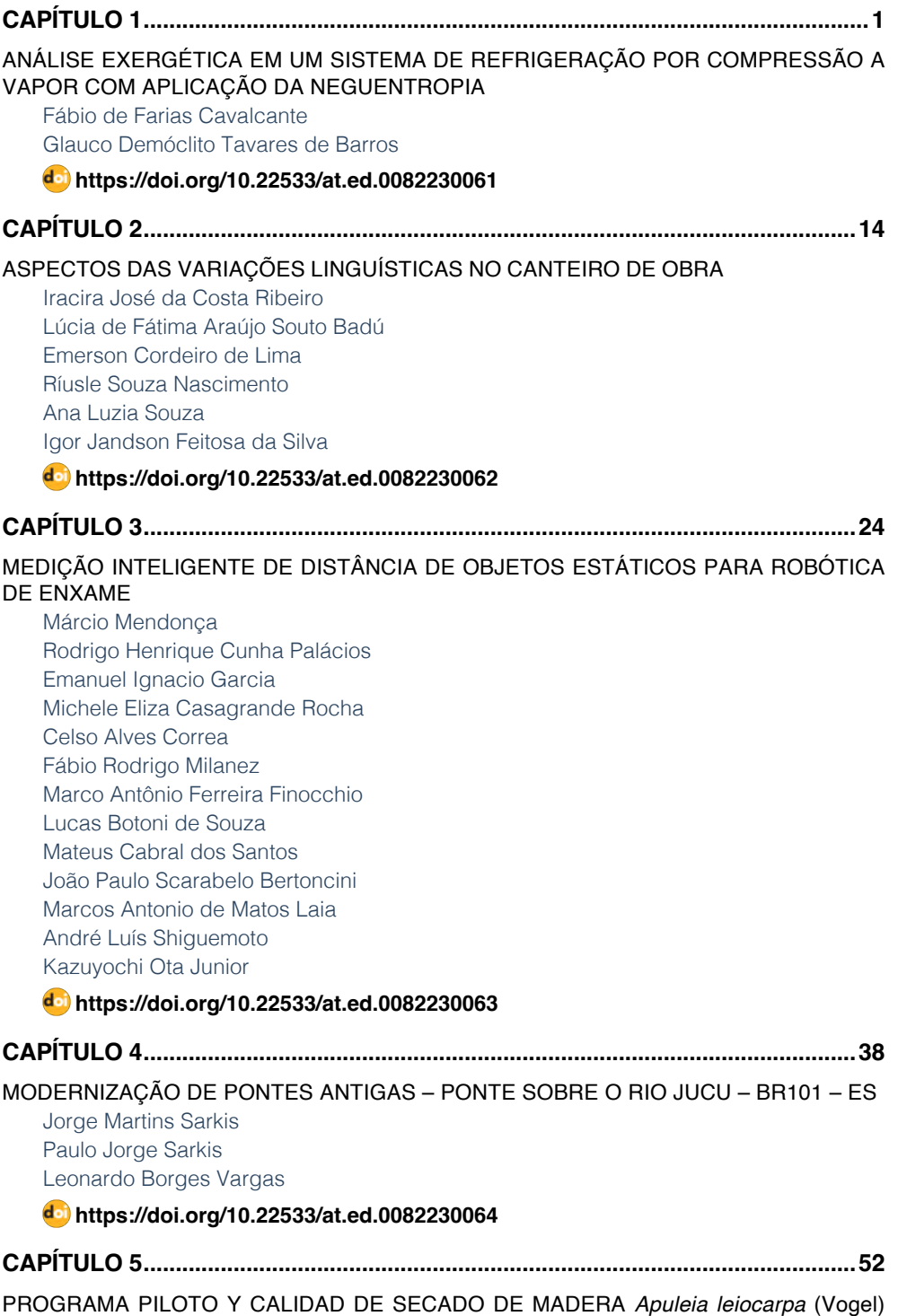

# [J.F. Macbr. EN HORNO CONVENCIONAL ELÉCTRICO, MADRE DE DIOS-PERÚ](#page-61-0)

[Emer-Ronald Rosales-Solorzano](#page-61-0) [Roger Chambi-Legoas](#page-61-0) [Rosa-Norma Aguilar-Lozano](#page-61-0)

**[https://doi.org/10.22533/at.ed.](#page-61-0)0082230065**

# **[CAPÍTULO 6...............................................................................................................63](#page-72-0)**

PROJETO E CONSTRUÇÃO DE UM DINAMÔMETRO BASEADO EM MOTOR DE CORRENTE CONTÍNUA

[Felipe Costa Novo Malheiros](#page-72-0) [Nelson Henrique Bertollo Santana](#page-72-0) [Clara Luísa Pereira dos Santos Lima](#page-72-0) [Layane Rodrigues Monteiro](#page-72-0)

**[https://doi.org/10.22533/at.ed.](#page-72-0)0082230066**

**[CAPÍTULO 7...............................................................................................................74](#page-83-0)**

[PROPOSTA DE REQUALIFICAÇÃO DE EDIFÍCIO INDUSTRIAL PARA ESPAÇOS DE](#page-83-0) [ARTE E CULTURA](#page-83-0)

[Margarida Ramos Silva](#page-83-0) [Jorge Ramos-Jular](#page-83-0) [João Carlos Lanzinha](#page-83-0)

**[https://doi.org/10.22533/at.ed.](#page-83-0)0082230067**

# **[CAPÍTULO 8...............................................................................................................91](#page-100-0)**

[SEISMIC STUDY OF ANOMALIES OF AVO \(AMPLITUDE VERSUS OFFSET\) THROUGH](#page-100-0) [SIMULATIONS USING THE BACKDROP OF THE RIO DO PEIXE SEDIMENTARY BASIN](#page-100-0) 

[Carlos Renato Gomes da Cunha](#page-100-0) [Gustavo Silva Vieira](#page-100-0)  [Alice Dames Vieira](#page-100-0) [Letícia Kizuka Pereira](#page-100-0)  [Ludmila Ravane Santos da Silva](#page-100-0) [Rayssa Barcellos Paiva](#page-100-0) [Brenda dos Santos Pereira](#page-100-0) [Hans Schmidt Santos](#page-100-0) [Kaio da Silva Pimentel Figueiredo](#page-100-0) [Rogério Manhães Soares](#page-100-0) [Ariane Raposo Nogueira Soares](#page-100-0)

[Gabriel Fonseca Reiff Souto Vidigal](#page-100-0)

# **[https://doi.org/10.22533/at.ed.](#page-100-0)0082230068**

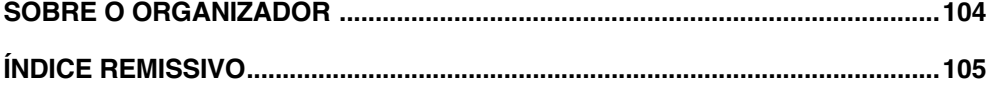

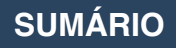

# **CAPÍTULO 1**

<span id="page-10-0"></span>ANÁLISE EXERGÉTICA EM UM SISTEMA DE REFRIGERAÇÃO POR COMPRESSÃO A VAPOR COM APLICAÇÃO DA NEGUENTROPIA

*Data de aceite: 01/06/2022*

# **Fábio de Farias Cavalcante Glauco Demóclito Tavares de Barros**

**RESUMO:** Neste trabalho, o principal objetivo é realizar uma investigação exergética em um ciclo de refrigeração por compressão a vapor em um supermercado atacadista que utiliza o refrigerante R-134a. É realizado a aplicação de neguentropia levando em consideração a contribuição dos equipamentos dissipativos, como condensador e válvula de expansão na alocação dos custos. Na formulação convencional, estes equipamentos não têm um propósito produtivo, mas são importantes para o funcionamento e análise de custos do sistema. Outro objetivo deste estudo é quantificar e analisar a eficiência exergética dos equipamentos e do sistema em geral, desenvolvendo um modelo exergético nos equipamentos dissipativos e também determinar os custos exergéticos de todos os fluxos produtivos. A determinação dos custos exergéticos partiu de uma abordagem acerca da neguentropia e utilização do modelo UFS (divide a parcela de exergia em três componentes: energia interna, trabalho de fluxo e neguentropia) obtendo-se assim uma estrutura produtiva que revela a parcela de gasto exergético de cada componente individual do sistema, e permitindo a análise dos equipamentos dissipativos no que diz respeito ao seu objetivo produtivo; dessa forma, permite explicitar o produto de forma correta e superando as inconsistências de métodos convencionais em trabalhar com equipamentos dissipativos. Os resultados mostraram que, usando a metodologia proposta, chega-se a valores coerentes do ponto de vista da segunda lei da termodinâmica onde análise e conclusões a respeito dos componentes são feitas.

**PALAVRAS-CHAVE**: Termoeconomia, neguentropia e refrigeração.

**ABSTRACT**: The main objective of this work is to carry out an exergetic investigation in a refrigeration cycle by steam compression in a supermarket that uses the refrigerant R-134a. It was carried out with the application of negentropy taking into consideration the contribution of dissipative equipment, such as condenser and expansion valve in the allocation of costs. In the conventional formulation, these equipments do not have a productive purpose, but they are important for the operation and analysis of costs of the system. Another objective of this study is to quantify and analyze the exergetic efficiency of equipment and the system in general, developing an exergetic model in dissipative equipment and also determine the exergetic costs of all the productive flows. The determination of exergetic costs is based on an approach about negentropy and the use of the UFS model (it divides the exergy parcel into three components: internal energy, flux work and negentropy) obtaining a productive structure that reveals the share of exergetic expenditure of each individual component of the system, and allowing the analysis of dissipative equipment that says respect to its productive objective; this makes it possible to explain the product in a correct and overcoming the inconsistencies of conventional methods in working with dissipative equipment. The results showed that, using the proposed methodology, we find coherent values from the point of view of the second law of thermodynamics where analysis and conclusions regarding the components are made.

**KEYWORDS**: Thermoeconomics, negentropy, refrigeration.

# **1 | INTRODUÇÃO**

Segundo Salvador (1999), a refrigeração pode ser definida como um processo que vise transferir continuamente a energia térmica de uma região de baixa temperatura para uma de maior temperatura. A indústria de alimentos se utiliza bem desse processo, onde os sistemas frigoríficos visam fornecer as temperaturas necessárias ao processamento e estocagem dos produtos. Atualmente verifica-se não só uma crescente utilização de sistemas de refrigeração por compressão a vapor para conservação de alimentos, mas também o aumento da necessidade por ambientes climatizados em diversos seguimentos da sociedade. De acordo com Mendes et al (2012), é de extrema importância que se obtenha cada vez mais controle sobre os componentes utilizados nesses sistemas, com o objetivo de fazer que operem com a máxima eficiência em todas as condições de funcionamento. O sistema de refrigeração por compressão a vapor, utilizado de forma correta, pode contribuir para a redução no uso de energia, além de minimizar os indesejáveis efeitos ambientais, tais como aqueles associados à camada de ozônio e ao efeito estufa, devido à fuga de refrigerantes (MENDES; VENTURINI; PIRANI, 2012).

Verificar os fundamentos da segunda lei da Termodinâmica é possível, uma vez que o método da análise exergética é particularmente apropriado para entender como a energia está sendo aproveitada ao longo do processo, e permite a determinação de rejeitos e perdas em termos de sua localização, tipo e quantificação de valores reais (MORAN & SHAPIRO, 2006). A análise de primeira lei, análise energética, não é suficiente para identificar perdas e eficiências destes sistemas. Desta forma, a análise exergética supera as limitações de primeira lei (VELÁZQUEZ, 2006). Segundo Rojas (2007), o método da exergia é a ferramenta utilizada para contabilizar as ineficiências e perdas dos sistemas, assim como a procura para otimizá-los. A estrutura física de um sistema não é suficiente para explicitar os custos oriundos da produção das várias correntes ao longo dos processos; é vital identificar as eficiências e ineficiências dos setores a assim alocá-los. Utilizamos o conceito de neguentropia para alocar os custos envolvidos no sistema de compressão a vapor.

Este trabalho tem como objetivo geral realizar uma análise exergética com aplicação do conceito de neguentropia em uma unidade de refrigeração por compressão a vapor que utiliza o gás R-134a como fluido refrigerante. Em relação aos objetivos específicos, podemos: quantificar e analisar a eficiência exergética dos equipamentos e do sistema em geral, verificar modelo exergético nos equipamentos dissipativos e determinar os custos

exergéticos do fluxo produtivo.

# **2 | REFERENCIAL TEÓRICO**

# **2.1 Exergia**

A exergia é uma propriedade extensiva que pode ser destruída e não é conservada, ao contrário da energia, que não pode ser criada nem destruída, como define a primeira lei. O método de exergia supera as limitações que apresenta a análise baseada na análise energética (primeira lei), pois a análise exergética indica a localização da degradação de energia num processo e identifica quais setores convertem energia de forma mais eficiente. Para processos reais, na ausência de forças externas, a exergia de entrada de um fluxo é sempre maior que a exergia de saída. A diferença é devido à exergia destruída pelas irreversibilidades internas e a exergia transferida para fora do sistema. Tanto a irreversibilidade como a exergia desperdiçada representam as perdas exergéticas de um processo.

# **2.2 Ambiente e estado de referência**

Podemos definir ambiente e estado de referência como um modelo de ambiente onde os componentes do sistema encontram-se em equilíbrio estável, não se verifica nenhuma reação química e nenhum potencial para realizar trabalho pode ser identificado. Em condições normais, o ambiente de referência é aquele com temperatura T $_{\rm o}$  = 25  $^{\rm o}$ C e p $_{\rm o}$ = 101,3 kPa (pressão atmosférica padrão). Assim se estabelece um nível para produção de trabalho útil e toda substância mantém um potencial referente a este ambiente.

#### **2.3 Componente física da exergia**

Segundo Kotas (1985), a exergia física específica para um volume de controle é dada pela equação (1):

$$
b_{f=(h-h_0)-T_0^*(s-s_0)}(1)
$$

O valor da entalpia (h) e entropia (s) é determinado através das tabelas de propriedades termodinâmicas existentes, h<sub>o</sub> e s<sub>o</sub> são valores de referência obtidos na temperatura de referência de 298,15 K e pressão atmosférica.

O componente físico da exergia específica de um gás ideal num volume de controle é representado mediante a combinação de várias equações, tendo como base fundamental a equação (1), que representa a exergia física. Para um gás ideal, a variação de exergia é representada por:

$$
b_f = c_p \left[ T - T_0 * T_0 * \ln \left( \frac{T}{T_0} \right) \right] + R * T_0 * \ln \left( \frac{p}{p_0} \right) \tag{2}
$$

Onde c<sub>p</sub> refere-se ao calor específico a pressão constante. As variáveis p e T são tomadas em referência a p $_{\rm o}$  e T $_{\rm o}$ . (KOTAS,1985).

# **2.4 Sistema de compressão a vapor**

A figura 1 mostra o ciclo de refrigeração por compressão a vapor. Utiliza um fluido refrigerante para absorver e remover o calor de um determinado lugar que necessita de resfriamento. Em qualquer processo de refrigeração, o calor é transferido de uma região fria para a outra mais quente com a ajuda de um compressor.

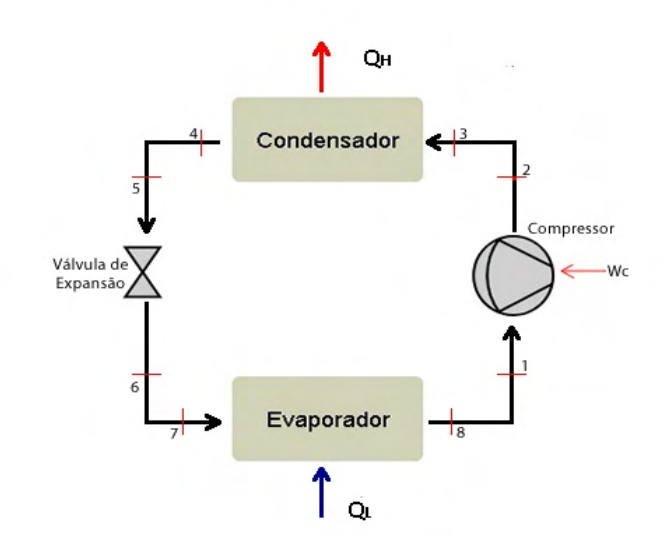

Figura 1 – Diagrama esquemático de um sistema de compressão a vapor Fonte: Stoecker & Jones (1985)

O evaporador é um trocador de calor que recebe o fluido refrigerante líquido a baixa pressão e temperatura; no interior dos tubos do evaporador, o fluido refrigerante na forma líquida vaporiza absorvendo calor no interior da câmara (espaço a ser refrigerado). O fluido refrigerante deixa o evaporador na forma de vapor;

A linha que liga o evaporador ao compressor é conhecida como linha de sucção usada para transportar o vapor frio, oriundo do evaporador ligando ao compressor. Teoricamente se admite que o refrigerante atravesse essa linha sem trocar calor;

Ao chegar no compressor, o vapor frio tem sua pressão elevada; consequentemente sua temperatura de saturação eleva-se para um valor que permite o vapor condensar posteriormente a temperatura ambiente;

Ao deixar o compressor, o fluido refrigerante entra na linha de descarga na forma de vapor superaquecido; essa é a linha que liga o compressor ao condensador e também se admite que o refrigerante atravesse essa linha sem trocar calor;

O condensador nada mais é que um trocador de calor que, recebe o fluido refrigerante na forma de vapor a alta pressão e temperatura (vapor superaquecido) onde a sua condensação é realizada retirando-se calor do mesmo;

O fluido refrigerante, ao chegar no dispositivo de expansão (válvula de expansão), tem como função reduzir a pressão do líquido na entrada do evaporador, sendo o dispositivo responsável que controla o fluxo de refrigerante através do evaporador tendo como base a demanda de carga térmica. O fluido refrigerante chega ao evaporador e o ciclo reinicia novamente.

Vale ressaltar que esse é um ciclo de compressão a vapor de refrigeração ideal, mas nos dá a base de entendimento dos ciclos reais onde o fluido refrigerante é vaporizado, comprimido e condensado através de um ciclo contínuo para permitir refrigerar um determinado ambiente ou espaço.

# **2.5 Concepções teóricas da Termoeconomia**

Segundo Gonçalves (2019), os pilares da Termoeconomia têm como princípio:

- A matriz de incidência, que relaciona os subsistemas com seus fluxos físicos, e por sua vez com o nível de agregação do sistema avaliado (ROJAS, 2007). A representação matricial nada mais é do que correlacionar o n-fluxo ao m-subsistema, onde existe uma relação de entrada com valor positivo (+1), e negativo (-1) caso o fluxo esteja saindo. Os fluxos constituem as colunas, enquanto as linhas da matriz são constituídas pelos equipamentos;
- A formulação F-R-P onde todo sistema tem um combustível F, um produto P, um Resíduo (R) que geralmente é expresso em termos de exergia. Não há uma formulação fixa, pois as necessidades de formulação podem variar de acordo com os requisitos de cada sistema. Podemos dizer que, o combustível (F) nada mais é do que o recurso necessário para um processo em um determinado subsistema gerar o produto desejado (P);
- As regras de atribuição de custo que, traz de forma compacta, o conjunto de postulados ou algumas proposições que tornar-se-ão base para uma análise geral do custo exergético formuladas por Valero, Lozano e Munoz (1986) e (Cuadra, 2000). Estas proposições, juntamente com seus corolários, irão desenvolver para um subsistema genérico básico sob condições normais (sem interações externas anômalas);
- O custo exergético onde a exergia é considerada como a mais adequada propriedade termodinâmica para associar com custos, isto porque ela contém informação da Segunda Lei e quantifica a qualidade de energia. A contabilidade exergética é definida por Valero e Torres (2000) como uma técnica numérica que permite quantificar os custos, a partir dos valores exergéticos dos fluxos, F, P e R. Esta metodologia formula um procedimento de determinação de custos, baseado na repercussão dos custos dos combustíveis de cada componente. O método da Teoria dos Custos Exergéticos apresenta uma nova função termodi-

nâmica chamado custo exergético.

Com todas essas concepções em mente, elabora-se a matriz de incidência inicial A(mxn) onde o número de fluxos (n) será sempre maior que o número de subsistemas (m); essa matriz A precisa de (n-m) equações complementares para que possa formar uma matriz quadrada e ser atribuído o custo exergético a todos os fluxos Essa matriz A(mxn) complementada através das regras de atribuição de custos e formulação F-R-P dá origem a uma nova matriz quadrada Λ(mxm).

Da mesma forma um vetor coluna ω(m-nx1) é obtido inicialmente é complementado através das mesmas regras(atribuição de custos e formulação F-R-P),dando origem a um vetor **Y\*** de tal forma que temos o sistema:

$$
\Lambda \times B^* = Y^* \tag{3}
$$

A resolução do sistema descrito pela equação (3) nos dá o vetor B\* , que nada mais é que o vetor custo exergético e com ele podemos determinar o custo exergético unitário do i-ésimo fluxo

## **2.6 Análise exergética em um sistema de compressão a vapor**

A análise exergética consiste em uma importante ferramenta para a melhoria dos sistemas através da redução das irreversibilidades. É uma ferramenta muito utilizada para determinar a maneira de melhorar o desempenho dos equipamentos e/ou sistemas. A modelagem termoeconômica com base na exergia total dos fluxos físicos é uma das características da Teoria do Custo Exergético (TCE). Apesar de direcionarem as suas equações de custo para o cálculo dos custos dos fluxos físicos, estas metodologias precisam sempre definir a estrutura produtiva da planta (Valero et al., 1994).

Com isso, equações auxiliares são obtidas com base na formulação F-R-P associada ao fluxo produtivo da planta onde essas mesmas equações são analisadas para cada subsistema (componente). As expressões do balanço exergético para exergia destruída dos componentes em um sistema de compressão a vapor são:

Evaporador:

$$
EX_{dest.evap} = m_{ref} * (ex_{ent.evap} - ex_{sai.evap}) - Q_{evap} * \tau_{evap}
$$
 (4)

Compressor:

$$
EX_{dest.comp} = m_{ref} * (ex_{ent.comp} - ex_{sat.comp}) + W_{el\'etrico}
$$
 (5)

Condensador:

$$
EX_{dest.cond} = m_{ref} * (ex_{ent.cond} - ex_{sai.cond}) - Q_{cond} * \tau_{cond}
$$
 (6)

Válvula de expansão:

$$
Ex_{dest.ve} = m_{ref} * (ex_{ent.ve} - ex_{sai.ve})
$$
 (7)

# **2.7 Neguentropia**

Para um dado sistema em análise, uma estrutura produtiva deve ser considerada mostrando os seus combustíveis, produtos e resíduos alocando custos de acordo com a regra do F-R-P. Esse procedimento apresenta limitações diante de equipamentos dissipativos como, por exemplo, condensador e válvula de expansão os quais não apresentam um propósito produtivo. Para solucionar o problema é possível utilizar o conceito de neguentropia, que é considerar a redução da entropia obtida pela variação da exergia do refrigerante no condensador, como produto do subsistema.

A neguentropia (negativa da entropia) é uma magnitude ou função que quantifica a redução da entropia do fluido de trabalho. Para que tenha a mesma dimensão da exergia, a neguentropia se expressa multiplicando-se a variação da entropia pela temperatura de referência

Para solucionar as restrições dos modelos E&S e H&S, consagrados na termoeconomia, Lourenço (2012) propôs o modelo UFS cuja aplicação em ciclos de refrigeração permite isolar equipamentos dissipativos como condensadores e válvulas, na estrutura produtiva; de modo que os resultados gerados sejam coerentes, isto é, por meio da avaliação dos custos exergéticos unitários, das relações entre produto e insumo e da análise.

O modelo UFS define que a exergia física deve ser desagregada em três termos: termo de energia interna, termo de trabalho de fluxo e termo entrópico. O objetivo é solucionar o problema na válvula de expansão, onde acontece o processo isoentálpico (onde são consideradas as hipóteses típicas de simplificação na análise Termodinâmica de Engenharia, como por exemplo, processo para volume de controle adiabático em regime permanente e desprezo dos termos de energia cinética e potencial).

Seguem abaixo as equações referentes aos termos desagregados do modelo UFS:

$$
U = m * (U_i - U_0) \tag{8}
$$

$$
F = m * (p_i * v_i - p_0 * v_0)
$$
\n(9)

$$
S = m \cdot T_0 (S_i - S_0) \tag{10}
$$

# **3 | PROPOSTA DO TRABALHO**

O objetivo deste trabalho é determinar os custos exergéticos de um ciclo de refrigeração utilizando o conceito de neguentropia. O processo de investigação permitiu a modelagem matemática, tendo, portanto, a pesquisa caráter quantitativo. Sendo assim, foi efetuado um estudo no setor de refrigeração de frio alimentar em um supermercado atacadista-varejista com as seguintes condições de operação:

- A unidade de refrigeração do supermercado estava em pleno funcionamento no momento da coleta dos dados para o desenvolvimento da análise. Os dados foram adquiridos a partir do projeto de instalação e de equipamentos de medição da própria unidade térmica e repassados pela equipe que realiza manutenção no local;
- O estado de referência é a pressão atmosférica (101,3kPa) e temperatura de 25 Cº;
- A exergia cinética e potencial de qualquer fluxo exergético assume-se como zero. As simulações do sistema foram processadas no software MathCAD 15.0®, devidamente licenciado, ©(P.T.C.INC, 2015).

O método descrito anteriormente foi aplicado em um sistema de refrigeração de frio alimentar, onde temos uma temperatura de evaporação de -10°C e temperatura no condensador de 72ºC, com o R134a como fluido de trabalho.

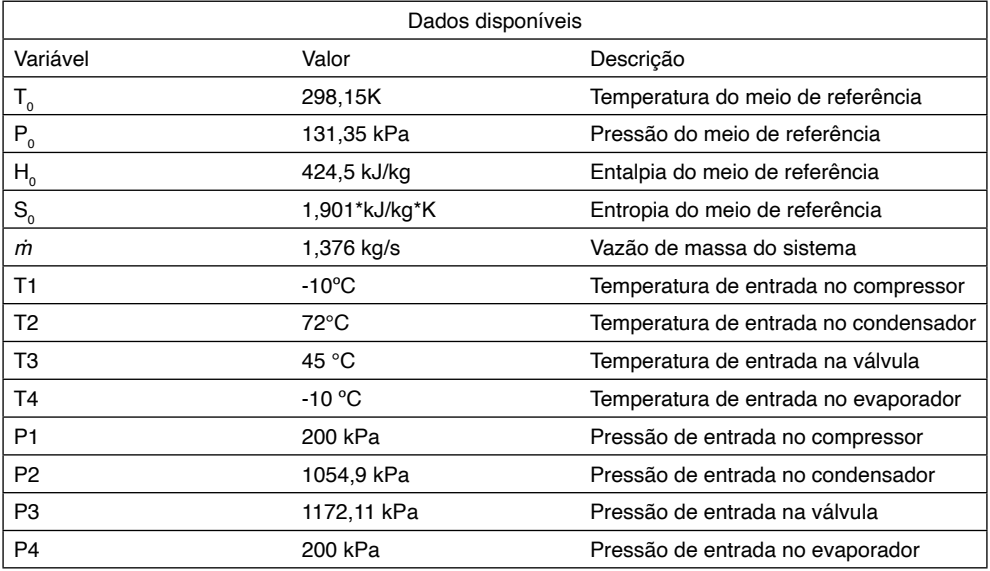

Tabela 1 – Variáveis Termodinâmicas conhecidas

# **3.1 Descrição do processo**

A finalidade dos equipamentos é utilizar o fluido refrigerante R-134a para remoção de calor nos expositores dos alimentos dentro do supermercado obtendo assim, o resfriamento necessário para cada tipo de alimento. São eles:

- 32 evaporadores (com capacidade de evaporação total de 121.208 kcal/hora);
- Três condensadores (com capacidade de condensação total de 297.936 kcal/ hora);
- Quatro compressores (com capacidade total de 97.200 kcal/hora);
- Uma válvula de expansão.

Na figura 7 é apresentada a estrutura produtiva da planta de refrigeração. As setas verdes representam o fluxo de transferência de calor; as setas rosas representam as potências; as amarelas os fluxos de termo de energia interna; as azuis os fluxos de termo de trabalho de fluxo e as vermelhas os fluxos de termo entrópico (neguentropia).

As variáveis U, F e S são referentes aos termos desagregados energia interna, termo de trabalho de fluxo e termo entrópico, respectivamente. Com a determinação deles, é possível determinar o custo exergético e unitário de cada fluxo e consequentemente de cada equipamento

# **3.2 A Formulação F-P**

A concepção Fuel – Product- Loss (FPL) apresentada em análises exergéticas definem para um volume de controle um propósito produtivo, um fluxo de combustível consumido durante o processo de transformação e os fluxos de perdas do sistema, quando são considerados na investigação. De acordo com Valero et al (2004), esta atribuição é arbitrária, porém é sempre uma combinação de fluxos exergéticos entrando e saindo do volume de controle. Na Tabela 2 é apresentada a formulação F-P para os equipamentos e volumes de controle fictícios (junções) onde é possível explicitar o fluxo neguentrópico, produto do condensador, e seu rateio para os demais componentes (insumos). A estrutura produtiva F-P para o sistema integrado é mostrada na Figura 2.

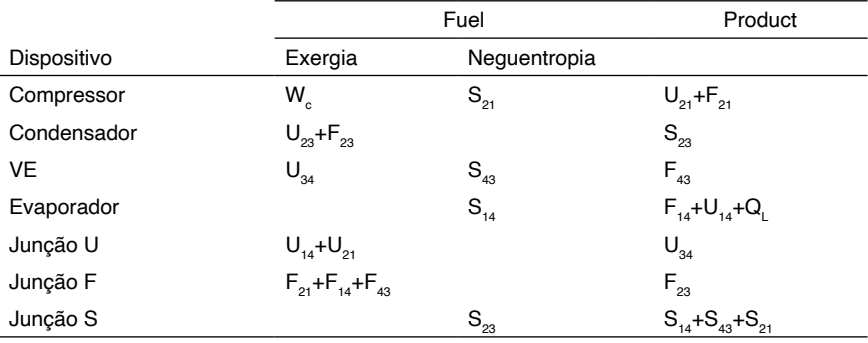

Tabela 2 – Definição F-P

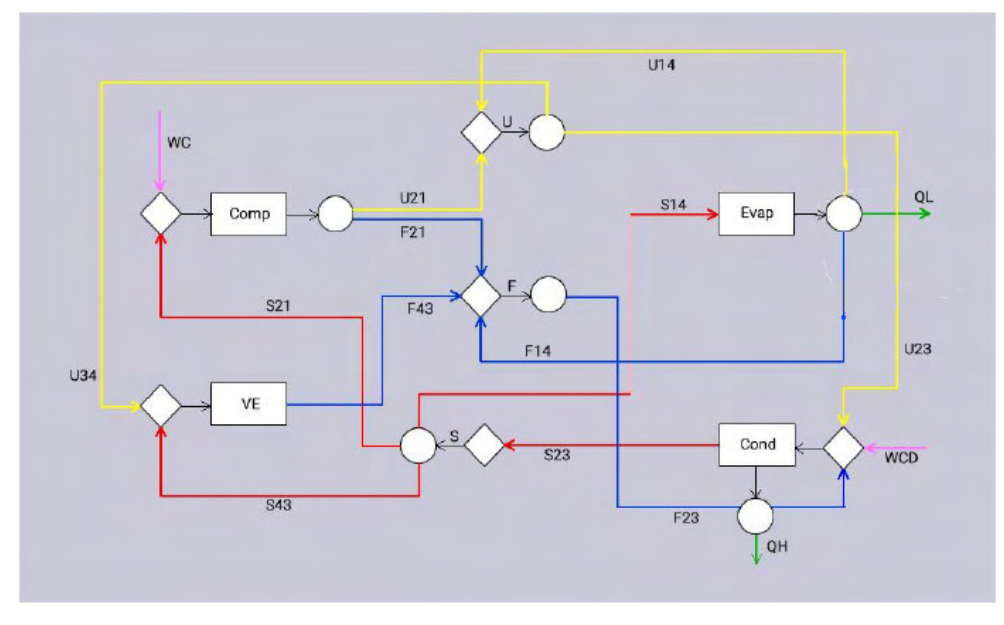

Figura 2 – Estrutura produtiva Modelo UFS Fonte: O autor (2019)

A análise exergética no sistema de refrigeração foi realizada de forma individual em seus componentes, podendo assim identificar os principais locais de destruição de exergia e exibindo os equipamentos passiveis de melhorias. Sendo assim, uma análise exergética é efetuada em cada um dos equipamentos, com o objetivo de detectar as irreversibilidades no sistema em termos de quantidade de exergia.

# **4 | RESULTADOS E DISCUSSÕES**

Com base na estrutura física da planta, a destruição de exergia em cada subsistema de interesse foram:

- 42,13 kW no evaporador;
- 33,85 kW no condensador;
- 26,9 kW no compressor;
- 12,3 kW no dispositivo de expansão.

A figura 3 abaixo mostra bem isso

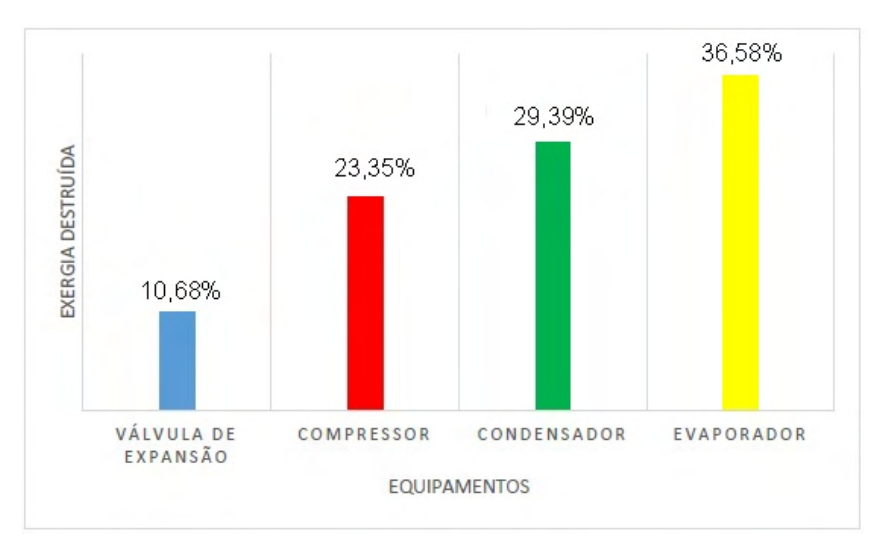

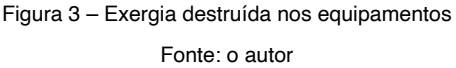

A partir da solução do sistema de equações, são apresentados na tabela 03, os resultados para os custos exergéticos e unitários dos fluxos. foram determinados.

Na válvula de expansão observa-se o maior custo exergético e consequentemente maior custo exergético unitário, resultando numa menor eficiência. O condensador também apresenta um custo exergético relativamente alto, juntamente com seu custo unitário. Isso se deve pelo fato de estarmos diante de equipamentos dissipativos.

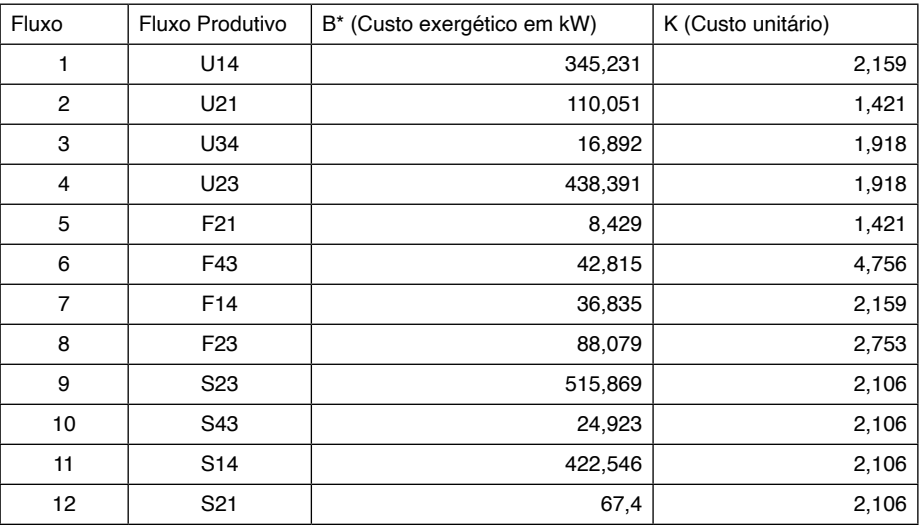

Tabela 3 – Custos exergéticos e unitários do sistema

Fonte: o autor

Podemos concluir que:

A tabela 3 fornece o valor do custo exergético e unitário de cada fluxo, e consequentemente para cada equipamento;

Os fluxos  $U_{14}$  e  $U_{21}$  representam os fluxos do evaporador e compressor, respectivamente. Possuem custos exergéticos relativamente mais baixos em relação ao condensador e válvula de expansão;

O produto do condensador (neguentropia) foi o que apresentou o maior custo exergético e o maior custo exergético unitário foi obtido no produto da válvula de expansão;

O modelo UFS apresentado nesse trabalho atendeu bem as expectativas, visto que em sistemas de refrigeração engloba-se pelo menos dois equipamentos dissipativos e esse modelo consegue solucionar os problemas de alocação de custos no condensador e válvula de expansão sem violar as leis da termodinâmica. O conceito de neguentropia permite alocar os custos dos equipamentos dissipativos para os produtivos em função do aumento da entropia do fluido de trabalho onde o maior custo exergético alocado foi no evaporador.

# **REFERÊNCIAS**

ACCADIA, M. D. e ROSSI, F. (1998). **Thermoeconomic Optimization of a Refrigeration Plant**. Int. J. Refrig. Vol. 21, No. 1, pp. 42-54.

ARENA A. P. e BORCHIELLINI R (1999). **Application of Different Productive Structures for Thermoeconomic Diagnosis of a Combined Cycle Power Plant. Int. J. Therm**. Sci. (1999) 38, 601- 612.

ÇENGEL, Yunus A. MICHAEL, A.B. **TERMODINÂMICA**; tradução Katia Aparecida Roque.5 edição. São Paulo. McGraw-Hill, 2006.

KOTAS, T.J. **The Thermal Method of Thermal Plants**. Krieger Publishing company, USA. 1985.

DINCER, I/ ÇENGEL, Y.A (2001); **Energy, entropy and exergy concepts and their roles in thermal engineering**. Entropy, vol. 3, 2001, p. 131. 2001.

Erlach, B., Serra, L. e Valero, A. (1999). **Structural Theory as Standard for Thermoeconomics.** Energy Conversion and Management Vol. 40, pp. 1627-1649.

FERRAZ, F.; **Apostila de refrigeração.** Santo Amaro, 2008. Centro federal de educação tecnológica da Bahia.

FRANGOPOULOS, C**. Application of the Thermoeconomic Functional Approach to the CGAM Problem**, 1994. Energy Vol. 19, No. 3, pp. 323-342

TORRES, C., SERRA, L., VALERO, A. e LOZANO, M. A. (1996). **The Productive Structure and Thermoeconomic Theories of System Optimization.** ME'96: International Mechanical Engineering Congress & Exposition (ASME WAN' 96).

VALERO, A.; LOZANO, M. A.; MUNOZ, M. **A general theory exergy saving i. on ther exergetic cost**. p. 1–8, Dezembro 1986

VALERO, A. **Termodinámica, Ecologia y Teoria de Sistemas.** Universidade de Zaragoza Espanha, 1998.

Valero, A.(2004); "**Exergy Accounting: Capacibilities and drawbacks**". Copyright © 2004 Elsevier Ltd All rights reserved -ScienceDirect. 2004

Stoecker, Wilbert F. et Jones, Jerold W. **Refrigeração e Ar Condicionado.** Tradução José M. Saiz Jabardo – São Paulo: McGraw - Hill do Brasil, 1985.

CUADRA, A. V. C. C. T. Curso de Doctorado - **TERMOECONOMIA**.Universidad de Zaragoza, 2000. Disponível em: <http://teide.cps.unizar.es:8080/pub/publicir.nsf/codigospub/0172/\$FILE/cp0172.pdf>.

LOURENÇO, A. B. **Uma Nova Abordagem Termoeconômica para o Tratamento de Equipamentos Dissipativos**, Vitória, 68p. Dissertação de Mestrado em Engenharia Mecânica - Centro Tecnológico, Universidade Federal do Espírito Santo, 2012.

SANTOS, J. J. C. S. **Aplicação da Neguentropia na Modelagem Termoeconômica de Sistemas.** Itajubá. 140p. Tese de Doutorado em Conversão de Energia - Instituto de Engenharia Mecânica, Universidade Federal de Itajubá, 2009.

GONÇALVES, J.G.V., et al. **Análise termoeconômica em uma planta de cogeração de energia.** Coletânea Brasileira de Engenharia de Produção 5. Stellata Editora. 2019

MENDES, T.; VENTURINI, O. J.; PIRANI, M. J. **Diagnóstico Termodinâmico Aplicado a Um Sistema de Refrigeração por compressão de vapor.** 2012. Tese (Mestrada em Engenharia Mecânica) – Universidade Federal de Itajubá, Minas Gerais.

MISRA, R. D., SAHOO, P. K. e GUPTA, A. (2002). **Application of the Exergetic Cost Theory to the LiBr/H2O Vapour Absorption System.** Energy Vol. 27, pp. 1009-1025.

MORAN, M. J.; SHAPIRO, H. N. **Princípios de termodinâmica para engenharia.** Rio de Janeiro: LTC, 2006, p. 681.

P.T.C.INC. MathCAD, version 15.0. 2015. 140 Kendrick Street, Needham, MA 02494 U.S.A. Disponível em: <https://www.ptc.com/>.

ROJAS, S. P. **Análise Exergética, Termoeconômica e Ambiental de um sistema de geração de energia.** Estudo de caso: Usina Termoelétrica Ute - Rio Madeira. p. 176, 2007

SALVADOR, F. **Projeto De Um Sistema De Refrigeraç**ão Industrial Com ' Set-Point' **Variável Refrigeração Industrial.** 1999. Universidade São Paulo, São Paulo, p. 136.

# **CAPÍTULO 2**

<span id="page-23-0"></span>ASPECTOS DAS VARIAÇÕES LINGUÍSTICAS NO CANTEIRO DE OBRA

*Data de aceite: 01/06/2022*

**Iracira José da Costa Ribeiro** Instituto Federal da Paraíba, Campus Monteiro. Monteiro-PB **Lúcia de Fátima Araújo Souto Badú Emerson Cordeiro de Lima Ríusle Souza Nascimento Ana Luzia Souza Igor Jandson Feitosa da Silva**

**RESUMO:**O homem pode transformar a realidade e a si mesmo, através dos sentidos despertados pela linguagem. O grau de formalidade da situação de comunicação é que determinará a escolha de uma linguagem formal ou informal. Por isso, o conceito de "certo" e "errado" devem ser reavaliados em nossas "relações linguísticas", uma vez que estará certo aquilo que o ouvinte/ leitor aceite dentro do processo de comunicação. O objetivo da pesquisa foi verificar se as variações linguísticas empregadas em um canteiro de obras interferem nos processos de comunicação e de execução dos trabalhos, como também fazer um levantamento dos termos populares mais usados e relacioná-los à linguagem técnica usada na academia. Para tanto, optouse por uma pesquisa de natureza descritiva e qualitativo-exploratória. O levantamento de termos por meio de entrevistas semiestruturadas e da observação das linguagens usadas no cotidiano dos canteiros de obras deu condições de averiguar a proposta do trabalho. Os dados foram analisados à luz da Análise do discurso, no tocante aos conceitos de sujeito, efeitos de verdade e memória discursiva e, principalmente, da Sociolinguística. Assim, foram identificados os termos utilizados pelos profissionais da área da construção civil presentes em um canteiro de obras ao se referirem à execução dos mesmos serviços. Por fim, foi constatado que não houve o comprometimento quanto à execução do serviço, pois os gerenciadores da construção, ao apresentarem um comando, adequam a linguagem, modificando os termos técnicos em termos populares já conhecidos, facilitando a compreensão do que foi dito.

**PALAVRAS-CHAVE:** Linguagem. Sociolinguística. Canteiro de obra. Monteiro-PB.

# ASPECTS OF LANGUAGE VARIATIONS IN THE CIVIL CONSTRUCTION WORKPLACE

**ABSTRACT**: The man can transform reality and himself through the senses awakened by language. The degree of formality of the communication situation will determine the choice of a formal or informal language. Therefore, the concept of "right" and "wrong" should be re- evaluated in our "linguistic relations", since what the listener/reader accepts within the communication process will be right. The objective of the research was to verify if the linguistic variations used in a construction site interfere in the processes of communication and execution of the works, as well as to make a survey of the popular terms most used and to relate them to the technical language used in the academy. For that, a research of descriptive and qualitative-exploratory nature was chosen. The survey of terms by means of semi- structured interviews and the observation of the languages used in the daily life of the construction sites gave conditions to investigate the proposal of the work. The data were analyzed in the light of Discourse Analysis, regarding the concepts of subject, effects of truth and discursive memory and, mainly, Sociolinguistic. Thus, the terms used by professionals in the civil construction area present in a construction site when referring to the execution of the same services were identified. Finally, it was verified that there was no commitment regarding the execution of the service, since the construction managers, when presenting a command, adapted the language, modifying the technical terms in known popular terms, facilitating the understanding of what was said.

**KEYWORDS**: Language. Sociolinguistic. Construction workplace. Monteiro-PB.

# **1 | INTRODUÇÃO**

O convívio com diferentes grupos sociais e as linguagens por eles empregadas nas mais variadas situações comunicativas nos faz perceber como é rico e estimulante o estudo do que representa esse leque de sujeitos, linguagens, identidades enquanto espelho da organização da sociedade.

A Sociolinguística nos aponta que a variação linguística empregada por determinados sujeitos revelam a construção de suas identidades e, por conseguinte, contribuem para suas avaliações sociais. Assim, percebe-se a dinâmica social das relações entre as pessoas por meio da linguagem.

Para a Análise do Discurso (AD), de acordo com Orlandi (2004 apud INDURSKY, 2005), "não é o que se diz, mas como se diz que implica um sentido". Para se alcançar este, faz-se necessária a relação entre o discurso e a exterioridade discursiva, constituída pelas condições de produção mais memória discursiva (interdiscurso). Esta é determinada pela ideologia, pela historicidade do sujeito, considerado individual ou coletivamente (ORLANDI, 2014).

Em um canteiro de obra, é notória a existência de várias linguagens coexistindo no tocante à referência aos mesmos "serviços", por parte dos diversos sujeitos presentes (engenheiros, mestres e gerenciadores de obra, serventes, pedreiros). Essas linguagens estão atreladas à identidade assumida por cada um deles, o que revela a dinâmica social existente em tal ambiente de trabalho.

Nessa efervescência de linguagens, alguns comandos são dados em uma determinada variante linguística não usada comumente por quem recebe, o que pode acarretar um "embate" entre os sentidos das informações veiculadas ora pelo discurso erudito, ora pelo senso comum. Segundo Indursky (2011), os sentidos são produzidos pelo sujeito na interação com o outro, dependendo de alguns "lugares", dentre os quais a ideologia que permeia o indivíduo.

Atrelados a essa realidade, encontram-se muitos discentes em cursos da área da construção civil, que já vivem a realidade desses "embates linguísticos", fortalecido, inclusive, pelo discurso acadêmico. Sendo assim, se faz necessário aprimorar o ensino de língua materna em cursos atrelados à área da construção civil, bem como contribuir para o convívio linguístico entre os profissionais que convivem em um canteiro de obras.

Portanto, o objetivo da pesquisa foi verificar se as variações linguísticas empregadas em um canteiro de obras interferem nos processos de comunicação e de execução dos trabalhos, como também fazer um levantamento dos termos populares mais usados e identificar com a linguagem técnica usada na academia.

# **2 | REFERENCIAL TEÓRICO**

A Análise de Discurso (AD), enquanto disciplina de entremeio, apresenta diferenças na abordagem de alguns conceitos fundamentais, tais como sujeito, interdiscurso, memória discursiva, intradiscurso, formação discursiva, de acordo com a linha de pensamento adotada por diferentes estudiosos.

Assim, faz-se necessário evidenciar, inicialmente, mesmo que de forma sucinta, sob qual ótica alguns conceitos estão sendo tratados neste trabalho, tendo em vista seu uso e importância no que diz respeito à análise do corpus.

Sabe-se que o homem transforma a realidade e a si mesmo, através dos sentidos despertados pela linguagem.

Orlandi (2004 apud Indursky, 2005), afirma ser o objeto teórico da AD o discurso, tomado como "o efeito de sentidos entre locutores", considerando fatores externos como determinantes para essa produção de sentidos. Ou seja, não é o que se diz, mas como se diz que implica um sentido. Assim, faz-se necessária a relação entre o discurso e a exterioridade discursiva, constituída pelas condições de produção mais memória discursiva (interdiscurso). Esta é determinada pela ideologia, pela historicidade do sujeito, considerado individual ou coletivamente. (ORLANDI, 2014).

Courtine (1981 apud Indursky, 2011), por sua vez, afirma que, no processo discursivo, diante de um acontecimento enunciativo, o sujeito atribui efeitos de verdade a partir de suas memórias discursivas, presentes no interior de práticas verbais e/ou não-verbais; consideradas de forma coletiva ou individual; e proporcionadas através de repetições, reatualizações (memória plena) ou esquecimentos, deslocamentos (memória lacunar).

Para Orlandi (2014), cabe ao analista do discurso assumir uma posição que lhe permita contemplar o processo de produção de sentidos em suas condições. E é esta posição da AD que se pretende assumir no desenvolvimento desta pesquisa.

Por sua vez, Bagno (2007) lembra que a nossa realidade linguística realiza-se em "dois grandes polos", a saber: a norma padrão, enquanto produto cultural, e a variação linguística, fluida e instável. Esta pode ocorrer devido a alguns fatores, quais sejam: região

em que se nasce/vive (variação diatópica); grupos sociais, relacionados à faixa etária, profissão, estratos social, profissão (variação diastrática); tempo (variação diacrônica) e o contexto comunicativo (variação diamésica).

No momento em que se fala ou se escreve, busca-se adequar à situação de uso. Assim, o grau de formalidade da situação de comunicação é que determinará a escolha de uma linguagem formal ou informal. Por isso, o conceito de "certo" e "errado" devem ser reavaliados em nossas "relações linguísticas", uma vez que estará certo aquilo que o ouvinte/leitor aceite dentro do processo de comunicação.

Segundo Bagno (1999: 118), "usar a língua, tanto na modalidade oral como na escrita, é encontrar o ponto de equilíbrio entre dois eixos: o da adequabilidade e o da aceitabilidade". Por isso, o autor clama por uma "reeducação sociolinguística" por parte dos professores de língua portuguesa, ao afirmar que tal processo:

> Significa valer-se do espaço e do tempo escolares para formar cidadãs e cidadãos conscientes da complexidade da dinâmica social, conscientes das múltiplas escalas de valores que empregamos a todo o momento em nossas relações com as outras pessoas por meio da linguagem. (BAGNO, 2007 p. 82).

E ainda mais do que perceber essa multiplicidade de valores, pretende-se observar a diversidade da língua enquanto riqueza cultural, e promover um ensino de língua materna que contemple, além da identificação das variantes linguísticas de um grupo, as intenções, sujeitos e identidades subjacentes a essa variantes.

Por sua vez, em se tratando do ensino em cursos da área da construção, é necessário haver uma interação entre os professores de língua materna e os de disciplinas técnicas, para que, através de metodologias diversificadas, possa-se estabelecer um caminho para o estabelecimento de um trabalho interdisciplinar. Segundo Santos e Vieira (2011), "as atividades conjuntas favorecem a reflexão por parte dos docentes de outras áreas do conhecimento acerca da especificidade da prática pedagógica, elemento de domínio da interdisciplinaridade". Assim, pensar em uma formação holística do indivíduo (prevista nas políticas públicas, inclusive para o ensino superior) é necessariamente estar disposto a rever as práticas de sala de aula, perpassadas nas relações entre professores técnicos – professores da formação geral – conteúdos – alunos, uma vez que o foco deixa de ser o conteúdo em si. Como afirma Santos e Vieira:

> O processo ensino-aprendizagem deve sempre desenvolver competências e habilidades a fim de que o educador e o educando entendam a sociedade em que estão inseridos como um processo permanente de reconstrução humana ao longo das gerações, um processo contínuo, dotado de historicidade, que compreendam que a garantia desse espaço de socialização depende do respeito às individualidades, para que cada um compreenda a si próprio como agente social, alcançando o bem da coletividade (SANTOS; VIEIRA, 2011, p. 5).

O parecer 1.362/2001 do Conselho Nacional de Educação dispõe sobre diretrizes

para a formação do engenheiro, e uma das competências apontada é "comunicar-se eficientemente nas formas escrita, oral e gráfica" (BRASIL, 2002). De acordo com Ribeiro et al (2018), essa competência deixa muitas dúvidas, principalmente no que é uma comunicação eficiente e para tanto as soluções propostas pelos cursos são disciplinas de português instrumental ou redação técnica.

Sá e Queiroz (2007 apud RIBEIRO, 2018) mencionam a necessidade de que o estudante aprenda como expressar um mesmo significado, mesmo diante das diferenças entre a linguagem cotidiana e a linguagem científica e as principais características de cada tipo de discurso. Isso decorre da compreensão de que os letramentos são variados e dependem de contextos e demandas diferentes.

# **3 | METODOLOGIA**

Optou-se pela pesquisa de campo, por possibilitar um encontro mais direto com os sujeitos envolvidos, para que haja uma adequada reunião de informações a serem documentadas e analisadas. Constituiu-se do tipo descritiva, de natureza qualitativoexploratória, uma vez que a preocupação foi descrever e buscar compreender o fenômeno analisado, no tocante às relações estabelecidas entre os diversos sujeitos do canteiro de obra através da linguagem. Para tanto, analisou-se o material à luz da Análise do discurso (AD) no tocante aos conceitos de sujeito, efeitos de verdade, memória discursiva, bem como da Sociolinguística.

# **3.1 Campo de observação e sujeitos da pesquisa**

O campo de observação foi constituído por seis canteiros de obra, localizado na cidade de Monteiro, no cariri paraibano. Foram envolvidos vinte e sete profissionais da construção civil, com suas respectivas habilitações: gerenciador de obra, mestre de obras, pedreiros, serventes. Observou-se o perfil sociolinguístico e discursivo a que cada um deles pertence e buscou-se saber se a diversidade linguística utilizada por eles ao se referirem aos mesmos "serviços" interferia nos processos de comunicação e de execução do trabalho.

# **3.2 Coleta de dados**

Foi realizada a coleta de dados a partir de entrevistas semiestruturadas, enfocando o perfil sociolinguístico dos profissionais dos canteiros; de conversas informais, através das quais, devido à familiarização, os sujeitos do canteiro revelaram aos sujeitos observadores suas identidades discursivas; e da observação do cotidiano dos canteiros de obra, no tocante às variantes linguísticas usadas pelos profissionais e sua relação com o processo de comunicação e execução do trabalho.

É válido ressaltar que, para garantir a idoneidade da pesquisa, todo o material foi submetido ao comitê de ética e por ele foi aprovado.

# **4 | RESULTADOS E DISCUSSÕES**

Após a análise dos questionários aplicados e das conversas informais nos canteiros de obras, detectou-se uma quantidade significativa de variantes linguísticas, utilizadas nos seis canteiros visitados, demonstrando diferença entre os termos técnicos utilizados no meio acadêmico e os termos de uso popular como demonstrado no Quadro 1 (parte dos exemplos coletados nos canteiros), tendo seus significados pesquisados em dicionários de Neto (1999) e no site e-civilnet (2017).

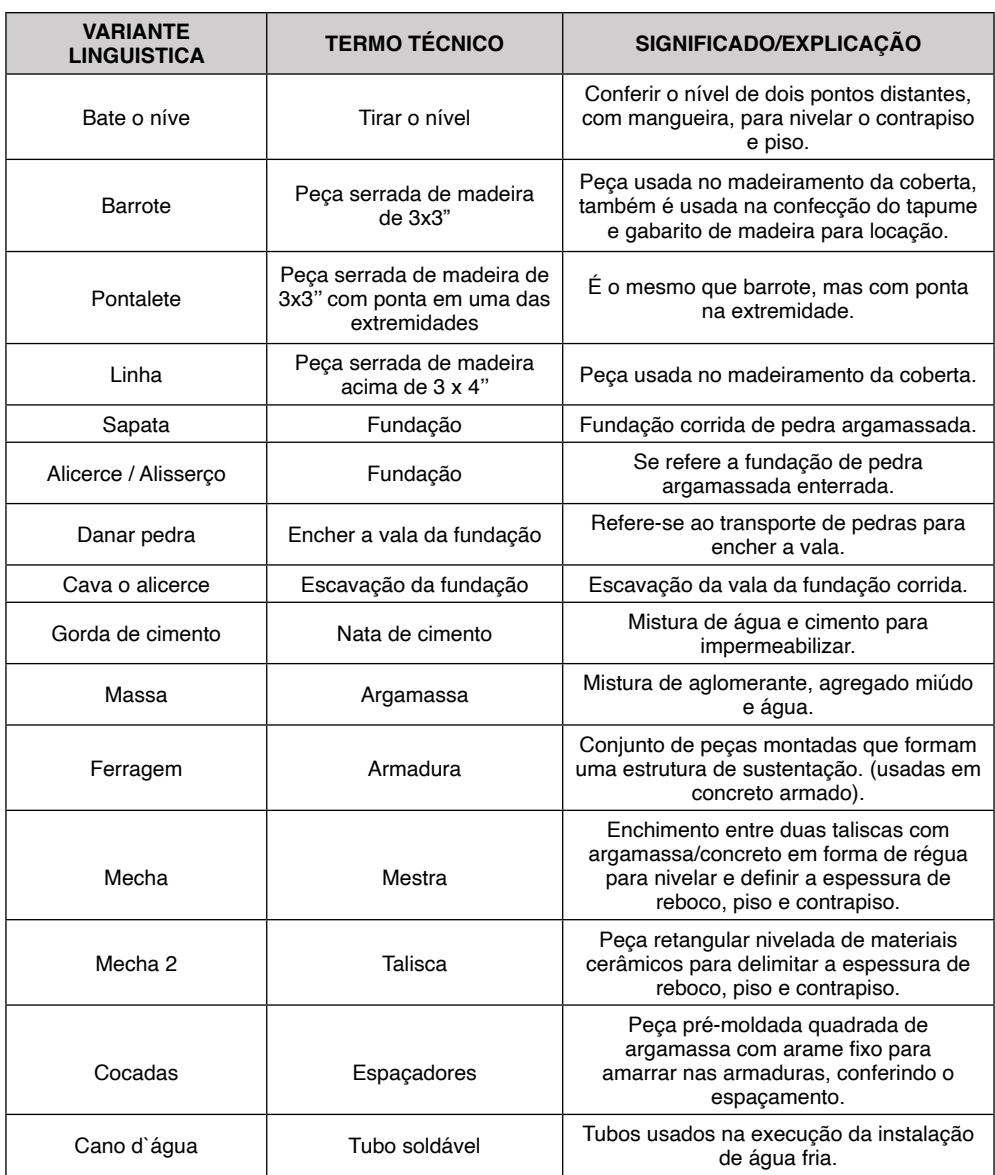

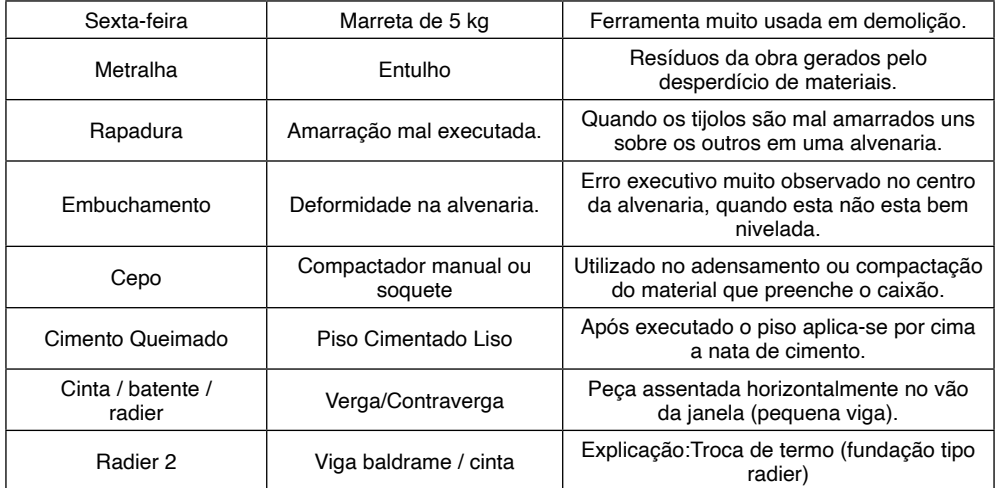

Quadro 1 – Exemplos de alguns termos coletados nos canteiros de obra

Fonte: Questionários aplicados nos canteiros (2017); Neto (1999); [www.ecivilnet.com/dicionario](http://www.ecivilnet.com/dicionario) (2017).

Os termos encontrados e classificados como variantes corroboram a consciência e o pensamento de Bagno (2007) de que a língua possui um aspecto dinâmico à medida em que o sujeito adapta ao contexto em que foi utilizada para produzir sentido entre um determinado grupo de falantes. Além disso, a preocupação observada por parte de alguns profissionais, a exemplo de engenheiros, em considerar os eixos da adequabilidade e aceitabilidade ao usar a língua, revela consciência das variantes existentes no canteiro de obras, além da preocupação em garantir uma adequada execução dos serviços. Essa postura também revela que, de modo ou não consciente, que os efeitos de verdade de que trata a AD são estabelecidos na relação entre o discurso e sua exterioridade.

É comum quando o aluno começa o estágio e se depara com uma linguagem diferente da academia e, muitos afirmam que a prática não tem nada a ver com a teoria até entender que isso se deve, muitas vezes pelo desconhecimento da linguagem popular praticada no canteiro, como por exemplo um aluno questionou a troca do termo "radier" que na academia se refere a um tipo de fundação e, no canteiro, denominavam cinta ou viga baldrame pré-moldada de "radier" (último termo do Quadro 1).

Os termos coletados podem servir de material de apoio para o ensino/aprendizagem nas aulas ministrada nos cursos de construção civil para que os alunos tenham uma aproximação com os termos técnicos empregados nessa área, como também com algumas das variações que estão presentes nos canteiros de obras.

Quanto ao perfil sociolinguístico (sinalizado na Tabela 1), observou-se que a idade dos falantes compreende uma faixa etária entre 22 e 63 anos, com tempo de experiência entre 2 a 40 anos. Dos vinte e sete entrevistados, a maioria não possui ensino médio, e apenas cinco tinham alguma formação na área de sua atuação. A formação técnica é

substituída pela prática vivenciada todos os dias, sendo o grau de mestre de obra um dos mais altos a serem alcançados, exigindo assim larga experiência e acompanhamento de mestres mais velhos e engenheiros para que se atinja tal cargo de chefia.

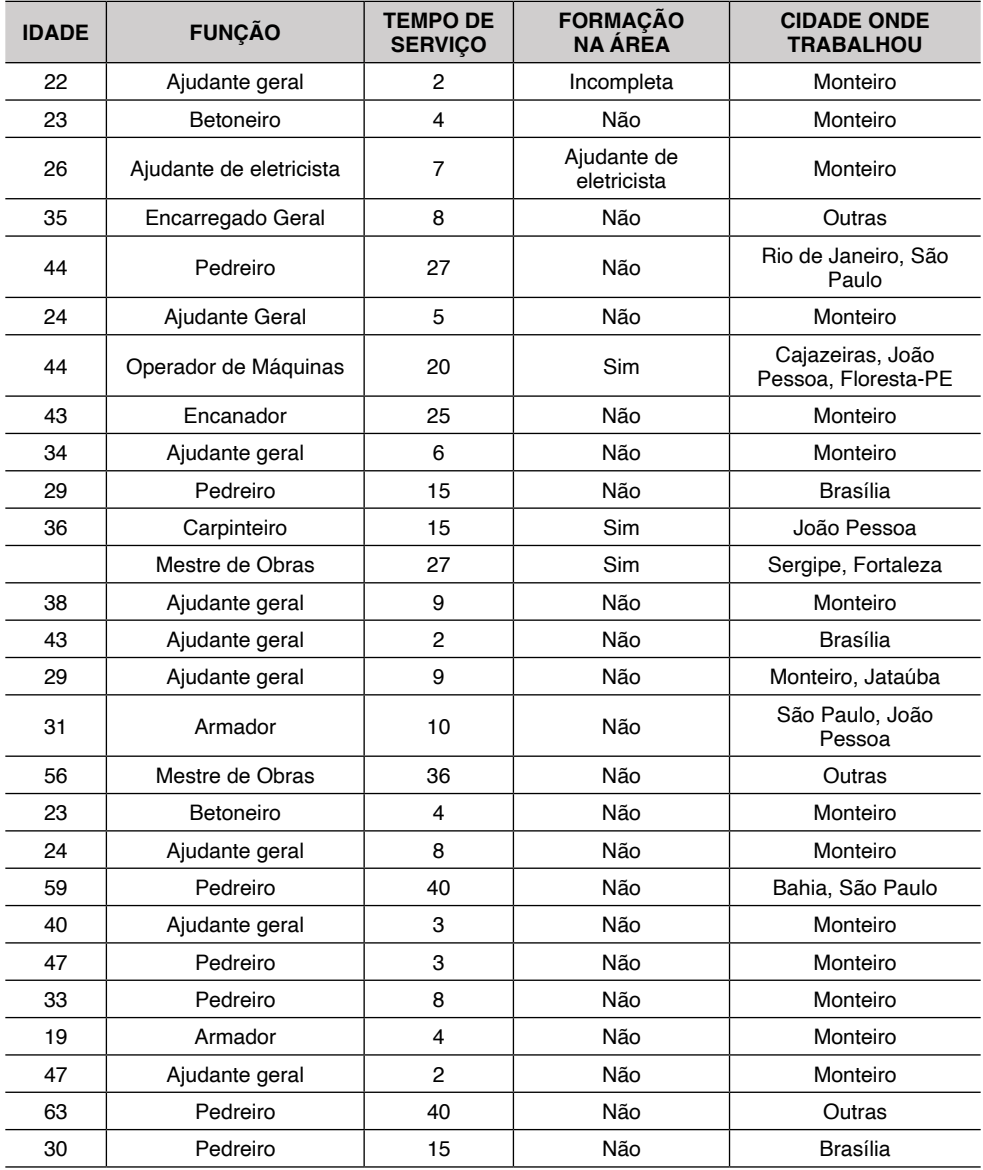

Tabela 1 - Ficha técnica dos entrevistados

Fonte: Autoria própria (2017).

Os profissionais entrevistados em seis canteiros, num total de vinte e sete homens, em diversas funções estão quantificados no gráfico da Figura 1.

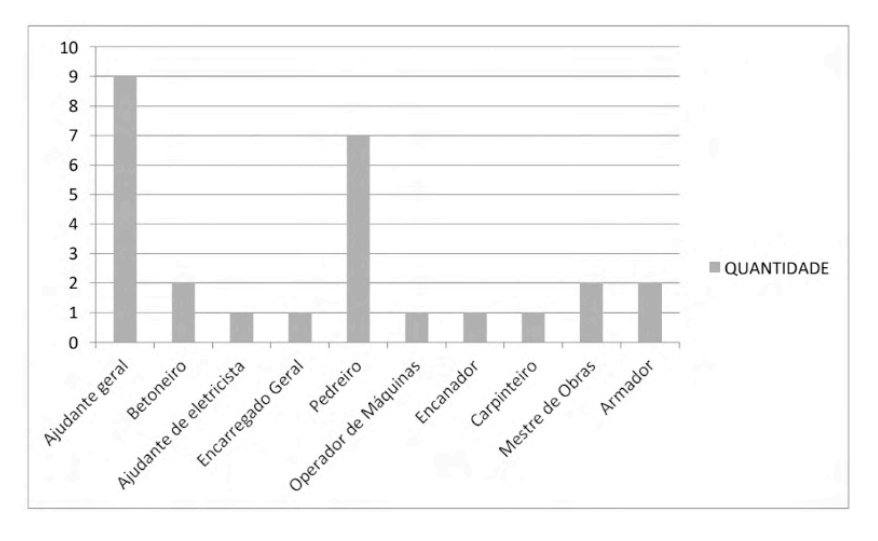

Figura 1 – Quantitativo de profissionais entrevistados Fonte: Autoria própria (2017).

O perfil observado revela que a historicidade do sujeito, considerado individual ou de modo coletivo, como afirma Orlandi (2012), interfere em seu processo de comunicação, já que o discurso se estabelece na relação entre os sujeitos, de acordo com as condições de produção. E ter conhecimento das variantes linguísticas é um determinante para as pessoas se comunicarem de modo adequado, ou seja, fazendo-se entender.

# **5 | CONCLUSÃO**

Percebe-se que, nos canteiros de obras, há uma diversidade de profissionais de diferentes idades, locais de origem e graus de escolaridade relacionando-se, confirmando que a historicidade do sujeito se constrói de modo individual ou coletivo. Esse cenário sinaliza, evidentemente, a existência de uma diversidade de linguagens, inclusive, devido aos fatores apresentados, na referência, aos mesmos serviços. Além disso, mostra que é necessário considerar o grau de formalidade das situações para estabelecer uma adequada comunicação entre os falantes/sujeitos lá existentes.

Segundo os gerentes dos canteiros de obra, não houve o comprometimento quanto à execução do serviço, pois ao apresentarem um comando adequam a linguagem, modificando os termos técnicos em termos populares já conhecidos, facilitando a compreensão do que foi dito.

Se essa preocupação é prática nos canteiros, também deve ser nas academias. Assim, mais do que nunca, é imprescindível um trabalho interdisciplinar entre os professores de língua e os da área específica dos cursos da área da construção civil na abordagem da linguagem técnica/coloquial coexistente nos canteiros de obras. Não se pode perder de vista os fatores determinantes para tais variações ocorrerem, tampouco os aspectos da adequabilidade e aceitabilidade no processo de comunicação.

Espera-se, assim, que este trabalho sirva de auxílio para os alunos e professores ampliarem suas perspectivas no tocante à variação existente em um canteiro de obras, desde os termos técnicos até os termos usados por cada sujeito em uma obra. Que seja, também, um instrumento para se evitar o preconceito linguístico entre "certo" e "errado", tão disseminado em nossa cultura. Por fim, que proporcione uma reflexão sobre as linguagens de um grupo, atreladas às intenções, sujeitos e identidades subjacentes às variações existentes.

# **REFERÊNCIAS**

BAGNO, Marcos. **Nada na língua** é **por acaso: Por uma pedagogia da variação linguística.** São Paulo: Parábola Editorial, 2007.

**Preconceito linguístico - o que** é, **como se faz**. São Paulo: Edições Loyola, 1999.

BRASIL. Ministério da Educação (MEC). MEC/CNE, Diretrizes Curriculares Nacionais dos Cursos de Engenharia, Parecer CNE/CES 1.362/2001 de 12/12/200. Disponível em: [<http://portal.mec.gov.br/cne/](http://portal.mec.gov.br/cne/arquivos/pdf/CES1362.pdf) [arquivos/pdf/CES1362.pdf>](http://portal.mec.gov.br/cne/arquivos/pdf/CES1362.pdf) Acesso em: 07 Mai. 2018.

DICIONÁRIO E-CIVIL. Disponível em: < [http://www.ecivilnet.com/dicionario/>](http://www.ecivilnet.com/dicionario/) Acesso em: 01 Dez. 2017.

INDURSKY, Freda. **A memória na cena do discurso**. In: INDURSKY, Freda; MITTMANN, Solange; FERREIRA, Maria Cristina Leandro (organizadoras). Memória e história na/da análise do discurso. Campinas, SP: Mercado de Letras, 2011.

NETO, Antônio Filho. **Dicionário do engenheiro: termos técnicos e correlatos**. Recife: Ed. Bagaço, 1999.

ORLANDI, Eni Puccinelli. **Análise de Discurso: Princípios & Procedimentos**. 8. ed. Campinas: Pontes, 2009. 100p. In: ALÓS, Anselmo Peres.

. **Análise de discurso e contemporaneidade científica.** In: Orlandi, E; Discurso em análise - sujeito, sentido, ideologia. Campinas, SP: Pontes Editores, 2012.

. **A noção de exterioridade nas distintas teorias**. In: Orlandi, E. Ciências da lin- guagem e política: anotações ao pé das Letras. Campinas, SP: Pontes Editores, 2014.

SANTOS, Divina Rodrigues dos; VIEIRA, Luciane Cristina. A importância da interdisciplinaridade no ensino superior. **Revista Faculdade de Montes Belos**, v.4, n. 2, Nov. 2011.

RIBEIRO, Ana Elisa et al. Leitura e escrita nas engenharias do CEFET – MG. Minas Gerais, 2009. Disponível em: <http://www.academia.edu/6433431/LEITURA\_E\_ESCRITA\_NAS\_ENGENHARIAS [DO\\_](http://www.academia.edu/6433431/LEITURA_E_ESCRITA_NAS_ENGENHARIAS_DO_) CEFET-MG> Acesso em: 04 Mai. 2018.

SÁ, Luciana Passos; QUEIROZ, Salete Linhares. Promovendo a argumentação no ensino superior de química. **Quim. Nova**, V. 30, N. 8, 2035-2042, 2007.

# **CAPÍTULO 3**

# <span id="page-33-0"></span>MEDIÇÃO INTELIGENTE DE DISTÂNCIA DE OBJETOS ESTÁTICOS PARA ROBÓTICA DE ENXAME

*Data de aceite: 01/06/2022*

#### **Márcio Mendonça**

Departamento Acadêmico de Engenharia Elétrica (DAELE) Cornélio Procópio – PR <http://lattes.cnpq.br/5415046018018708>

# **Rodrigo Henrique Cunha Palácios**

Departamento Acadêmico de Computação (DACOM) Cornélio Procópio – PR http://lattes.cnpq.br/0838678901162377

# **Emanuel Ignacio Garcia**

Departamento Acadêmico de Engenharia Elétrica (DAELE) Cornélio Procópio – PR <http://lattes.cnpq.br/8501809850590859>

## **Michele Eliza Casagrande Rocha**

Universidade Norte do Paraná -Unopar Engenheira projetista elétrica Londrina-PR http://lattes.cnpq.br/4411484670091641

# **Celso Alves Correa**

Departamento Acadêmico de Engenharia Mecânica (DAMEC) Cornélio Procópio – PR http://lattes.cnpq.br/8547137298279961

#### **Fábio Rodrigo Milanez**

Faculdade da Indústria SENAI Londrina Londrina – PR http://lattes.cnpq.br/3808981195212391

# **Marco Antônio Ferreira Finocchio**

Universidade Tecnológica Federal do Paraná Departamento Acadêmico de Engenharia Elétrica (DAELE) Cornélio Procópio – PR <http://lattes.cnpq.br/8619727190271505>

#### **Lucas Botoni de Souza**

Universidade Tecnológica Federal do Paraná Programa de Pós-Graduação em Engenharia Mecânica (PPGEM) Cornélio Procópio – PR <http://lattes.cnpq.br/5938489268359300>

# **Mateus Cabral dos Santos**

Universidade Tecnológica Federal do Paraná Programa de Pós-Graduação em Informática Industrial (PPGEI) Cornélio Procópio – PR <http://lattes.cnpq.br/8647581772150717>

# **João Paulo Scarabelo Bertoncini**

Universidade Tecnológica Federal do Paraná Programa de Pós-Graduação em Informática Industrial (PPGEI) Cornélio Procópio – PR <http://lattes.cnpq.br/0802355301406373>

# **Marcos Antonio de Matos Laia**

Departamento de Ciência da Computação (DCOMP) Universidade Federal de São João del-Rei – UFSJ São João del Rei – MG http://lattes.cnpq.br/7114274011978868

# **André Luís Shiguemoto**

<span id="page-34-0"></span>Universidade Tecnológica Federal do Paraná Departamento Acadêmico de Engenharia Elétrica (DAELE) Cornélio Procópio – PR http://lattes.cnpq.br/9243656534211182

# **Kazuyochi Ota Junior**

Universidade Tecnológica Federal do Paraná Programa de Pós-Graduação em Informática Industrial (PPGEI) Cornélio Procópio – PR http://lattes.cnpq.br/3845751794448092

**RESUMO**: A robótica é uma área crescente de estudo que propõem a solução de tarefas cotidianas através de máquinas. Entre as necessidades dos robôs móveis, o reconhecimento do ambiente de trabalho é de grande importância para tomada de decisões e análise de dados. Com isso, a visão computacional tem grande destaque, fornecendo uma entrada de dados visuais que podem ser utilizados para diversos fins. Esse trabalho propõe o desenvolvimento de um sistema de visão computacional capaz de calcular a distância entre o robô móvel e um obstáculo ou ponto de interesse. Para isso são utilizados sistemas computacionais inteligentes com Redes Neurais Artificiais, Sistemas Fuzzy etc. Foi realizado um experimento controlado para obtenção da massa de treino. Por meio de um conjunto de dados com 150 imagens, foi realizado um processo de validação cruzada para identificação da melhor topologia. Através da análise dos resultados pode-se concluir que para o problema estudado é necessário apenas uma camada escondida. Como uma possível aplicação a técnica apresentada, aprimorada para objetos móveis e agregada a controladores Fuzzy sugere futura aplicação em uma estratégia de robótica de enxame, em especial seguidor de líder.

**PALAVRAS-CHAVE**: Robótica, Redes Neurais Artificiais, Visão Computacional.

# INTELLIGENT DISTANCE MEASUREMENT OF STATIC OBJECTS FOR SWARM ROBOTIC APPLICATIONS

**ABSTRACT**: Robotics is a growing area of study that proposes the solution of everyday tasks through machines. Among the needs of mobile robots, recognition of the work environment is of great importance for decision making and data analysis. Thus, computer vision has tremendous significance, providing visual data that can be used for various purposes. This work proposes developing a computer vision system capable of calculating the distance between the mobile robot and an obstacle or point of interest. For that, intelligent computer systems with Artificial Neural Networks, Fuzzy Systems, etc., are used. A controlled experiment was carried out to obtain the training data. With a dataset of 150 images, a cross-validation process was carried out to identify the best topology. The analysis of the results concluded that it is necessary only a hidden layer for the studied problem. A possible application of the technique presented, improved for dealing with mobile objects and Fuzzy controllers' addition suggests a future application in a swarm robotics strategy, especially leader-follower robots.

# **1 | INTRODUÇÃO**

Os robôs estão cada vez mais presentes no cotidiano das pessoas. A robótica é uma área de estudo em crescente desenvolvimento, propondo soluções automatizadas para diversas tarefas do cotidiano. Com o advento da robótica móvel, plataformas robóticas passaram a executar movimentos dinâmicos, de forma a possuírem maior autonomia na realização de determinadas tarefas.

Ainda segundo autores do trabalho (MENDONCA, M. et al, 2019), um robô móvel pode ser definido como um autômato mecânico, estruturado sobre uma base não estática, controlada por um sistema computacional capaz de gerir sensores e atuadores, permitindo que ele possa interagir com o ambiente. O processo de interação entre o robô e o ambiente se dá por meio de processos de percepção-ação que consistem em: *(i)* obtenção de informações acerca do ambiente; *(ii)* processamento das informações obtidas e seleção de ações que serão executadas; e *(iii)* execução das ações planejadas através do acionamento dos atuadores.

A pesquisa no campo da visão tem sido foco de pesquisadores desde o início da computação e se estende até os dias atuais, compreendendo aplicações nas áreas de automação industrial, robótica e processamento de documentos (TUTUKO, B. et al, 2018). De tal modo, a ciência da visão computacional estuda técnicas de processamento de imagens para extrair e processar características de objetos e ambientes.

Aplicações de visão computacional tem proporcionado a plataformas robóticas, capacidade de navegação e mapeamento, através da captura e processamento de imagens. A visão é um dos principais sentidos do ser humano, permitindo a captação de cores, formas, sombra e profundidade de objetos, assim provê vários dados para o cérebro, que interpreta em informações úteis. Devido à complexidade que envolve a interpretação de informações visuais, reproduzir a visão em robôs tem sido um grande desafio para a ciência.

Para os sistemas robóticos, a visão é um sensor de grande importância, pois através dela é possível obter diferentes informações e até mais detalhadas do que em outros tipos de sensores, sendo possível fazer com que um robô desvie de obstáculos, siga um trajeto, identifique pessoas, expressões e objetos, entre outras aplicações.

# **2 | DEFINIÇÃO DO PROBLEMA**

Uma das principais adversidades encontradas por robôs móveis são: se localizar no espaço e planejar uma trajetória que lhes permita alcançar determinado ponto objetivo. Ambos os problemas precisam ser tratados simultaneamente a fim de se obter um bom resultado.
Para a robótica móvel, a capacidade de localização e reconhecimento do ambiente de trabalho é fundamental, permitindo um melhor planejamento da trajetória do robô. A execução das duas tarefas simultaneamente proporciona uma maior autonomia e dinamicidade nos movimentos realizados. Assim, um robô móvel capaz de identificar o ambiente e processar o seu trajeto em tempo real pode responder de forma mais rápida a alterações no espaço, como obstáculos e pontos de interesse.

A utilização de câmeras em sistemas robóticos vem se tornando cada vez mais frequente (GONZALEZ, R. C.; WOODS, R. E. 2000), muito em razão do crescimento da Visão Computacional. Na robótica, as câmeras podem ser aplicadas como sensores de posição, podendo determinar as localizações de objetos (GONZALEZ, R. C.; WOODS, R. E. 2000). Tendo a informação da localização de um objeto, o sistema de controle envia sinais aos atuadores para realizarem as operações no ambiente.

O trabalho desenvolvido tem como objetivos projetar um sistema de visão computacional embarcado em um robô móvel, aplicando técnicas de inteligência computacional. O sistema, em um primeiro momento, deve ser capaz de calcular a distância entre o robô móvel e obstáculos ou pontos de interesse. A solução ótima para o problema abordado deve ser de baixo custo computacional e de possível implementação em um sistema embarcado. Uma possível instanciação prática dessa investigação poderia ser um sistema de grupo de robótica seguidor de líder como mostra a Figura 1, na qual um grupo de robôs deve seguir um líder para realização de uma tarefa. Nesse caso pegar um algo e levar para um ponto pré-definido, como mostra o experimento simulado. Maiores detalhes dessa estratégia podem ser encontrados no trabalho (MENDONCA, M. et al, 2019) e (TUTUKO, B. et al, 2018).

A principal contribuição deste trabalho, entretanto, está relacionada ao desenvolvimento de um sistema de navegação para robôs móveis, que utilizando um sistema de visão computacional capaz de calcular a distância entre o robô móvel e um obstáculo, auxiliando o robô no processo de tomada de decisão para diversas aplicações, como por exemplo, a supracitada. Deste modo, auxiliando na capacidade de adaptar a navegação do robô ao detectar um obstáculo ou um robô líder, porém deve-se ressaltar que: para seguir outro robô líder ou até mesmo desviar de outros robôs e obstáculos móveis no cenário será necessário agregar um controlador para efetuar as manobras como por exemplo o trabalho (MENDONCA, M. et al, 2019).

Além da necessidade de se implementar um controlador será definir parâmetros, como por exemplo de robótica de enxame que dentre suas características não é necessária uma central de comunicação. Entretanto, a priori, deverá ser usado o conceito supracitado, diferentemente de sistema multirobôs clássicos em que uma central passará parâmetros aos robôs além dos seus sensoriamentos (TUTUKO, B. et al, 2018). Os resultados são iniciais com somente um robô. Mas a expectativa será expandir para um grupo de robôs. E, finalmente definir a estratégia se todos serão autônomos ou seguem um líder teleguiado com

uma aplicação, como por exemplo cooperação para transportar um objeto ou até mesmo vasculhar um ambiente a procura de vítimas por exemplo, como o trabalho supracitado.

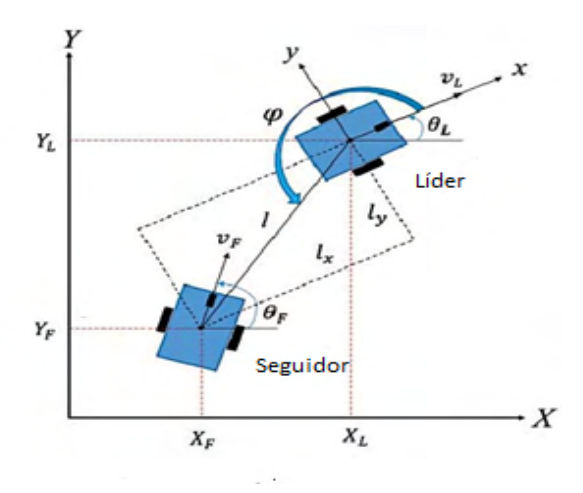

Figura 1: Seguidor de líder. Fonte: Adaptado de (TUTUKO, B. et al, 2018).

#### **3 | FUNDAMENTOS**

Essa seção prioriza fundamentos e conceitos para desenvolvimento dessa pesquisa.

# **3.1 Redes neurais artificiais**

Redes Neurais Artificiais são sistemas computacionais criados com base na modelagem do cérebro humano e sua principal característica é aprender através de exemplos, sendo a forma computacional de expressar o funcionamento do sistema nervoso do ser humano. As principais áreas de aplicação das Redes Neurais Artificiais são classificação de padrões e previsões.

Segundo (HAYKIN, S. 2008), uma rede neural artificial (RNA) é um processador paralelamente distribuído constituído de unidades de processamento simples, que tem a propensão natural de armazenar conhecimento e torná-lo disponível para o uso. Uma RNA se assemelha ao cérebro humano em dois aspectos fundamentais: O primeiro está relacionando à aquisição de conhecimento, onde o conhecimento é adquirido pela rede a partir de seu ambiente através de um processo de aprendizagem (HAYKIN, S. 2008). O segundo está relacionado ao armazenamento do conhecimento, onde os pesos sinápticos, que representam forças de conexões entre os neurônios cerebrais, representados por neurônios artificiais, são utilizados para armazenar esse conhecimento obtido pela rede (HAYKIN, S. 2008).

# *3.1.1 Arquiteturas das* redes neurais artificiais

Uma arquitetura de uma rede neural se refere à disposição dos neurônios, um em relação ao outro, seguindo as conexões sinápticas, já a topologia da rede se refere às diferentes composições estruturais possíveis com diferentes quantidades de neurônios nas camadas de entrada, intermediária e de saída da rede. As arquiteturas mais usuais das RNAs são FeedForward de Camada Simples, FeedForward de Camadas Múltiplas, Recorrente ou Realimentada e Estrutura Reticulada (SILVA, I. N.; SPATTI, D. H.; FLAUZINO, R. A. 2010).

Neste trabalho foi utilizado a arquitetura FeedForward de Camadas Múltiplas, que é constituída por uma ou mais camadas escondidas de neurônios (Figura 2). Esse modelo de arquitetura é utilizado em problemas de aproximação de funções, classificação de padrões, identificação de sistemas, otimização, robótica e controle de processos. Perceptron Multicamadas e Redes de Base Radial (SILVA, I. N.; SPATTI, D. H.; FLAUZINO, R. A. 2010) são exemplos que se pode citar.

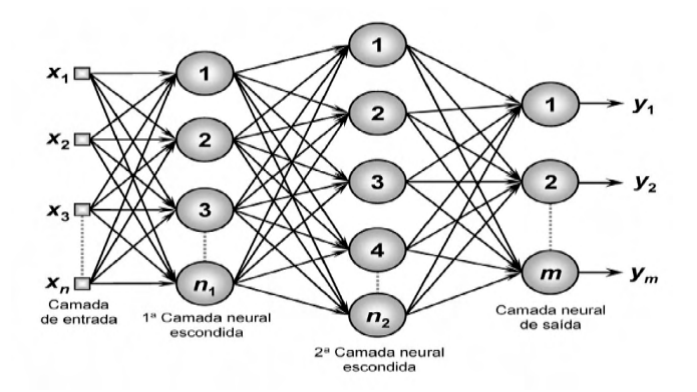

Figura 2: Arquitetura Camadas Múltiplas.

#### *3.1.2 Treinamento das* redes neurais artificiais

Para que uma Rede Neural atenda os objetivos ela tem de ser treinada. O termo "treinamento" de uma RNA consiste basicamente em fazê-la encontrar valores de pesos sinápticos, por meio de um algoritmo de treinamento, no caso das redes neurais do tipo Perceptron empregada nesse artigo, o mais utilizado de um modo geral é o Levenberg Marquadt (HAYKIN, S. 2008).

Para o treinamento de uma RNA temos que dividir as amostras existentes em treinamento e validação da rede. Sugere-se que a divisão seja 60% a 90% amostras para treinamento e 40% a 10% para testes. Denomina-se época de treinamento a cada vez que apresentarmos uma amostra para ajuste dos pesos sinápticos e limiares da rede (SILVA, I. N.; SPATTI, D. H.; FLAUZINO, R. A. 2010).

No treinamento Supervisionado deve-se dispor das amostras e das respectivas

saídas desejadas para que os pesos e limiares sejam ajustados continuamente pelo algoritmo de aprendizagem, sendo este utilizado para treinar a RNA deste trabalho.

#### **3.2 Visão computacional**

A visão computacional apresenta um meio de transformar um sinal de imagem em digital, para que possa ser processado em computadores (ZHAO, S. 2005). Por meio da manipulação desses dados é possível reconhecer o ambiente de trabalho. Um dos principais componentes de um sistema de visão computacional é o sensor de captura, as câmeras digitais. Após essa etapa é necessário o tratamento das imagens para a posteriori o reconhecimento das mesmas (CORKE, Peter. 2017).

#### **3.3 Robótica de enxame**

A pesquisa da robótica de enxame, do inglês *Swarm Robotics*, tem como finalidade estudar o projeto de robôs, seu corpo físico e seus comportamentos de controle (HU, J.; LANZON, A. 2018). É inspirado no comportamento emergente observado em insetos sociais, chamado de inteligência de enxame (HUNT, E. R. 2019), (KIKUCHI, D. Y. 2007) e (RASHEED, M. W. et al, 2018). Regras individuais relativamente simples podem produzir um grande conjunto de comportamentos complexos de enxame (BONABEAU, E.; DORIGO, M.; THERAULAZ, G. 1999). Um componente chave é a comunicação entre os membros do grupo que constroem um sistema de feedback constante. O comportamento do enxame envolve a mudança constante de indivíduos em cooperação com outros, bem como o comportamento de todo o grupo.

Ao contrário dos sistemas robóticos distribuídos em geral, a robótica de enxame enfatiza muitos robôs e promove a escalabilidade da ordem de centenas ou até milhares usando apenas comunicação local (HAMANN, H. 2018). Essa comunicação local, por exemplo, pode ser alcançada por sistemas de transmissão sem fio, como rádio frequência ou infravermelho (CORRELL, N.; RUS, D. 2013).

# **4 | PROPOSTA PARA O CÁLCULO DE DISTÂNCIA DE OBJETOS ESTÁTICOS**

Com base nos conceitos teóricos de Redes Neurais Artificiais, foi levantada a hipótese de utilizar uma câmera para calcular a distância de um objeto baseado no tamanho relativo do objeto na imagem capturada.

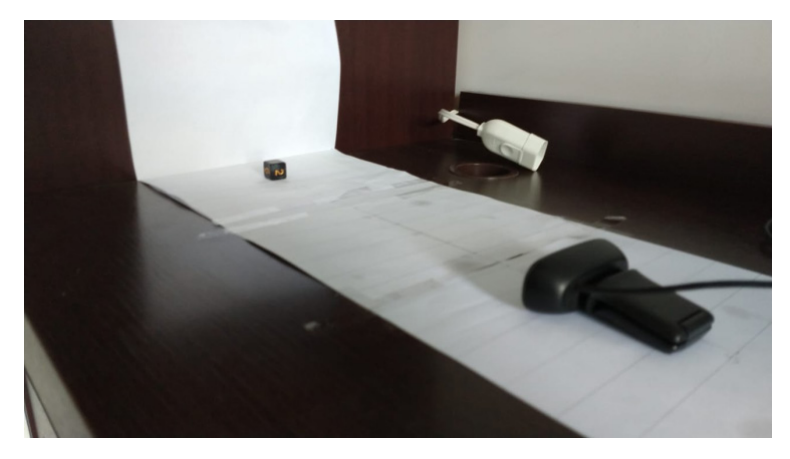

Figura 3: Protótipo desenvolvido.

No contexto de um robô móvel, foi montado uma área de calibração fixando um objeto e variando a posição da câmera. A câmera utilizada foi do modelo Logitech(r) C270 e um cubo como objeto de estudo. Utilizando o Software Matlab ® foram coletadas 150 imagens, de forma empírica, distintas para treinamento da rede e 10 para validação. A Figura 4 demonstra o ambiente montado.

Para extração da distância do objeto para a câmera é necessário conhecer os parâmetros intrínsecos e extrínsecos. Esse processo de calibração pode ser realizado de diversas formas, no trabalho apresentado optou-se pelo desenvolvimento de uma Rede Neural do Tipo Perceptron Multicamadas como um aproximador universal de funções (HAYKIN, S. 2008).

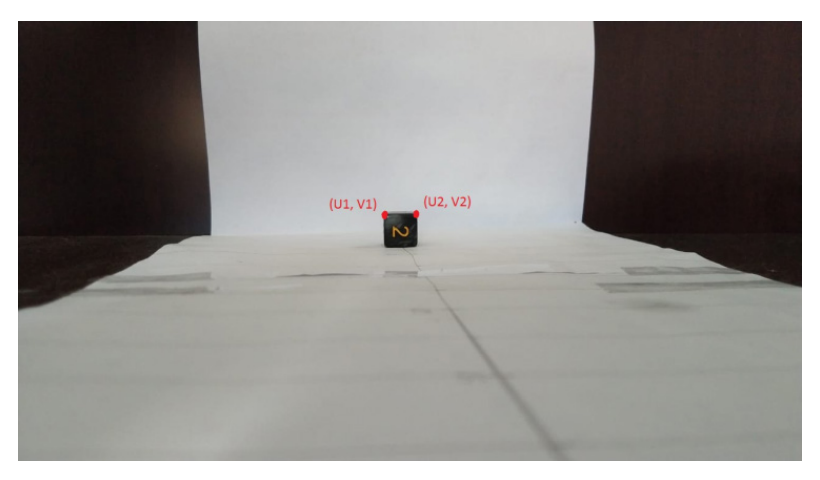

Figura 4: Imagem entrada e pontos.

Para encontrar a melhor topologia da rede, foi realizado um processo de validação

cruzada variando o número de neurônios e camadas escondidas. Foram adotadas as topologias exibidas na Tabela 1.

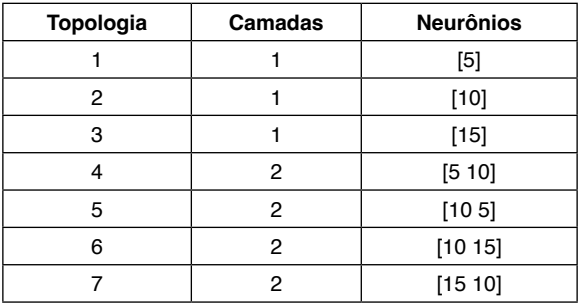

Tabela 1: Topologias utilizadas no projeto desenvolvido.

# **5 | RESULTADOS EXPERIMENTAIS**

Para cada topologia escolhida foram realizados cinco treinamentos com valores de pesos iniciais aleatórios, calculando a média do Erro médio quadrático e Precisão para cada uma das redes. A comparação entre as topologias é apresentada na Tabela 2, seguido dos gráficos com variações dos testes que demonstram os pontos de distância esperada com a obtida e gráficos com a evolução do Erro Quadrático Médio (EQM) na convergência do treinamento da RNA.

Na Figura 5, são apresentados os resultados para obtenção das distâncias dos objetos realizando testes com a topologia da RNA com 1 camada oculta em 10 neurônios. Neste caso, a taxa de EQM obtida foi de 0,0119 e uma precisão de 9,77E-07.

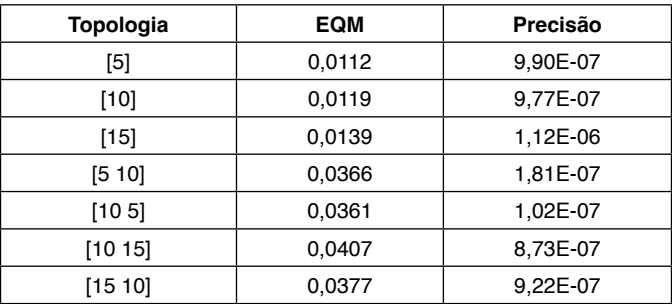

Tabela 2: Comparação entre topologias.

Na Figura 6, os resultados demonstrados são relativos à validação de 10 amostras com a configuração da RNA de 1 camada oculta com 15 neurônios com EQM de 0,0139 e precisão de 1,12\*10-06.

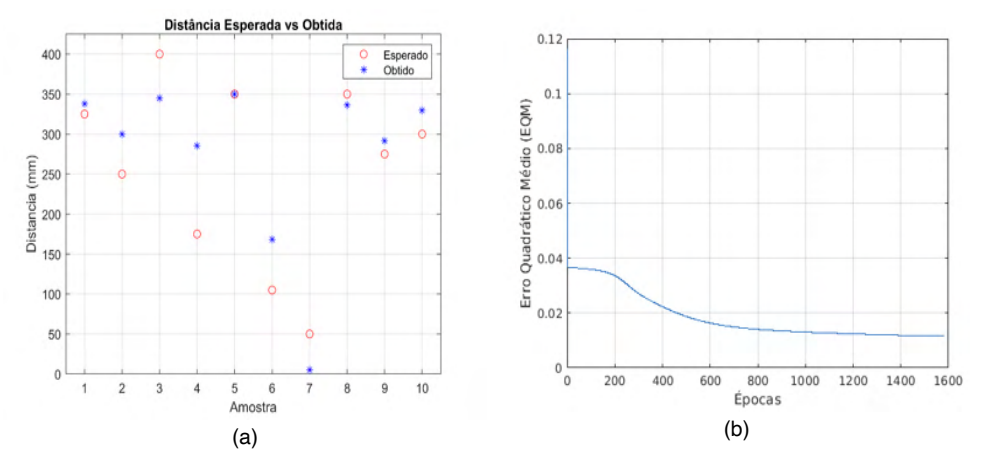

Figura 5: (a) Topologia [10]. (b) Topologia [10] EQM.

Por outro lado, quando os testes das amostras foram realizados com a configuração de 2 camadas ocultas da RNA é possível constatar que os resultados se apresentaram abaixo do desejável. Na Figura 7 é possível observar os resultados com a configuração de 2 camada ocultas com 5 e 10 neurônios nas respectivas camadas

Nas Figuras 8, 9 e 10 também se utilizou da configuração de 2 camadas ocultas e uma variação diferente do número de neurônios. Nestes casos, observa-se nas Figuras 7, 8, 9 e 10 (a) uma linearidade na distância obtida em relação à desejada, o que não se esperava para os testes.

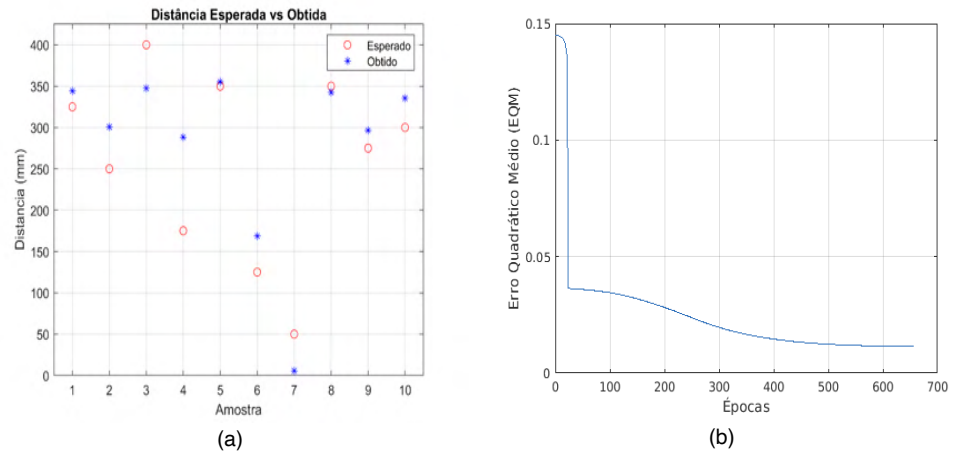

Figura 6: (a) Topologia [15]. (b) Topologia [15] EQM.

Outro ponto é o baixo número de épocas para convergência, conforme pode ser

notado nas Figuras 7, 8, 9 e 10 (b), o que não correspondeu com um bom desempenho na validação.

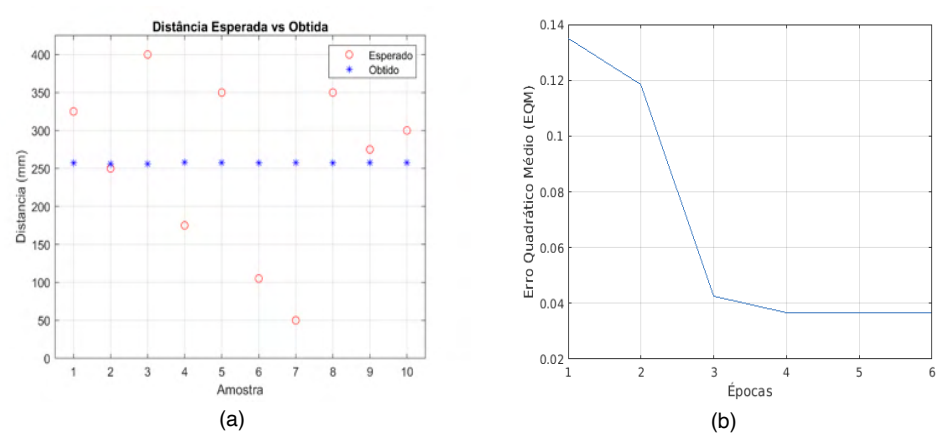

Figura 7: (a) Topologia [5 10]. (b) Topologia [5 10] EQM.

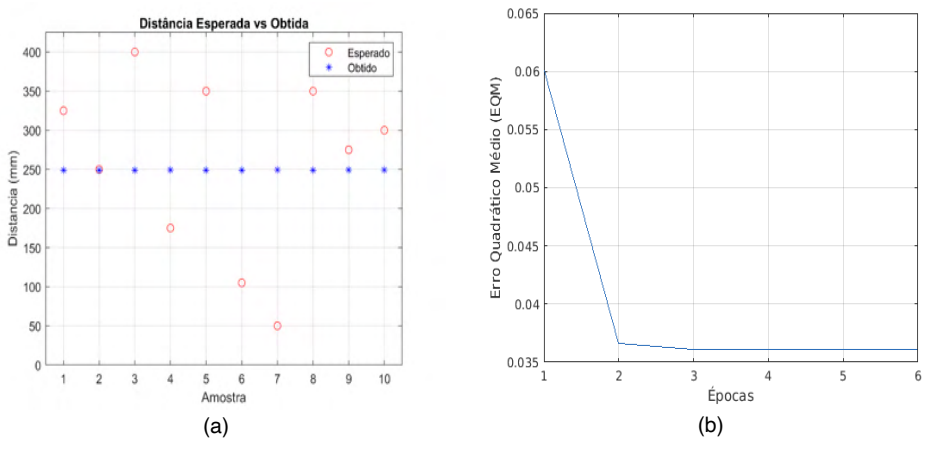

Figura 8: (a) Topologia [10 5]. (b) Topologia [10 5] EQM.

As Figuras de 5 a 10 apresentaram os resultados esperados versus obtidos em curva de aprendizado das diferentes configurações da rede neural artificial. Os melhores resultados foram obtidos com a configuração de 1 camada oculta, em 5 treinos e validações para cada configuração de 1 camada oculta são apresentados nas Tabelas 3, 4 e 5. Essas tabelas mostram o tempo de treinamento, épocas, EQM, precisão e erro médio (mm).

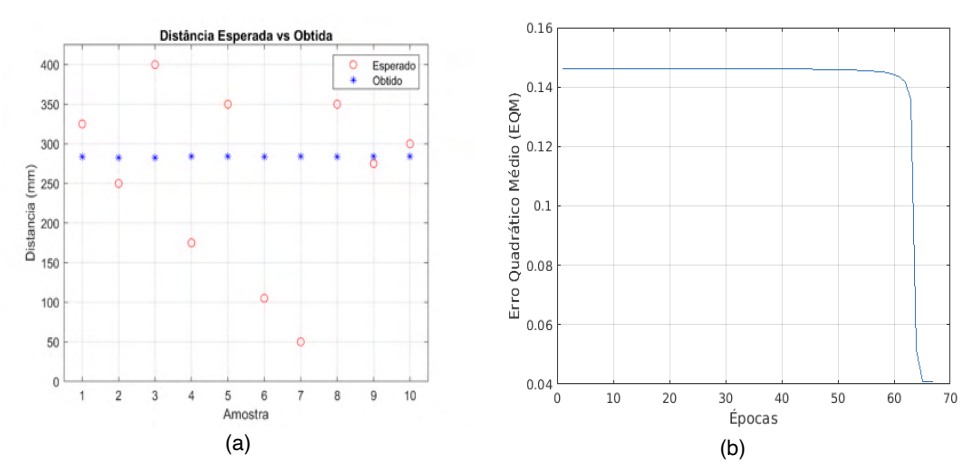

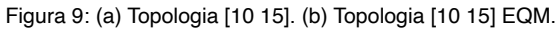

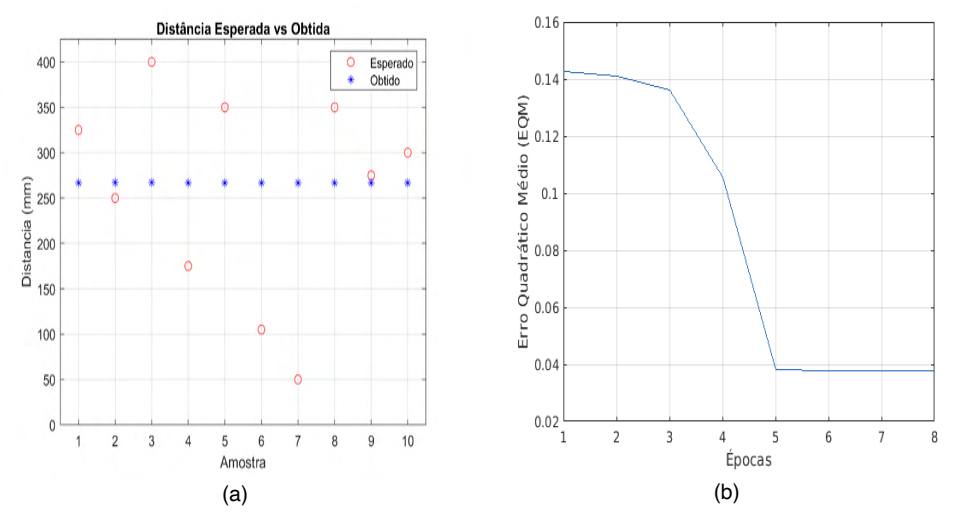

Figura 10: (a) Topologia [15 10]. (b) Topologia [15 10] EQM.

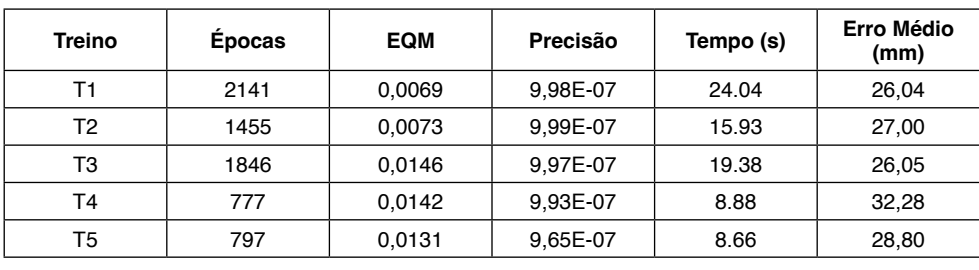

Tabela 3: Topologia [5].

| <b>Treino</b> | Épocas | <b>EQM</b> | Precisão | Tempo (s) | <b>Erro Médio</b><br>(mm) |
|---------------|--------|------------|----------|-----------|---------------------------|
| Τ1            | 513    | 0,0165     | 9,17E-07 | 8.12      | 41,96                     |
| T2            | 701    | 0.0139     | 9.72E-07 | 10.72     | 35,21                     |
| T3            | 3905   | 0.0087     | 9.99E-07 | 59.09     | 23,52                     |
| T4            | 1168   | 0,0088     | 9.99E-07 | 17.53     | 28,35                     |
| T5            | 1583   | 0,0115     | 9,98E-07 | 23.69     | 27,30                     |

Tabela 4: Topologia [10].

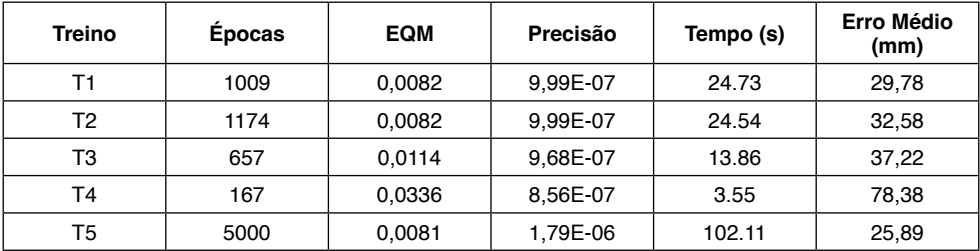

Tabela 5: Topologia [15].

Analisando as topologias de uma camada, uma situação de implementação possível seria adotar uma rede com 5 neurônios na camada escondida por ter os menores valores de Erro Médio Quadrático.

# **6 | CONCLUSÃO**

O trabalho desenvolvido sugere uma alternativa de determinar distâncias entre um objeto e uma robô móvel utilizando visão computacional e Redes Neurais Artificiais. Um protótipo para testes com uma câmera Logitech® C270 e um cubo como objeto de interesse. Nesses experimentos ao todo foram coletadas 150 imagens do objeto de estudo e extraídas as coordenadas manualmente.

O processo de validação cruzada foi utilizado para determinar a melhor topologia para solução do problema.

Para trabalhos futuros é esperado uma intensificação no processo de treino da topologia vencedora, aplicando uma massa de treinos maior ou a possível aplicação de novas topologias. E, finalmente, agregado um controlador por meio de uma técnica inteligente como por exemplo, lógica Fuzzy Mandani ou *Fuzzy Cognitive Maps* para ações de controle para realização de objetivando desenvolver uma aplicação da área de robótica de enxame, em especial uma aplicação seguidora de líder.

# **REFERÊNCIAS**

BONABEAU, E.; DORIGO, M.; THERAULAZ, G. **Swarm Intelligence: From Natural to Artificial Systems**. New York, NY: Oxford University Press, Santa Fe Institute Studies in the Sciences of Complexity. 1999.

CORKE, Peter. **Robotics, Vision, and Control: Fundamental Algorithms in MATLAB (R) Second Edition**. Springer International Publishing, 2017.

 CORRELL, N.; RUS, D. **Architectures, and control of networked robotic systems**. In: Serge Kernbach (Ed.): Handbook of Collective Robotics. Stanford, Singapore, 2013.

GONZALEZ, R. C.; WOODS, R. E. **Processamento de Imagens Digitais**. Ed. Edgard Blücher. São Paulo, SP, 2000.

HAMANN, H. **Swarm Robotics: A Formal Approach**. New York: Springer International Publishing. 2018.

HAYKIN, S. **Neural Networks and Learning Machines**. 3 Ed, Bookman .2008.

HU, J.; LANZON, A. **An Innovative Tri-rotor Drone and Associated Distributed Aerial Drone Swarm Control. Robotics and Autonomous Systems**. 2018.

HUNT, E. R. **The Social Animals that are Inspiring New Behaviours for Robot Swarms**. 2019.

KIKUCHI, D. Y. **Sistema de Controle Servo Visual de uma Câmera Pan-Tilt com Rastreamento de uma Região de Referência**. Dissertação (Mestrado) — Universidade de São Paulo, 2007.

MENDONÇA, M.; KONDO, H. S.; SOUZA, L. B.; PALÁCIOS, R. H. C.; ALMEIDA, J. P. L. S. **"[Semi-](https://scholar.google.com.br/citations?view_op=view_citation&hl=pt-BR&user=RYATYNIAAAAJ&alert_preview_top_rm=2&citation_for_view=RYATYNIAAAAJ:1qzjygNMrQYC)[Unknown Environments Exploration Inspired by Swarm Robotics using Fuzzy Cognitive Maps](https://scholar.google.com.br/citations?view_op=view_citation&hl=pt-BR&user=RYATYNIAAAAJ&alert_preview_top_rm=2&citation_for_view=RYATYNIAAAAJ:1qzjygNMrQYC)."**. IEEE International Conference on Fuzzy Systems (FUZZ-IEEE). 2019.

RASHEED, M. W.; TANVEER, R.; AKHTAR, M. U.; KHAN, Z. H. **"ROBO-FLOCK: Development of a low-cost Leader-follower Swarm of Mobile Robots."**. 2018 14th International Conference on Emerging Technologies (ICET). Islamabad, 2018.

 SILVA, I. N.; SPATTI, D. H.; FLAUZINO, R. A. **Redes Neurais Artificiais para Engenharia e Ciências Aplicadas**. Artliber. 2010.

TUTUKO, B. et al. **"Optimal Route Driving for Leader-Follower Using Dynamic Particle Swarm Optimization."**. International Conference on Electrical Engineering and Computer Science (ICECOS). 2018.

ZHAO, S.; Li, B.; YUAN, J.; CUI, G. **Research on Remote Meter Automatic Reading Based on Computer Vision**. In: IEEE/PES Transmission & Distribution Conference & Exposition: Asia and Pacific, IEEE. 2005.

# **CAPÍTULO 4**

# MODERNIZAÇÃO DE PONTES ANTIGAS – PONTE SOBRE O RIO JUCU – BR101 – ES

*Data de aceite: 01/06/2022 Data de submissão: 16/05/2022*

#### **Jorge Martins Sarkis**

Universidade Federal de Santa Maria Santa Maria – Rio Grande do Sul <http://lattes.cnpq.br/0928295568349969>

#### **Paulo Jorge Sarkis**

Universidade Federal de Santa Maria Santa Maria – Rio Grande do Sul <http://lattes.cnpq.br/0950413559021567>

#### **Leonardo Borges Vargas**

Universidade Federal de Santa Maria Santa Maria – Rio Grande do Sul <http://lattes.cnpq.br/9010881827063023>

**RESUMO**: Para atender o programa nacional de recuperação e modernização de pontes antigas e duplicação de estradas, foram desenvolvidos projetos para 21 obras de arte na BR 101, sendo onze de reforço em pontes existentes, em torno do acesso à Guarapari, no Estado do Espírito Santo. O trabalho apresenta o caso da Ponte sobre o Rio Jucu, 30 km ao Sul de Vila Velha e Vitória, com ênfase em alguns procedimentos peculiares resultante da idade do projeto e da construção. Numa situação bastante rara em construções com essa idade, o projeto é de 1957, foi possível recuperar o projeto e a memória de cálculo da época. Isso facilitou definir a resistência da estrutura original e projetar os reforços. Nas vigas foi utilizada a protensão externa, na face inferior das lajes malha de fibra de carbono e na face superior das lajes, lâminas inseridas de fibra de carbono. A operação mais delicada ficou por conta da substituição de uma rótula plástica de concreto por um aparelho de Neoprene. Na época em que foi feito o projeto original era recomendado o uso das chamadas armaduras passantes nesse tipo de apoio. O trabalho descreve a delicada operação de macaqueamento realizada para poder cortar as armaduras passantes, além dos recursos para reforço e alargamento da ponte.

**PALAVRAS-CHAVE**: Ponte; Reforço; Protensão Externa; Fibra de Carbono; Aparelho de Apoio.

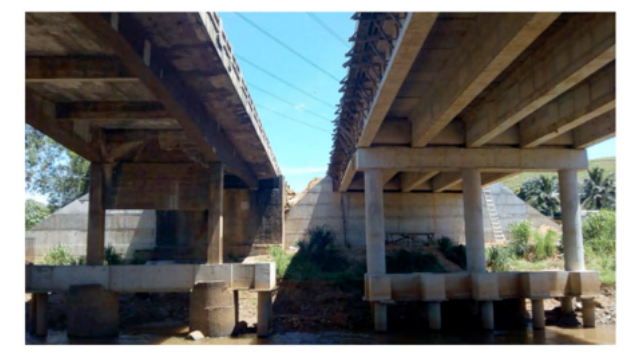

Figura 1 – Vista Inferior da Ponte Nova Concluída e Ponte Existente em Reforma.

# REFURBISHMENT OF ANCIENT BRIDGES - BRIDGE OVER JUCU RIVER - BR101 - ES

**ABSTRACT**: In order to meet the national program of restoration and upgrading of ancient bridges and roadway duplication, projects were developed for 21 bridges on BR 101, eleven of which were refurbishment of existing bridges situated around the access to Guarapari City in the State of Espírito Santo. This paper presents the case of the Bridge over Jucu River, 30 km south of Vila Velha and Vitória with emphasis on special procedures due to the age of the project and construction. It was possible to recover the original design and project from when it was built in 1957 which is unusual for constructions of this age. This made it easier to assess the strength of the original project and to design the appropriate reinforcements. External prestressing was used on beams, carbon fiber mesh on the bottom side of slabs, and cut-in carbon fiber on the top side of slabs. The most sensitive operation was the replacement of a concrete hinge for a Neoprene Bearing Pad. At the time of the original project, the use of transpassing steel bar was recommended for this type of joint. This paper describes the delicate bridge jacking operation in order to cut the transpassing reinforcement, as well as other resources used to reinforce and widen the bridge.

**KEYWORDS**: Bridge; Reinforcement; External Prestressing; Carbon Fiber; Bearing Pad.

# **1 | INTRODUÇÃO**

O mal estado de conservação das OAEs, as novas cargas móveis com seus novos coeficientes de majoração (NBR 7188, 2013) e a duplicação de rodovias têm gerado uma demanda crescente de projetos de recuperação, reforço e modernização de pontes antigas.

Nas rodovias federais concedidas, os contratos já contêm cláusulas prevendo a atualização e modernização das respectivas estradas.

Nas rodovias sob administração do DNIT são mantidos contratos abrangentes com trabalho de inspeção e classificação que atingem mais de seis mil pontes e viadutos em todo o Brasil.

Da mesma forma, os órgãos rodoviários estaduais desenvolvem seus programas de inspeção, modernização e recuperação dessas estruturas.

Entre as rodovias concedidas está a BR 101 no Espírito Santo que está sendo duplicada em alguns trechos, incluindo o que se encontra a Ponte sobre o Rio Jucu, 30 km ao Sul de Vila Velha e Vitória.

# **2 | PONTE EXISTENTE**

Essa ponte, em concreto armado, foi projetada pelo Engenheiro Lohengrin Vasconcelos Chaves, na década de 1950, aprovada pelo Conselho Rodoviário Nacional em 1957, quando a estrada tinha a designação de BR 5. Na época, vigiam as Normas NB-1 e NB-2, para Concreto Armado e Cargas nas Pontes, respectivamente.

O projeto completo e a primorosa memória de cálculo foram recuperados junto à concessionária da rodovia, repassados anteriormente pelo DNIT. Estavam reproduzidos

em cópias heliográficas que permitiram uma clara leitura de todo o material, embora dificultasse uma nova reprodução com qualidade. Dessa forma, os desenhos reproduzidos neste artigo são reconstituições fiéis do original. As Figuras 2, 3 e 4 ilustram a morfologia geral do projeto original.

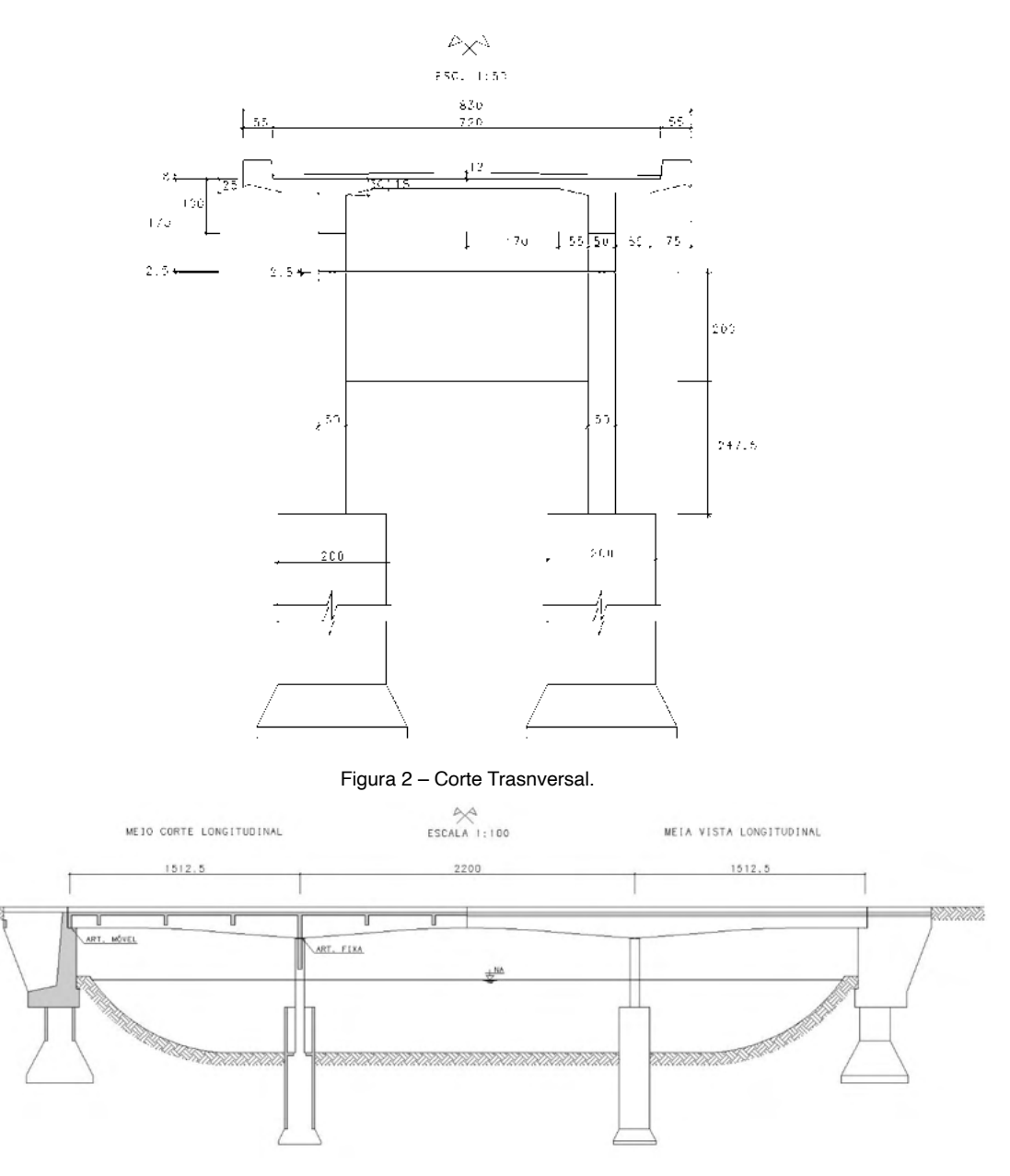

Figura 3 – 1/2 Vista e 1/2 Corte Longitudinal.

<u>INN</u>

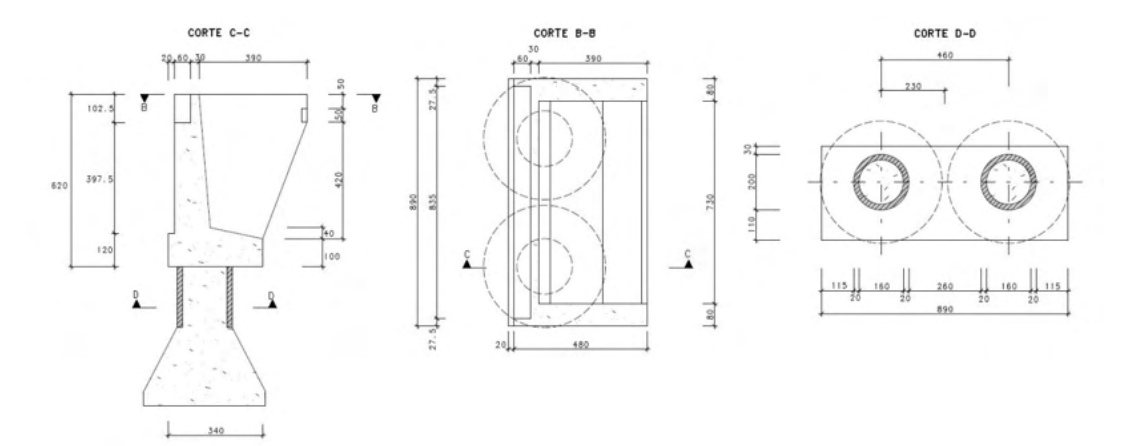

Figura 4 – Detalhe dos Encontros.

Como se verá adiante, foi importante essa recuperação do projeto, pois, por mais investigação que se fizesse, muitos detalhes considerados no projeto de modernização não poderiam ser identificados sem o acesso ao projeto original.

Em abril de 2015 foi feita a inspeção que orientou o projeto de modernização. Na ocasião foi utilizado um drone adaptado para fotografar de baixo para cima com técnica especial que permitia a leitura de abertura de fissuras. Essa técnica inédita foi apresentada por nós no IX CBPE, no Rio de Janeiro (SARKIS, J. M., 2016). A inspeção não identificou nenhuma patologia de vulto. Foram constatados alguns pontos de oxidação leve, lixiviação e falhas de concretagem. A Figura 5 apresenta uma foto lateral da ponte tirada na inspeção de 2015.

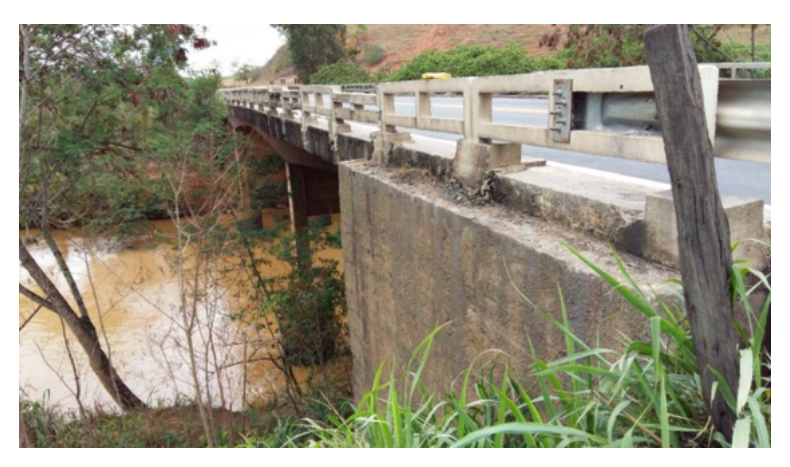

Figura 5 – Vista Lateral da Ponte Existente.

# **3 | ALARGAMENTO DA PONTE**

Para atender às necessidades de tráfego da rodovia duplicada a ponte necessitou ser alargada de 8,30 m para 11,40 m, incluindo a largura de duas barreiras New Jersey nas bordas do tabuleiro.

A infraestrutura para o alargamento e para o reforço das fundações existentes foi concebida com estacas pré-moldadas de concreto, blocos e vigas de fundação ligadas e reforçando as fundações originais, que eram em tubulão a ar comprimido.

Na mesoestrutura foram projetados dois pilares, um ao lado de cada pórtico existente e ligado a ele por uma travessa.

Poucas soluções podem ser cogitadas, tanto em termos de materiais como em termos de tipo estrutural para a superestrutura do alargamento.

O ideal, do ponto de vista de funcionamento da estrutura, seria repetir uma ou duas longarinas em concreto armado, vigas contínuas de altura variável. Esta solução, entretanto, seria antieconômica pelo uso do concreto armado em vãos superiores a 20 metros e inconcebível em termos de tecnologia atual, pois sua construção exigiria escoramento direto de toda a obra.

A solução em vigas pré-moldadas de concreto protendido teria o grave inconveniente da incompatibilidade de deformação localizada no apoio central onde a viga nova, simplesmente apoiada, teria liberdade de giro e a viga existente, que é contínua teria o giro limitado ou impedido.

A solução foi o uso de viga continua mista aço/concreto. O baixo peso da estrutura de aço permite o lançamento da viga completa por empurramento a partir de uma das margens ou, como foi usado, com guindastes. A diferença de comportamento da estrutura original em concreto armado e da estrutura com viga mista pode ser facilmente considerada nos modelos estruturais (MIX, 2011). Para se obter uma análise mais próxima ao comportamento da estrutura final, é necessário considerar que nas regiões de momentos negativos o concreto da estrutura mista não colabora. Nessas regiões foram feitos reforços das mesas da viga de aço e das armaduras longitudinais da laje. No modelo estrutural foi considerada a inércia apenas das vigas de aço na região de momentos negativos.

A disposição das vigas novas foi estudada de modo a que as novas cargas fossem suportadas pelo conjunto da nova superestrutura sem necessidade de reforco da longarina de concreto armado adjacente ao lado que está recebendo o alargamento. As vigas mistas foram aproximadas da estrutura, funcionando como reforço daquela viga.

As Figuras 6 e 7 ilustram as soluções adotadas.

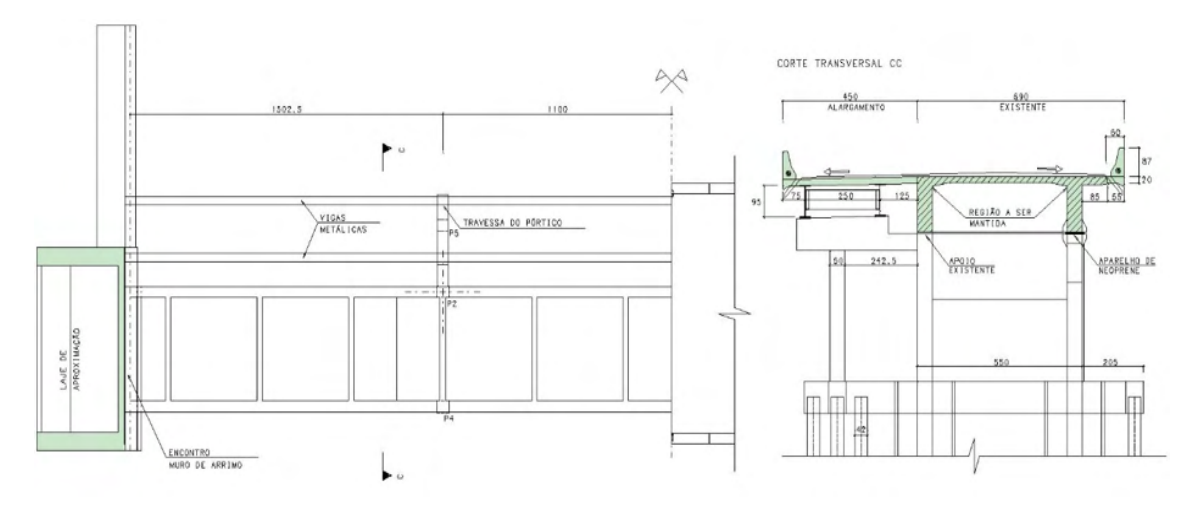

Figura 6 – Cortes Horizontal e Transversal do Alargamento.

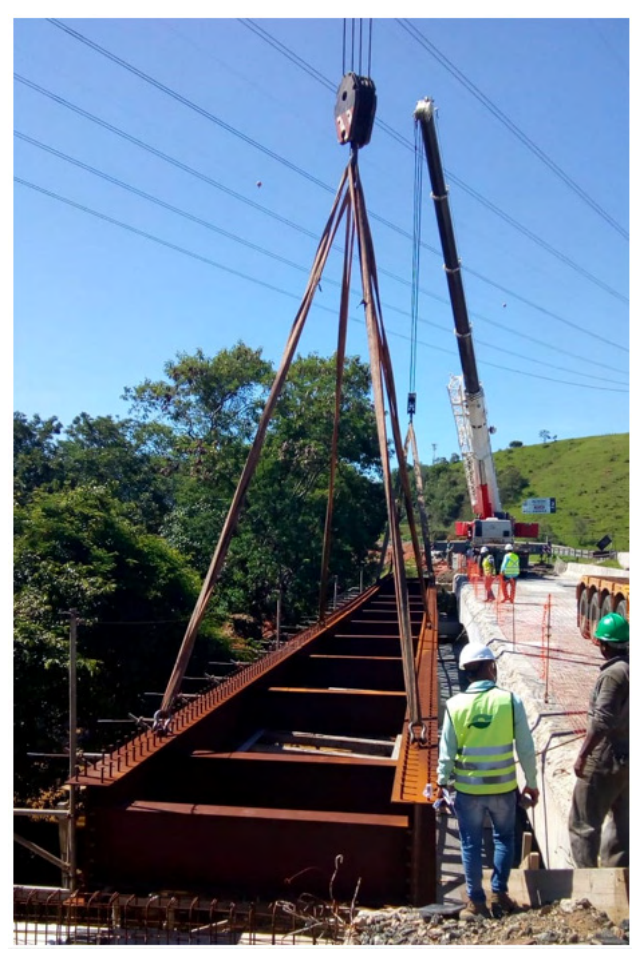

Figura 7 – Lançamento da Estrutura de Aço com Guindastes.

Na longarina do lado oposto, o acréscimo de solicitação será equilibrado pelo uso de protensão externa, sendo inviável o uso de reforço com barras de aço ou com fibra de carbono devido aos valores elevados dos acréscimos das solicitações.

# **4 | PROTENSÃO EXTERNA**

Na face oposta ao alargamento foi usada protensão externa levando em conta o conhecimento da resistência da viga existente.

No modelo estrutural da ponte completa, foram determinadas as solicitações nas longarinas existentes, especialmente os momentos fletores máximos e mínimos. A protensão externa foi concebida para aplicar forças na longarina dirigidas de baixo para cima na posição de uma transversina dos vãos extremos e em duas transversinas do vão central.

Essas forças foram reguladas para que os momentos produzidos em todas as seções sejam superiores à diferença entre a resistência original (NBR 6118, 2014) e valor máximo da solicitação em cada seção. Essa verificação deve ser feita com os valores finais da protensão, isto é, depois das perdas instantâneas e diferidas. Lembrando que as perdas diferidas podem ser limitadas às perdas por relaxação do aço (SARKIS, P. J., 2021).

Por outro lado, deve ser evitado excesso de protensão que possa provocar a ruína da peça. Isso foi obtido regulando a força de protensão para que a solicitação produzida, na ocasião da aplicação da protensão, não seja superior a um certo percentual da solicitação mínima (em geral aquela causada pelo peso próprio). Quando o funcionamento da estrutura é bem definido esse percentual pode ser de até 90% (da solicitação mínima). No caso presente optou-se por limitar a 80%.

As Figuras 8, 9 e 10 ilustram o processo e a cablagem utilizada.

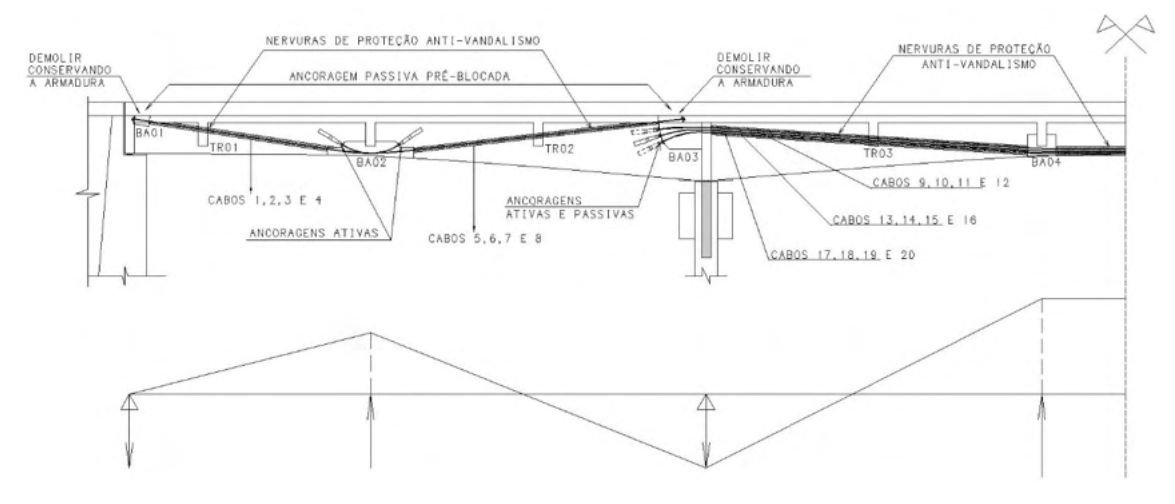

Figura 8 – Esquema de Protensão Externa da Ponte Existente.

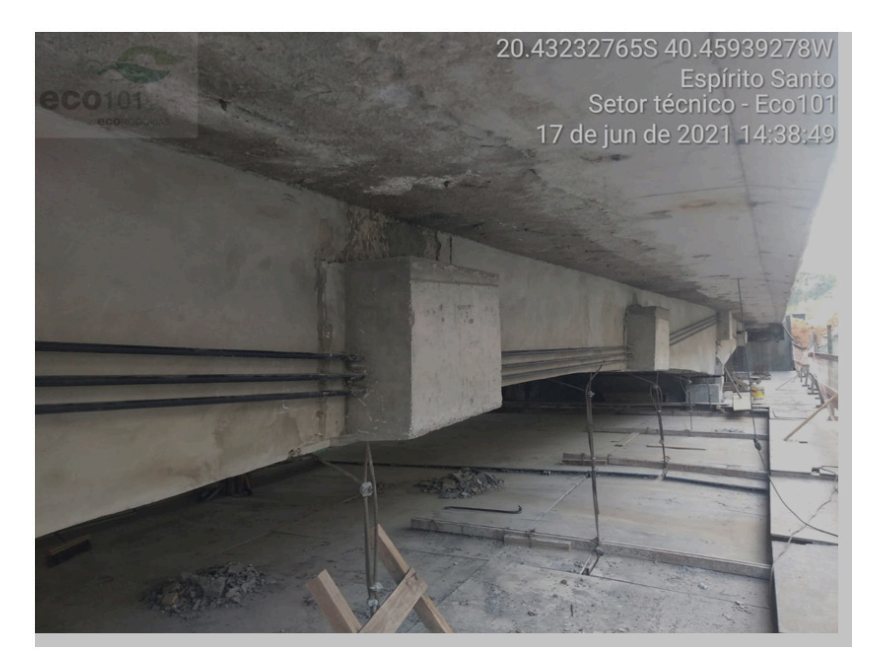

Figura 9 – Foto dos Cabos de Protensão Externa da Ponte Existente.

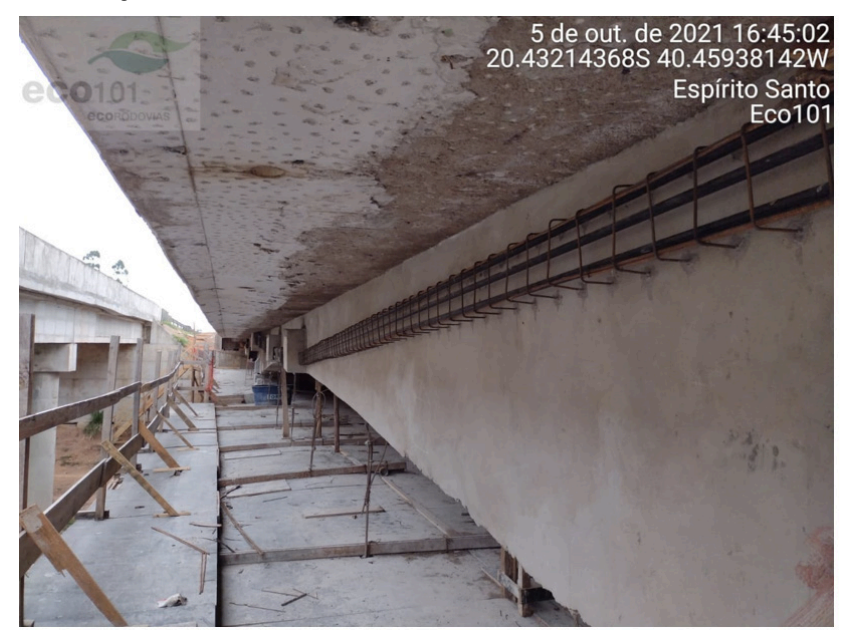

Figura 10 – Foto dos Cabos com Armadura da Proteção contra Vandalismo.

Para dispor a cablagem foi importante ter o conhecimento dos detalhes das armaduras. Ao natural os cabos seriam protendidos pela face superior das vigas, entretanto, o detalhe de distribuição das armaduras negativas da viga original, reproduzido na Figura 11, mostra que haveria dificuldade para se obter o espaço necessário para protensão ativa sem romper algumas dessas armaduras principais.

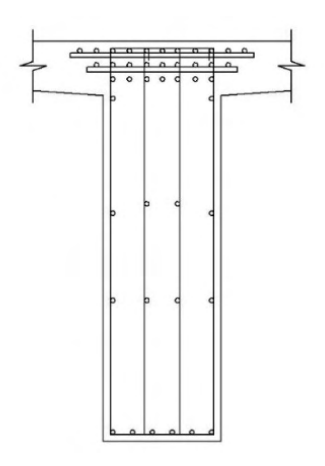

Figura 11 – Reconstituição da Distribuição das Armaduras da Viga Original.

#### **5 | APARELHOS DE APOIO**

Nas solicitações pela proximidade das vigas de aço utilizadas no alargamento, optou-se por manter os aparelhos existentes uma vez que o funcionamento destes se mostrou adequado. Não havia sintoma de patologia relacionada com eles. Entretanto, na outra longarina que teve sua capacidade aumentada foi necessário projetar aparelhos de Neoprene, principalmente devido ao aumento das reações.

Foi importante a recuperação dos dados do projeto original e principalmente da memória de cálculo. Na leitura do projeto as armaduras passantes das rótulas de concreto não estavam legíveis devido à qualidade das cópias recuperadas. No entanto, na memória de cálculo estava bem claro que esse sistema, muito comum na época, tinha sido utilizado. Estava especificado o uso de seis barras 3/8" como armaduras passantes na rótula Freyssinet.

Para introduzir os novos aparelhos de apoio, de Neoprene fretado com 4 camadas de 8 mm, foram projetados dentes para apoio de macacos. Para a suspensão, na primeira etapa da execução, seria aplicada apenas a carga de peso próprio existente na rótula de concreto para os macacos. Após essa operação seria demolido o concreto da rótula, cortados os ferros passantes, elevada poucos centímetros a mais a viga e demolidas a cabeça do pilar e a face inferior da longarina permitindo a execução dos acabamentos necessários para receber os novos aparelhos de apoio.

As Figuras 12, 13, e 14 mostram as diversas fases da operação.

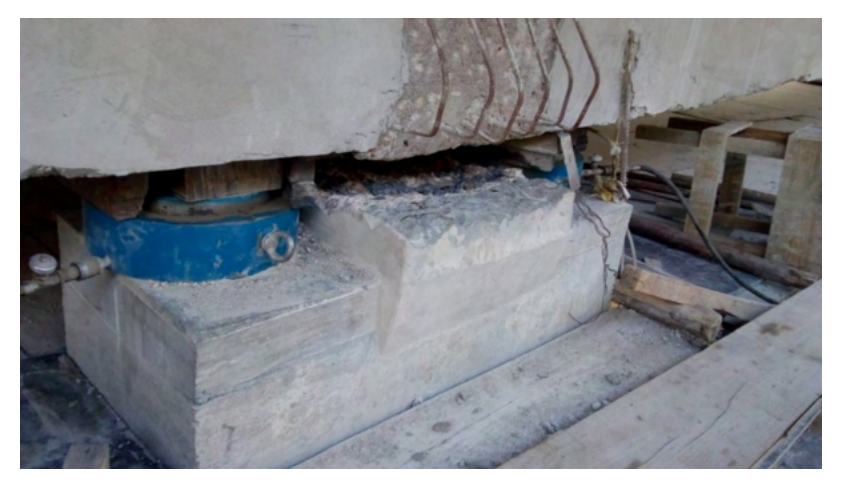

Figura 12 – Suspensão da Longarina para Transferência de Cargas.

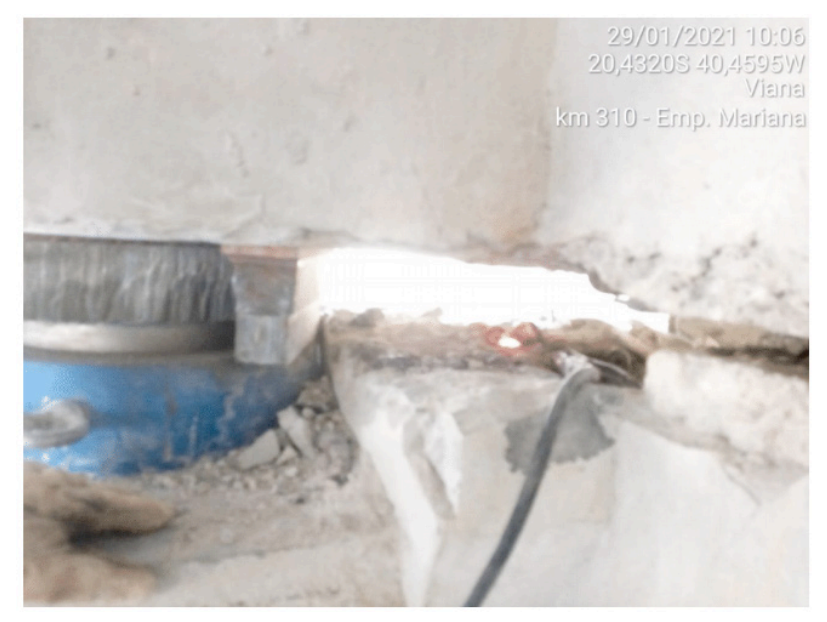

Figura 13 – Corte da Armadura Passante com Arco Elétrico.

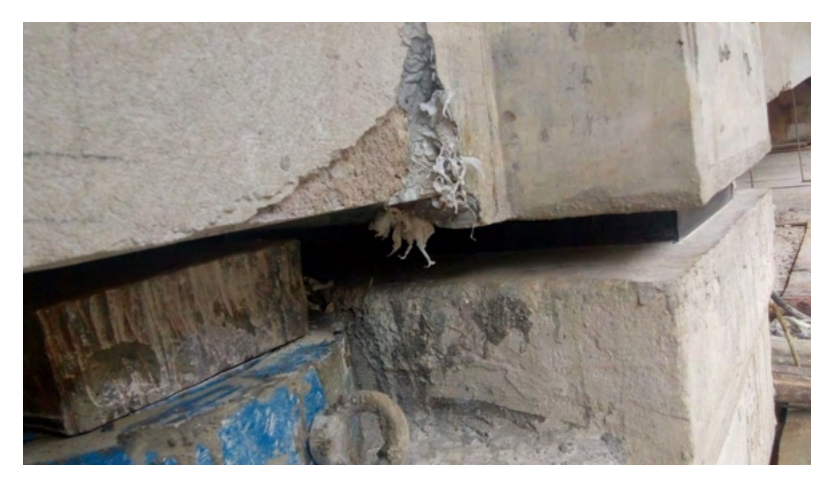

Figura 14 – Aparelho de Neoprene Posicionado.

# **6 | APARELHOS DE APOIO**

Para completar a resistência das lajes foram projetados dois tipos de reforço com fibra de carbono. Na face inferior, para momentos positivos, foi especificada a malha de fibra de carbono isotrópica. Na face superior, para momentos negativos, foi projetado o reforço com lâminas de fibra de carbono inseridas em sulcos de 2 cm de profundidade, abertos com disco, cuja eficiência é superior a lâmina colada (S.P. Clever Brasil, 2016).

As Figuras 15, 16, 17 e 18 mostram as diversas fases da operação.

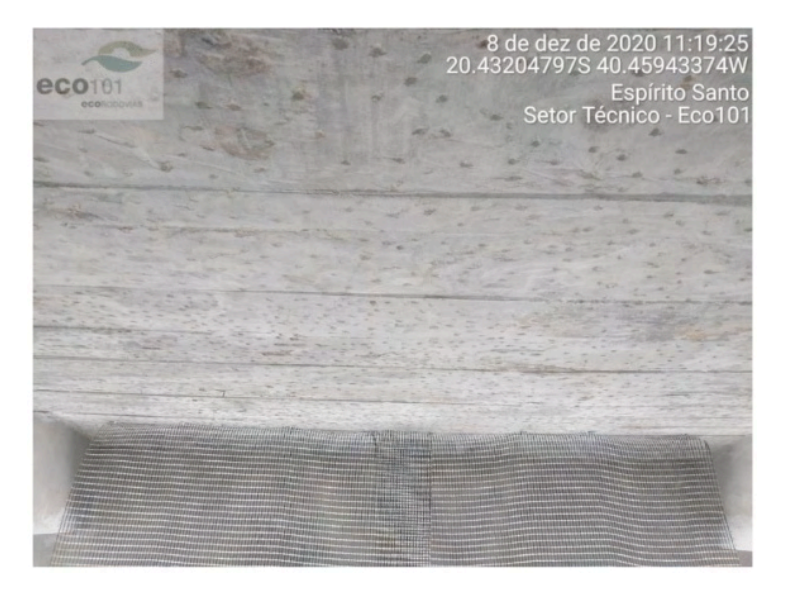

Figura 15 – Aplicação do Reforço da Face Inferior da Laje com Malha de Fibra de Carbono.

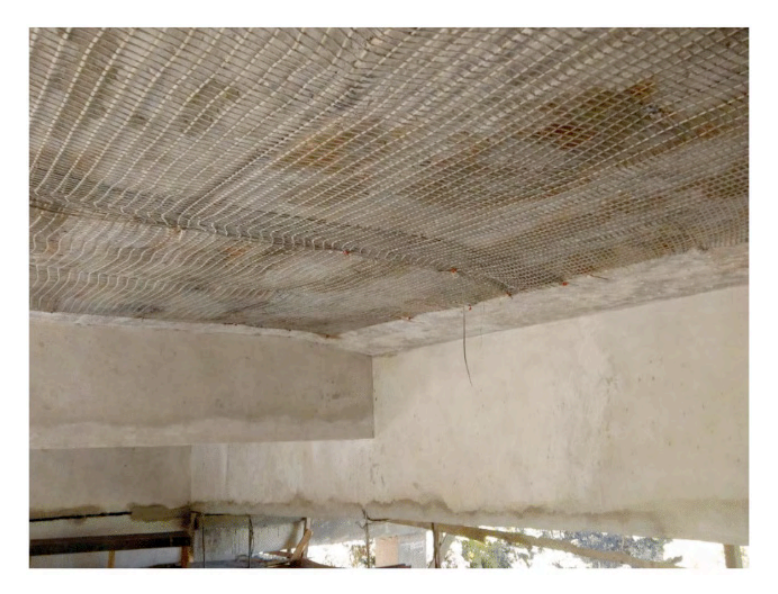

Figura 16 – Aplicação do Reforço da Face Inferior da Laje com Malha de Fibra de Carbono.

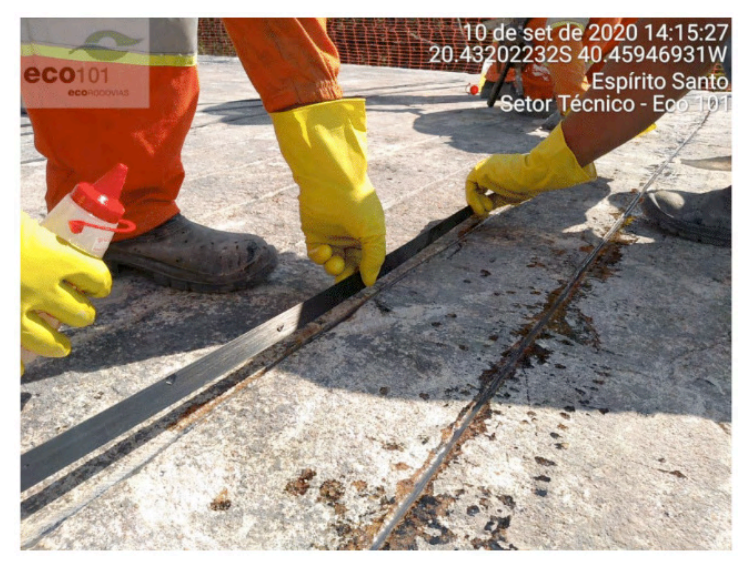

Figura 17 – Aplicação das Lâminas de Fibra de Carbono Inserida.

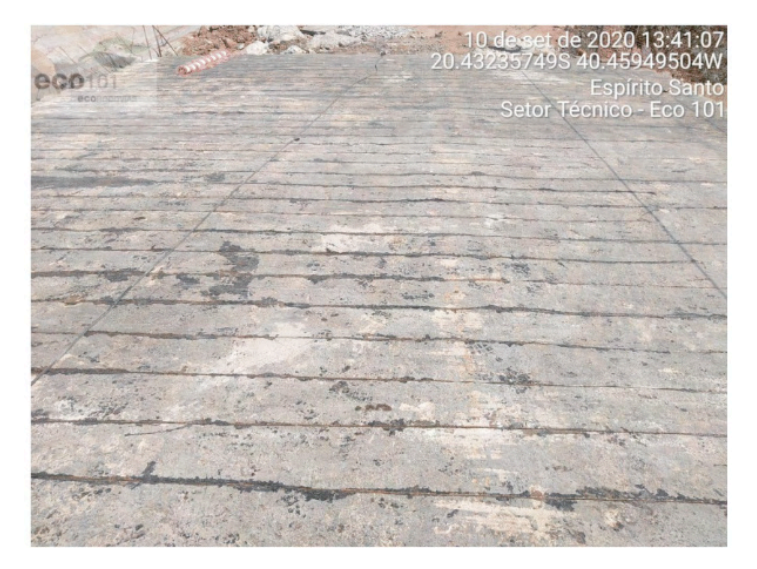

Figura 18 – Face Superior da Laje Reforçada com Lâminas de Fibra de Carbono Inserida.

# **7 | CONCLUSÃO**

Como se mostrou ao longo do trabalho é muito importante se obter, através de documentação ou da anamnese, uma boa informação sobre a estrutura que vai ser objeto da reforma.

Neste exemplo, o traçado dos cabos de protensão externa e o procedimento para substituição da rótula de concreto por aparelho de Neoprene, provavelmente seriam objetos de retrabalho se não tivessem sido encontrados o projeto e a memória de cálculo original.

Para o alargamento da ponte é necessário compatibilizar o máximo possível o funcionamento de uma estrutura nova com a antiga considerando as evoluções ocorridas tanto no uso de materiais como nos métodos construtivos.

Quanto ao reforço das lajes, deve-se ressaltar que a fibra de carbono ainda é pouco utilizada em pontes, especialmente na forma de lâminas inseridas.

No momento em que esse artigo foi elaborado a obra estava em plena execução. Havendo recentemente sido lançada a estrutura metálica para o alargamento, faltando, ainda, a execução da protensão externa.

# **REFERÊNCIAS**

ASSOCIAÇÃO BRASILEIRA DE NORMAS TÉCNICAS. **NBR 6118 – Projeto de estruturas de concreto – Procedimento**. Rio de Janeiro, 2014.

ASSOCIAÇÃO BRASILEIRA DE NORMAS TÉCNICAS. **NBR 7188 – Carga móvel rodoviária e de pedestres em pontes, viadutos, passarelas e outras estruturas**. Rio de Janeiro, 2013.

MIX, **Sistema de Análise Estrutural – Manual de uso**. São Paulo, 2011.

SARKIS, J. M. – **"Modernização de Pontes Antigas Ponte Sobre o Rio Jucu – BR101 ES"**. XII Congresso Brasileiro de Pontes e Estruturas. Rio de Janeiro, 2021. Acessado em 27 de julho de 2021. Disponível em: https://www.youtube.com/watch?v=JXLMQ9EW3OI

SARKIS, J. M.; SARKIS, P. J. - **Uso de Drones em inspeção Definição de Recuperação em OAEs** – IX Congresso Brasileiro de Pontes e Estruturas. Rio de Janeiro, 2016.

SARKIS, P. J. – **"Recuperação e Reforço de Pontes com Protensão Externa"**. Acessado em 19 de março de 2021. Disponível em: https://www.youtube.com/watch?v= dF1vhR7 Hxbo&list= PLMAtwHzjmH0C \_AsAIYJ3CDsnZoWkXKwDh

S.P. Clever Brasil Ltda – **"Reinforcement ARMO Flexion EC Fr Manuel d'Utilisation"**. São Paulo, 2016.

# **CAPÍTULO 5**

PROGRAMA PILOTO Y CALIDAD DE SECADO DE MADERA *Apuleia leiocarpa* (Vogel) J.F. Macbr. EN HORNO CONVENCIONAL ELÉCTRICO, MADRE DE DIOS-PERÚ

*Data de aceite: 01/06/2022*

# **Emer-Ronald Rosales-Solorzano**

Universidad Nacional Amazónica de Madre de Dios, Investigadores Forestales y Ambientales del Perú Puerto Maldonado, Perú

# **Roger Chambi-Legoas**

Universidad Nacional Autónoma de Chota, Departamento de Ciencias Forestales Chota, Perú

# **Rosa-Norma Aguilar-Lozano**

Universidad Nacional Amazónica de Madre de Dios, Investigadores Forestales y Ambientales del Perú Puerto Maldonado, Perú

**RESUMEN:** Escasas investigaciones específicas sobre programas y calidad de secado dificultan un manejo apropiado de la madera para su óptimo uso como producto final. Por ello el estudio tuvo como objetivo generar un programa de secado eficiente y evaluar la calidad del secado convencional de la madera de *Apuleia leiocarpa* Vogel, J.F.Macbr (ana caspi). El método consistió en el análisis de 30 tablas con dimensiones de 2,5x16x300 cm provenientes de 3 árboles diferentes, mejorando el programa 32 del horno convencional eléctrico Imad Eko 02 - Controlador Nigos MC412 para generar un propio programa de secado para la especie. La calidad de secado se evaluó considerando la norma INACAL NTP 251.037; 251.102 y 251.118 y para conocer el índice y condición de secado se

utilizó la NCh 993-E Of.72. El programa piloto de secado desarrollado consistió en 4 etapas, con un presecado al aire bajo techo por 17 días para luego continuar en la cámara el secado por 7 días, programando parámetros en el tablero de control valores de 50 a 70 °C de temperatura, humedad de equilibrio de 15 % a 3%, resultando en una reducción de la humedad de la madera de 80 % a 14,7 %. El mejor modelo de ajuste encontrado fue la regresión logarítmica  $y = -35,89\ln(x)$  $+78,052$  con un coeficiente  $R^2$  de 0,9941. El factor e índice de secado del programa piloto fue de 0,583 que indica una calidad de secado buena y una condición de secado adecuada.

PALABRAS CLAVE<sup>:</sup> Cinética de secado; alabeos; defectos de secado; programas de secado; humedad de la madera.

# PILOT PROGRAM AND WOOD DRYING QUALITY *Apuleia leiocarpa* (Vogel) J.F. Macbr. IN CONVENTIONAL ELECTRIC OVEN, MADRE DE DIOS-PERU

**ABSTRACT:** The lack of specific research on drying programs and drying quality hinders the proper management of the wood for its optimal use as a final product. Therefore, the objective of this study was to generate an efficient drying program and to evaluate the quality of conventional drying of *Apuleia leiocarpa* Vogel JF Macbr (ana caspi) wood. The method consisted in the analysis of 30 boards with dimensions of 2.5x16x300 cm from 3 different trees, improving the program 32 of the conventional electric kiln Imad Eko 02 - Nigos MC412 Controller, to generate a drying program for the species. The drying quality was evaluated considering INACAL NTP 251.037; 251.102 and 251.118 and NCh 993-E Of.72 was used to know the rate and condition of drying. The pilot drying program developed consisted of 4 stages, with an indoor air pre-drying for 17 days and then continued in the drying chamber for 7 days, programming parameters in the control panel values from 50 to 70 °C temperature, equilibrium humidity from 15% to 3%, resulting in a reduction of wood moisture from 80% to 14.7%. The best fit model found was the logarithmic regression  $y = -35.89$ ln(x) +78.052 with an  $\mathsf{R}^2$  coefficient of 0.99. The drying factor and index of the pilot program was 0.583 indicating good drying quality and adequate drying condition.

**KEYWORDS**: Drying kinetics; warping; drying defects; drying programs; wood moisture.

# **INTRODUCCIÓN**

El árbol, como todo ser vivo necesita del agua para transportar internamente los nutrientes y poder sobrevivir. La capacidad de retención de humedad en la madera varía de una especie a otra, y se relaciona con el valor de la densidad básica de cada especie. Además, un alto contenido de humedad de la madera no es deseable en los procesos de industrialización de la madera, por ello, se debe aplicar algún método de secado y disminuir el contenido de humedad de la madera a niveles óptimos para su procesamiento y puesta en servicio (Muñoz, 2008).

Si el agua de la madera no es eliminada, la madera no puede ser usada para producir un producto terminado de buena calidad. La madera apropiadamente secada se vende por un precio más alto y tiene mejor trabajabilidad que la madera que no ha sido secada. El secado también mejora la resistencia de la madera, reduce el riesgo de infestaciones, preserva el color, reduce el peso y controla la contracción. La madera que no está seca bajo condiciones controladas es susceptible a fisuras, manchado, y otras degradaciones que rebajan su precio de venta y su viabilidad de ser trabajada (Martínez , 2013).

El secado artificial de la madera consiste en acelerar los mecanismos de transferencia de masa, optimizar el consumo energético para obtener un producto con mejores atributos de calidad (Sandoval, 2009), se mantienen las condiciones climáticas para hacer que el aire dentro de la cámara, este constantemente seco y arrastre la humedad superficial de la madera, suministrando calor (temperatura) y controlando la humedad relativa del aire en la cámara con el uso de ventiladores y rociadores de agua (Cáceres et al., 2008).

En los departamentos de Lima, Ucayali, Madre de Dios y Loreto se emplean hornos convencionales de distintas marcas y procedencias, ya sean nacionales o extranjeras, así mismo utilizan programas para el secado de especies tropicales africanas y asiáticas que se utilizan generalmente como referencia, pero no para especies tropicales peruanas (a excepción del cedro y de la caoba) (Moscoso et al., 2013).

La cinética del secado de madera es la representación de la evolución de las condiciones ambientales y de la madera en el transcurso del secado; la expresión gráfica de la cinética del secado son las curvas de secado: contenido de humedad de la madera

contra tiempo de secado, llamada propiamente curva de secado y la velocidad de secado contra contenido de humedad de la madera, llamada curva de velocidad de secado (Bolfor, 2008).

La especie *Apuleia leiocarpa* (ana caspi) tiene una densidad básica de 0,70 g/cm³, contracción volumétrica de 10,60 %, relación T/R 1,52, contracción tangencial 6,40 %, y contracción radial 4,20 % (Cáceres et al., 2008).

Chambi et al. (2013) encontraron en el secado convencional de *Dipteryx micrantha* Harms una ecuación de predicción:  $y = 0.0001x2-0.0673x + 16.6430$  con un coeficiente r $^2$ de 0,997 para el ensayo 1, y = 26,5326 e $^{0.0034x}$  con un coeficiente r $^2$  de 0,995 para el ensayo 2. El índice de calidad total de secado en el ensayo 1 y 2 fueron 1,77 y 1,92 respectivamente, correspondientes a una calidad de secado menos que regular y condiciones poco adecuadas de secado, y el CH% promedio final de ambos ensayos es alrededor del 7% y un EMC 6%.

En ese contexto el objetivo de este estudio fue generar un programa de secado para *Apuleia leiocarpa* Vogel, J.F.Macbr (ana caspi) en horno convencional eléctrico, y evaluar la calidad del secado convencional de la madera.

# **MATERIAL Y MÉTODOS**

#### **Aspectos generales:**

#### *Ubicación de la especie*

La especie en estudio fue obtenida del sector Sabaluyoc-Pariamarca km 19,5 entrada margen derecha, concesión "Okinawa".

#### *Ubicación del lugar de ejecución*

La planta piloto de tecnología de la madera – UNAMAD, se encuentra ubicado en el kilómetro km. 16.5, margen derecho carretera interoceánica Puerto Maldonado - Iñapari, distrito Las Piedras, provincia de Tambopata, departamento de Madre de Dios.

#### *Materiales y equipos*

01 cámara de secado convencional eléctrica Imad Eko 02 - Controlador Nigos MC412 de capacidad para 1000 pies, higrómetro de pines, vernier, wincha métrica, cámara fotográfica, libreta de apuntes, lápiz, plumón indeleble, laptop.

#### *Variables del control del secado*

CH: Contenido de humedad, °C: Temperatura, EMC: Humedad de equilibrio, P: Promedio de humedad de la madera y  $CH<sub>F</sub>$ : Contenido de humedad final

# **Método:**

#### *Tamaño de la población y muestra*

El tamaño de la población fue 3 árboles, según norma INACAL NTP 251.008, de los cuales se usó 1 troza de la base de cada árbol, que representaron aproximadamente 900 pies tablares (2,12 m $\textdegree$ ) o 135 tablas con dimensiones de 1 pulgada de espesor, 8 pulgadas de ancho y 10 pies de largo. Quedando finalmente 90 tablas seleccionadas solo con corte radial y tangencial.

De las 90 tablas como población, el tamaño de la muestra se obtuvo mediante la siguiente fórmula basada en función al nivel de error, variabilidad y nivel de confianza:

$$
n^{\circ} = (N p q Z^2) / (E^2 (N - 1) + Z^2 p q)
$$

N: Tamaño de la población

P: proporción de éxito o variabilidad positiva =  $0.5 * q$ : Variabilidad negativa =  $(1 - p)$ 

 $E^2$ : Error muestral = 0,1<sup>2</sup> = 0,01

 $Z = 1,96$  (nivel de confianza al 95%)

Luego para obtener la muestra óptima se aplicó la formula siguiente:

$$
n = \frac{n^{\circ}}{1 + \frac{n^{\circ}}{N}}
$$

La muestra mínima evaluada en total fueron 30 tablas de *Apuleia leiocarpa* (Vogel) JF Macbr (ana caspi) para el proceso de secado, siendo 10 tablas por cada troza o árbol. **Procedimiento de secado:**

#### *Pre-secado*

Se realizó un pre-secado de 17 días, con apilado horizontal sobre separadores en filas y columnas de 4 por 8 tablas bajo techo con la finalidad de uniformizar la humedad inicial de la madera.

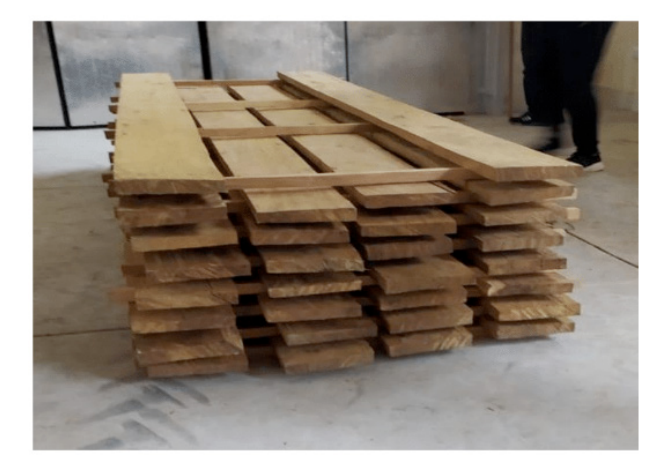

Figura 1 - Tablas de ana caspi en pre-secado.

#### *Secado*

Consistió en realizar el calentamiento, el secado propiamente dicho y el enfriamiento. Aquí se apiló la madera, se colocó los 4 sensores en tablas seleccionadas al azar, luego se activó el horno convencional eléctrico y se inició el proceso de secado.

#### *Programa de secado*

Para el horno convencional eléctrico Imad Eko 02 - Controlador Nigos MC412, se tomó como referencia el programa 32 de secado de la especie *Hymenaea sp.* (azúcar huayo), especie con densidad básica alta, programa que se registró solo para el inicio una temperatura de 50 °C y un contenido de humedad equilibrio (EMC) de 15% (Rosales, 2019), programándose luego en el tablero de control los parámetros de  $T^{\circ}$  y EMC cada 24 horas por 7 días de acuerdo a la merma del contenido de humedad (CH) de la madera.

#### *Cinética del secado convencional*

La curva de secado se realizó con los datos por día de EMC, T° y CH. La velocidad de secado diario se obtuvo empleando la fórmula de Vallejos (Figueroa, 1991):

$$
\Phi_{\text{exp}} = \frac{\Delta \text{CH}}{\Delta t}
$$

∆CH: variación del contenido de humedad (%).

∆t: intervalo de tiempo (h).

Φ<sub>exp</sub>: Velocidad de secado experimental

#### *Calidad del secado*

La calidad de secado de las tablas se evaluó de acuerdo a la norma INACAL NTP

251.037; 251.102 y 251.118. Clasificando la clase de madera en base a sus defectos y alabeos:

Abarquillado: la altura máxima del abarquillado se expresa como porcentaje del ancho total de la pieza.

$$
Abarquillado = \frac{H}{a} \times 100
$$

- H: altura máxima de la arista cóncava, en milímetros.
- a: ancho de la pieza, en milímetros.

Arqueadura: la altura máxima de la arqueadura se expresa como porcentaje de longitud total de la pieza.

$$
Arqueadura = \frac{H}{L} \times 100
$$

- H: altura máxima de la cara cóncava, en milímetros.
- L: longitud de la pieza, en milímetros.

Encorvadura: la altura máxima de la encorvadura se expresa como porcentaje de la longitud total de la pieza.

$$
Encorvadura = \frac{H}{L} \times 100
$$

- H: altura máxima del canto cóncavo de la pieza, en milímetros.
- L: longitud de la pieza, en milímetros.

Torcedura: la altura máxima de la torcedura, se expresa como porcentaje de longitud total de la pieza.

$$
Torcedura = \frac{H}{L} \times 100
$$

- H: altura máxima de la arista levantada, en milímetros.
- L: longitud de la pieza, en milímetros.

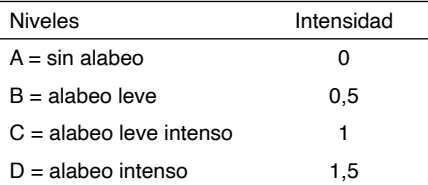

Tabla 1 - Nivel de clasificación de los alabeos.

Fuente: Figueroa, 1991 y NCh 993-E Of.72

Así entonces, en base al cuadro 1, se calculó el índice de alabeos mediante la simple expresión:

$$
I_A = \frac{nA \times 0 + nB \times 0, 5 + nC \times 1 + nD \times 1, 5}{N}
$$

IA: Índice de alabeos

nA: Número de piezas sin alabeo

nB: Número de piezas con alabeo leve

nC: Número de piezas con alabeo leve - fuerte

nD: Número de piezas con alabeo intenso

N: Número total de piezas evaluadas

#### *Determinación de la calidad y condiciones de secado:*

Para la determinación de la calidad de secado de la madera y programa de secado, se empleó la metodología propuestas por Muñoz (1972), Bravo (1977), Figueroa (1991) y Sepúlveda (2007), la cual se basa en el índice de alabeos, el valor del índice obtenido determinó la calidad y condiciones de secado tabla 2.

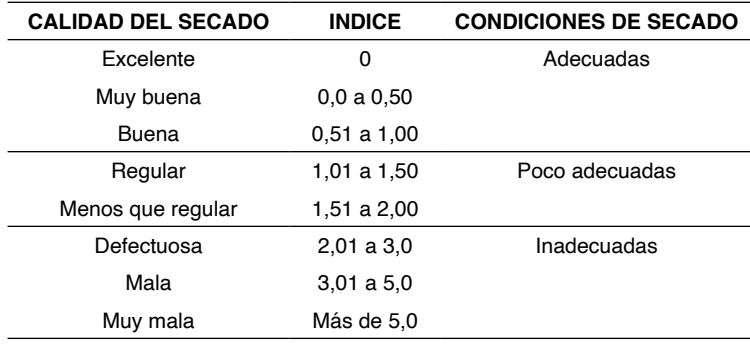

Tabla 2 - Determinación de la calidad y condiciones de secado.

Fuente: Figueroa, 1991 y NCh 993-E Of.72

#### **RESULTADOS Y DISCUSIONES**

En la tabla 3 se aprecia el programa piloto de secado generado para la madera de ana caspi. El programa consistió en 4 etapas: Presecado, acondicionamiento, secado, y enfriamiento. El presecado se realizó al aire bajo techo por 17 días; posteriormente la madera se introdujo en el horno eléctrico por 7 días, donde se programaron las etapas de acondicionamiento, secado, y enfriamiento, usando el tablero de control del horno. En la etapa de secado se aplicaron incrementos progresivos de temperatura desde 50 hasta 70 °C, conllevando a una variación de la humedad de la madera desde 80 % a 14,7 %. De igual manera el EMC inició con 15 % y culminó en 3%. Ello difiere del programa de secado para el shihuahuaco (tablillas) que se secó hasta una humedad final 7% y un EMC 6% (Chambi et al. 2013). Este programa de secado generado comenzó con una disminución fuerte de la humedad de la madera que se dio durante los 3 primeros días, llegando rápidamente por debajo del punto de saturación de las fibras, indicando que este método de secado disminuye el contenido de humedad de la madera a niveles óptimos para su procesamiento y puesta en servicio (Muñoz 2008).

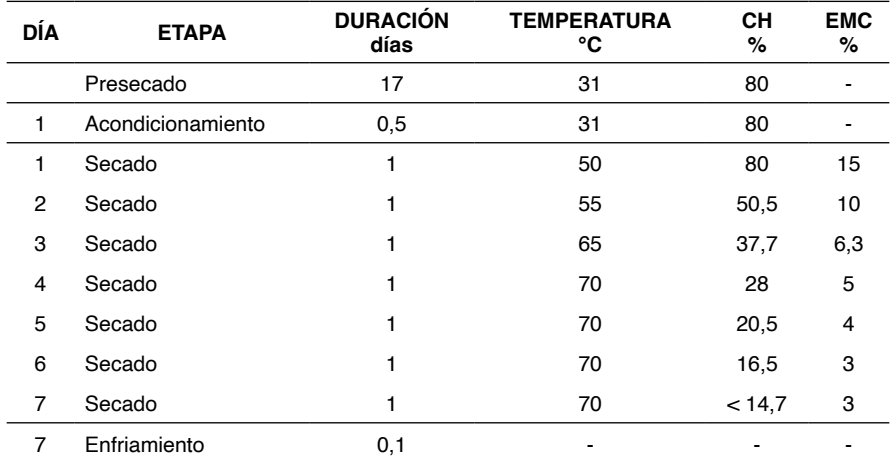

Nota: Duración: Duración de la etapa en horas. Tº: Temperatura dentro de la cámara en **ºC**. CH%: Contenido de humedad de la madera en porcentaje. EMC: Contenido de humedad de equilibrio de la cámara en porcentaje.

Tabla 3 - Programa de secado generado para la especie ana caspi.

En la figura 2 se muestra la curva de secado. El CH% promedio final del programa fue alrededor de <14,7 %, siendo el mejor ajuste una regresión logarítmica y = -35,89ln(x) +78,052 con un coeficiente  $R^2$  de 0,9941, modelo que predice casi perfectamente el CH% versus el tiempo de secado. Esta ecuación logarítmica es diferente al modelo matemático cuadrático y exponencial encontrado por Chambi et al. (2013) para la especie shihuahuaco, sin embargo, tienen un coeficiente de ajuste semejante, indicando que se puede predecir perfectamente con la regresión encontrada para la especie ana caspi.

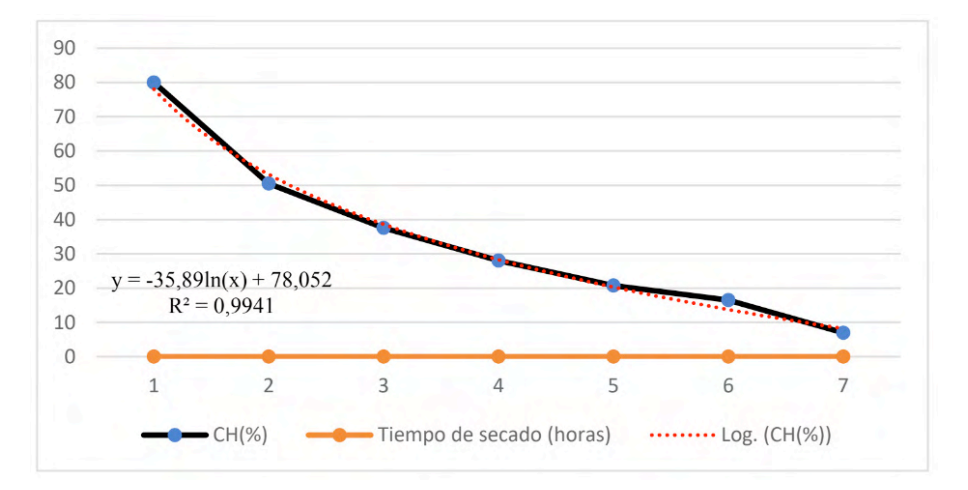

Figura 2 - Curva de secado del programa.

En la tabla 4 se muestra el factor e índice de secado según el programa piloto generado, índice de 0,583 que indica una calidad de secado buena y una condición de secado para la especie ana caspi adecuada, el mismo que comparado con la especie shihuahuaco la calidad de secado fue menos que regular y una condición poco adecuada (Chambi et al. 2013). Los alabeos más frecuentes fueron clasificados dentro de los leves y leve intenso básicamente para el defecto encorvadura, ello significaría que el secado a altas temperaturas redujo significativamente la formación de alabeos y por ende el tiempo de secado tal como afirman Fuentes (1991); Guerrero (1980); y Pérez et al. (2007), quienes también mencionan que el defecto común en madera es la encorvadura.

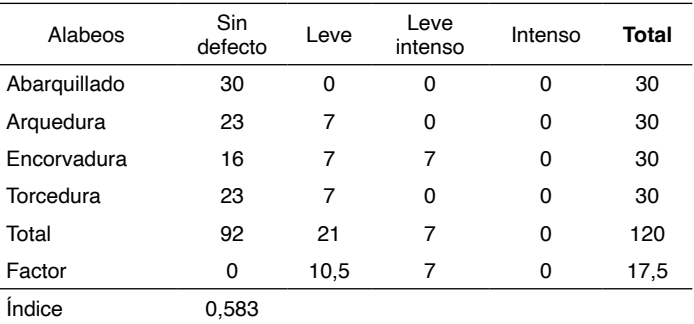

Tabla 4 - Calidad de secado según factor e índice de alabeos.

# **CONCLUSIONES**

La humedad final menor de 14,7 % generada por el programa de secado piloto para madera de la especie *A. leiocarpa,* es una humedad relativamente óptima tomando en cuenta los 7 días de secado en el horno eléctrico Imad Eko 02 - Controlador Nigos MC412.

El modelo matemático que se ajustó mejor generado por el programa de secado piloto para la madera *A. leiocarpa* fue la regresión logarítmica, ecuación que también predice casi perfectamente el CH%.

La calidad del secado que generó el programa para tablas de la especie *A. leiocarpa* tuvo una calidad de secado buena y una condición de secado adecuada.

# **AGRADECIMIENTOS**

Expresamos nuestro más sincero agradecimiento a los estudiantes del curso de secado de la madera semestre 2021-II de la UNAMAD, por su apoyo para realizar esta investigación.

#### **REFERENCIAS**

BOLFOR. (1998). Guía para el secado de la madera en hornos. Recuperado de: [http://bolfor.](http://bolfor.chemonics.net/DOCUMENT/dt69.pdf) [chemonics.net/DOCUMENT/dt69.pdf.](http://bolfor.chemonics.net/DOCUMENT/dt69.pdf)

Bravo, A. (1977). Comportamiento de *Pino Insigne* (*Pinus Radiata* D DON), Bajo dos condiciones de secado por vapor recalentado. (Tesis Profesional). Universidad Austral de Chile. Chile.

Cáceres, N., Moscoso, J., & Lanfranco, L. O. (2008). *Compendio de informacion tecnica de 32 especies forestales tomo II*. Recuperado de:<http://www.infobosques.com/descargas/biblioteca/125.pdf>

Chambi Legoas, R., Rosales E., Quispe Gómez, I., Hilares Pimente, V. M. y Casilla A. (2013).

Estudio del secado convencional y rendimiento de *Dipteryx micrantha* Harms*,* en el aserradero forestal río Piedras S.A.C -Tambopata, Madre de Dios. Recuperado de: [https://journal.ceprosimad.com/index.](https://journal.ceprosimad.com/index.php/ceprosimad/article/view/8/8) [php/ceprosimad/article/view/8/8](https://journal.ceprosimad.com/index.php/ceprosimad/article/view/8/8)

Figueroa, R. (1991). Secado artificial de madera de coigüe (*Nothofagus dombeyi* (Mirb.) Oerst), previa aplicación de un pretratamiento de inmersión en agua caliente. (Tesis Ingeniería Forestal). Universidad Austral de Chile. Valdivia Chile.

Fuentes-Salinas, M. 1991. Secado de madera de *Pinus radiata* S. Don impregnada con sales hidrosolubles CCA. Tesis de maestría Universidad Austral de Chile Valdivia, Chile, p 162.

Guerrero, M. G. 1980. Comportamiento de tablas de *Eucaliptos globulus* labill, crecido en Culcura, sometidas a un programa de secado australiano. Convenio UACH/Sociedad Agrícola y Forestal Colcura S. A. Facultad de Ingeniería Forestal. Informe de Convenio No. 25.

INACAL NTP 251.008. (2012). Selección y colección de muestras. Lima, Perú.

INACAL NTP 251.037. (2011). Madera aserrada y cepillada. Dimensiones nominales y requisitos. Lima Perú.

INACAL NTP 251.102. (2012) Madera aserrada. Defectos. Métodos de medición. Lima, Perú.

INACAL NTP 251.118. (2012). Requisitos y clasificación por defectos para madera aserrada. Lima, Perú.

Instituto Nacional de Normalización (INN), NCh 993 E Of. 72. (1972). Madera, procedimiento y criterios de evaluación para Clasificación. Santiago. Chile.

Martínez Poma, D. J. (2013). *Sistema de Automatizado y control del secado de madera para el mercado nacional*. Recuperado de:<http://repositorio.urp.edu.pe/handle/urp/447>

Moscoso, J., & Gutiérrez, C. (2009). *Técnicas de secado de la madera*. Recuperado de: [https://cdn.](https://cdn.www.gob.pe/uploads/document/file/571600/03._Técnicas_de_secado.pdf) [www.gob.pe/uploads/document/file/571600/03.\\_Técnicas\\_de\\_secado.pdf](https://cdn.www.gob.pe/uploads/document/file/571600/03._Técnicas_de_secado.pdf)

Muñoz Acosta, F. (2008). *Secado de madera aserrada*. Recuperado de: [https://revistas.unapiquitos.edu.](https://revistas.unapiquitos.edu.pe/ojs-2.4.8-5/index.php/Conocimientoamazonico/article/view/36/60) [pe/ojs-2.4.8-5/index.php/Conocimientoamazonico/article/view/36/60](https://revistas.unapiquitos.edu.pe/ojs-2.4.8-5/index.php/Conocimientoamazonico/article/view/36/60)

Muñoz, R. (1972). Ensayo con tres programas de secado artificial en cinco especies nativas latifoliadas. (Tesis de Ingeniería Forestal). Universidad Austral de Chile, Valdivia, Chile.

Pérez P., R.A. Ananías y G. Hernández. 2007. Estudio experimental del secado de renovales de canelo Drymis winteri. Maderas, Ciencia y tecnología 9(1):59- 70

Rosales, E. (2019). Manual de horno de secado convencional eléctrico Imad Eko 02 controlador Nigos MC 412. Primera versión. Escuela profesional de Ingeniería Forestal y Medio Ambiente – UNAMAD. Puerto Maldonado. 15 p.

Sandoval Torres, S. (2009). *Mathematical modeling of the conventional drying of wood*. *April*, 5–24. Recuperado de: [http://www.scielo.org.mx/scielo.php?pid=S1405-04712009000100006&script=sci\\_](http://www.scielo.org.mx/scielo.php?pid=S1405-04712009000100006&script=sci_arttext) [arttext](http://www.scielo.org.mx/scielo.php?pid=S1405-04712009000100006&script=sci_arttext)

Sepúlveda, C. (2007). Aplicación de un programa de secado convencional en base a pérdida de humedad para madera de Aromo australiano (*Acacia melanoxylon* R. Brown). (Tesis Ingeniero en maderas). Universidad Austral de Chile. Valdivia, Chile.
# **CAPÍTULO 6**

# PROJETO E CONSTRUÇÃO DE UM DINAMOMETRO BASEADO EM MOTOR DE CORRENTE CONTÍNUA

*Data de aceite: 01/06/2022*

**Felipe Costa Novo Malheiros** http://lattes.cnpq.br/4825081472177710

**Nelson Henrique Bertollo Santana** http://lattes.cnpq.br/7376480363658978

**Clara Luísa Pereira dos Santos Lima** https://lattes.cnpq.br/025416581416368

**Layane Rodrigues Monteiro**

**RESUMO**: O dinamômetro é um dispositivo capaz de mensurar o torque e potência produzidos por motores em diversas condições operacionais, sendo importante para conhecer o desempenho dessas máquinas e bastante requisitado na atualidade devido a demanda de tecnologias de propulsão menos poluentes. Diante disso, o objetivo deste projeto é construir um sistema de medição capaz de gerar as curvas de torque, potência e consumo de combustível para motores de combustão interna. Sendo o objetivo da bolsista, como aluna da eletrotécnica, a simulação e criação de um módulo de controle de torque e velocidade e o algoritmo de interface com o usuário. O trabalho foi feito totalmente de forma remota, devido a pandemia de coronavírus (covid-19), por isso plataformas como Easy EDA e TinkerCad foram essenciais. Primeiramente foi utilizado o simulador Tinkercad para montar o circuito do módulo de controle, aprendendo como os componentes funcionam e a linguagem do arduino em si. Esse simulador apresentou

algumas limitações, mas foi importante para compreender como utilizar o arduino e os outros periféricos. Posteriormente esse circuito foi montado no Easy EDA e foi feito o projeto da placa de circuito impresso. O módulo de controle é formado por um arduino mega, botões, bornes, e uma tela lcd shield 16x2. Nessa tela será exibido um menu que poderá ser navegado por meio dos botões (esquerda, direita, enter e esc), os bornes serão responsáveis por receber os sinais de torque e velocidade e também para conectar o módulo de controle ao módulo de comando. Isso tudo vai se interligar e funcionar por causa do arduino, que é uma plataforma de prototipagem acessível e relativamente fácil de ser utilizada. Ela possui pinos de alimentação, entrada e saída, que podem ser analógicos ou digitais e é através destes pinos que são conectados os periféricos como os botões e o lcd. Por meio dessas conexões o arduino controla o circuito criado através de um código, também chamado de algoritmo. Um exemplo de como esse mecanismo pode atuar é a possibilidade de aparecer determinada mensagem na tela lcd ao ser pressionado um dos botões ou de um led ser aceso. Terminada a montagem do módulo de controle, foi pensado na programação do algoritmo de interface com o usuário. Importante ressaltar que não foi possível realizar testes de parâmetros no laboratório devido a situação de emergência de saúde pública, logo foi desenvolvido o algoritmo de um menu genérico na qual não será preciso de grandes modificações estruturais quando as necessidades do módulo se mostrarem perceptíveis com os testes. Primeiramente foi desenvolvido um esquemático de como o menu deverá funcionar, para depois ser transformado na linguagem de programação, Esse algoritmo foi testado na plataforma TinkerCad e se mostrou bastante satisfatório, essa plataforma foi útil para aprender a linguagem de programação que o arduíno reconhece (c/c++) e para entender onde havia erros no código.

**PALAVRAS-CHAVE:** Dinamômetro, algoritmo, módulo de controle.

**ABSTRACT:** The dynamometer is a device capable of measuring the torque and power produced by engines in different operating conditions, being important to know the performance of these machines and highly requested nowadays due to the demand for less polluting propulsion technologies. Therefore, the objective of this project is to build a measurement system capable of generating torque, power and fuel consumption curves for internal combustion engines. The objective of the scholarship holder, as an electrical engineering student, is the simulation and creation of a torque and speed control module and the user interface algorithm. The work was done entirely remotely, due to the coronavirus pandemic (covid-19), so platforms like Easy EDA and TinkerCad were essential. First, the Tinkercad simulator was used to assemble the control module circuit, learning how the components work and the Arduino language itself. This simulator had some limitations, but it was important to understand how to use Arduino and other peripherals. Subsequently, this circuit was assembled in Easy EDA and the design of the printed circuit board was carried out. The control module is formed by an Arduino Mega, buttons, terminals, and a 16x2 LCD shield screen. This screen will display a menu that can be navigated through the buttons (left, right, enter and esc), the terminals will be responsible for receiving the torque and speed signals and also for connecting the control module to the command module. This will all interconnect and work because of Arduino, which is an affordable and relatively easy to use prototyping platform. It has power, input and output pins, which can be analog or digital, and it is through these pins that peripherals such as buttons and LCD are connected. Through these connections, the Arduino controls the circuit created through a code, also called an algorithm. An example of how this mechanism can work is the possibility of a certain message appearing on the LCD screen when one of the buttons is pressed or when an LED is lit. After the assembly of the control module was completed, the programming of the user interface algorithm was considered. It is important to point out that it was not possible to carry out parameter tests in the laboratory due to the public health emergency situation, so a generic menu algorithm was developed in which major structural changes will not be needed when the module needs are shown to be perceptible with the tests. First, a schematic of how the menu should work was developed, and then it was transformed into the programming language. This algorithm was tested on the TinkerCad platform and proved to be quite satisfactory, this platform was useful for learning the programming language that the Arduino recognizes (c /c++) and to understand where there were errors in the code.

**KEYWORDS**: Dynamometer, algorithm, control module.

# **1 | INTRODUÇÃO E JUSTIFICATIVA**

O aumento da temperatura global se tornou uma das maiores preocupações dos governantes, tendo sido tema recorrente em conferências e fóruns internacionais (VICK,

2020). Para frear esse aumento, diversos pactos já foram assinados prevendo a diminuição da emissão dos chamados gases de efeito estufa.

As principais medidas desses pactos preveem a redução da queima de combustíveis fósseis, que são considerados uma das maiores fontes de emissão desses poluentes. Isso se deve à grande geração de CO2 como consequência natural da obtenção de energia por meio desse processo. Entretanto, mesmo com grandes esforços internacionais, dados apontam que cerca de 80% de toda a energia consumida no planeta seja oriunda da queima desse tipo de combustível (EIA, 2019).

O setor de transportes, por ser extremamente dependente desse combustível, é considerado um dos maiores emissores de CO2 na atmosfera. Em 2016, 24% das emissões totais de gases do efeito estufa em nível global vieram de atividades relacionadas ao transporte. E ao longo dos anos, a tendência tem sido de aumento dessa quantidade (WANG e GE, 2019).

Dessa forma, a redução de emissões inerentes às atividades de transporte tornase urgente no âmbito de redução das emissões globais de poluentes e o desenvolvimento de novas tecnologias de propulsão são as alternativas mais promissoras para atingir esse objetivo. Dentre as alternativas em voga, a utilização de propulsão elétrica e de combustíveis alternativos são apontadas como as mais promissoras, por não alterarem estruturas organizacionais de transporte, mas apenas alterarem a fonte primária de energia das máquinas. Entretanto, a utilização de motores a combustão interna ainda deve perdurar por algumas décadas, enquanto a produção de veículos movidos por eletricidade não atingir patamares capazes de suprir a demanda mundial por veículos (FGV, 2017) .

Nesse contexto, o teste de motores a combustão interna em diversas condições de carga, utilizando diferentes combustíveis e diferentes configurações, como mudança do tempo de abertura das válvulas de admissão e escape, ainda consiste em uma relevante aplicação dentro do campo de propulsão automobilística.

Para a implementação desse tipo de equipamento de teste, usualmente são utilizados motores elétricos como elementos de geração do contra-torque. Para a realização de um controle adequado, que forneça os valores desejados de torque ao motor a combustão, é necessária a correta medição da velocidade e torque aplicados, que deverão realimentar o sistema de controle que atua sobre o conversor de potência.

# **2 | OBJETIVOS**

Objetivo geral:

Desenvolver o sistema de aquisição de dados e controle de um conversor de potência para acionamento de uma máquina CC

Objetivos específicos:

• Projetar a placa de controle e aquisição de sinais

- Construir e Implementar a placa de aquisição de dados e controle
- Desenvolver o algoritmo de controle e interface com o usuário

# **3 | MATERIAL E MÉTODOS**

A realização deste trabalho ocorreu conforme às seguintes etapas:

- Revisão Bibliográfica;
- Curso de Nivelamento Motores de Combustão Interna;
- Curso de Nivelamento Motor/Gerador Elétrico de Corrente Contínua
- Curso de Nivelamento Sistemas de Controle
- Projeto e simulação do módulo de controle e aquisição de sinais
- Montagem do módulo de controle e aquisição de sinais
- Desenvolvimento do algoritmo de controle e interface com o usuário

As atividades iniciais de Revisão Bibliográfica e Curso de Nivelamento foram realizadas em conjunto com os demais participantes do projeto com o objetivo de fornecer uma visão global sobre o trabalho realizado.

As atividades posteriores de programação do algoritmo de interface com o usuário e de projeto do módulo de controle do dinamômetro foram realizadas de forma virtual, por meio de reuniões semanais com o orientador Nelson H. B. Santana, onde as atividades realizadas eram apresentadas e as orientações para de trabalho para a próxima semana eram definidas..

Entretanto, devido à pandemia de COVID-19, que impossibilitou a realização de encontros presenciais, a etapa de construção e implementação da placa de aquisição de dados e controle não pode ser realizada, já que o acesso aos laboratórios não estava autorizada durante a execução do projeto.

### **4 | RESULTADOS E DISCUSSÃO**

#### **4.1 Capacitação em Tópicos Relacionados ao Projeto**

Inicialmente, para a compreensão do trabalho a ser realizado e das ferramentas que serão utilizadas, os professores orientadores ministraram um curso de capacitação para os alunos envolvidos no projeto.

Esse curso teve o seguinte conteúdo programático:

- 1 Motores de Combustão Interna (MCI)
	- 1.1 Tipos de Motores
	- 1.2 Principais componentes dos MCI

1.3 - Curvas de Torque x Velocidade

1.4 - Ensaios de Torque e Velocidade em MCI

- 2 Máquinas Elétricas de Corrente Contínua (CC)
	- 2.1 Características Construtivas das Máquinas de CC
	- 2.2 Principais esquemas de ligação das Máquinas CC
	- 2.3 Controle de Torque e Velocidade no esquema de ligação independente
- 3 Conversores Eletrônicos para o Acionamento de Máquinas CC
	- 3.1 Modulação PWM
	- 3.2 Conversor de 2 Quadrantes para o controle de Máquinas CC

#### **4.2 Simulação do Ensaio do Motor de Combustão Interna:**

A simulação do acionamento da máquina de corrente contínua para a realização do ensaio do motor de combustão interna é parte fundamental para o planejamento do projeto, pois auxiliará a projetar os circuitos das placas de controle e aquisição de sinais e do conversor de potência. Nessa etapa podem ser verificadas as tensões e correntes às quais serão submetidos as chaves eletrônicas, a corrente máxima do motor de corrente contínua, bem como a potência entregue em seus terminais. Além disso, também é possível sintonizar os controladores do sistema da malha de controle de tensão da Máquina de CC.

A simulação deste trabalho foi realizada na plataforma MATLAB/Simulink utilizando o modelo de uma máquina de corrente contínua disponível no software com parâmetros próximos aos da máquina disponível em laboratório. Na figura 1 é apresentada uma imagem do experimento montado em ambiente de simulação.

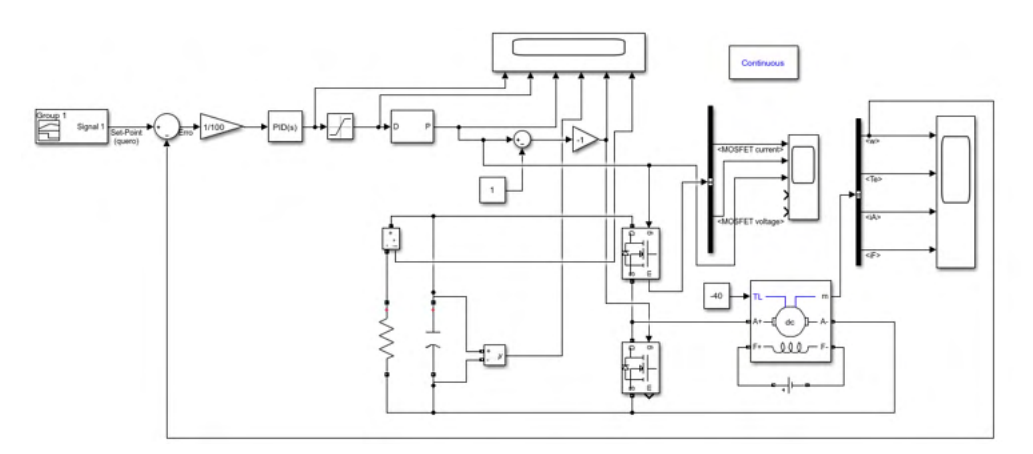

Figura 1 - Experimento montado no ambiente de simulação MATLAB/Simulink

## **4.3 Projeto do módulo de controle e aquisição de sinais:**

Para o projeto do módulo de controle e aquisição de sinais foi usado um arduino mega, que é uma placa de prototipagem acessível e relativamente fácil de programar. O arduino pode ser alimentado externamente tanto por meio do USB (que também faz a conexão com o computador para inserir a programação) quanto por meio de uma fonte. Ele também possui pinos de entrada e saída digitais e analógicos e pinos de alimentação. A partir desses recursos e de um código em linguagem c/c++ é possível fazer diversos tipos de projetos envolvendo eletrônica. Nesse projeto, ele foi utilizado com o intuito de criar um menu que facilitará o uso do dinamômetro.

Para isso, há no projeto um LCD Shield 16x2, que vai ser responsável pela interface homem-máquina. O LCD será a tela do nosso menu e será possível navegar por ele por meio dos 4 botões também presentes no circuito, cada um com uma função: esquerda, direita, enter e esc. Para haver o funcionamento eficaz desses botões foi feito um pull up externo no circuito, adicionando resistores entre os botões e o Vin e conectando os botões ao GND. Ademais, foram incluídos bornes para receber os sinais de torque e velocidade. Esses bornes foram conectados à entrada A12 e A13 do arduino. Esses pinos foram escolhidos por serem entradas analógicas, necessárias para a leitura do sinal pelo arduino.

Utilizando a plataforma Easy EDA foi montado o circuito do módulo de controle.

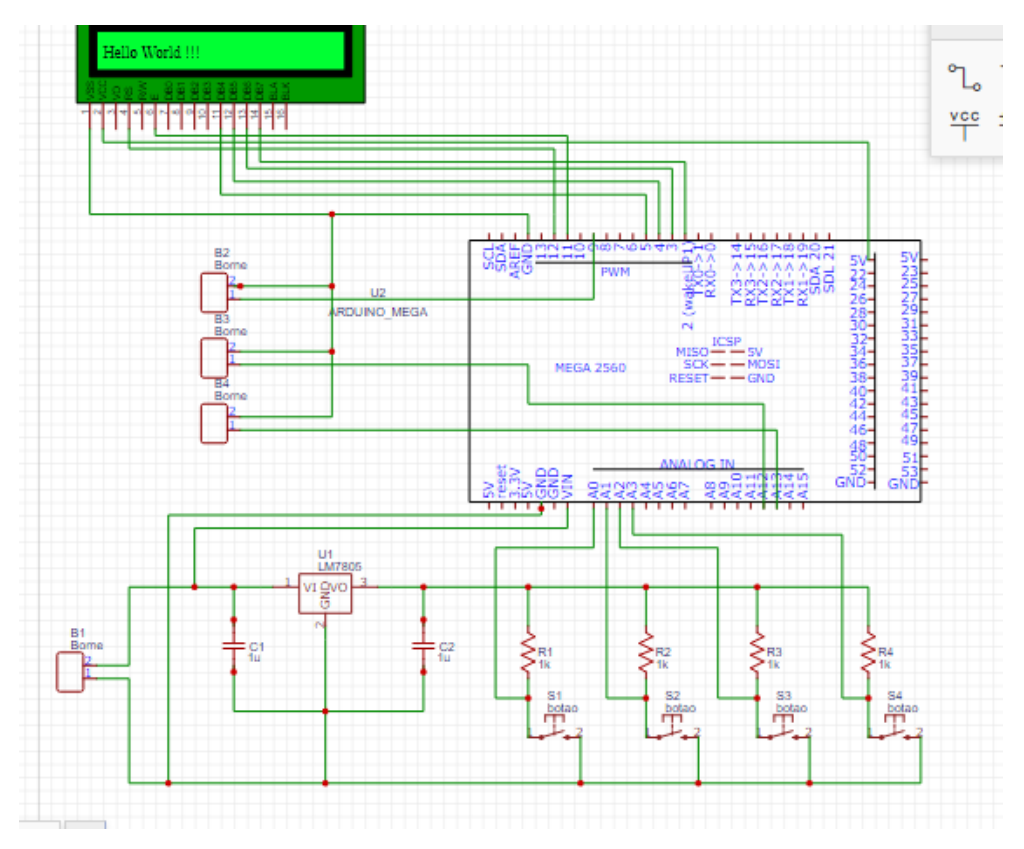

Figura 2 - Circuito no Easy EDA

A placa de circuito impresso (PCI) utilizada é uma placa de apenas 1 layer e, portanto, houve necessidade de ajustar as trilhas para eliminar os cruzamentos. As trilhas foram setadas com largura de 1mm. Ao final do projeto da PCI, seu tamanho final ficou com 13,4 x 9,9 cm. Na figura 3 é apresentada a imagem da PCI.

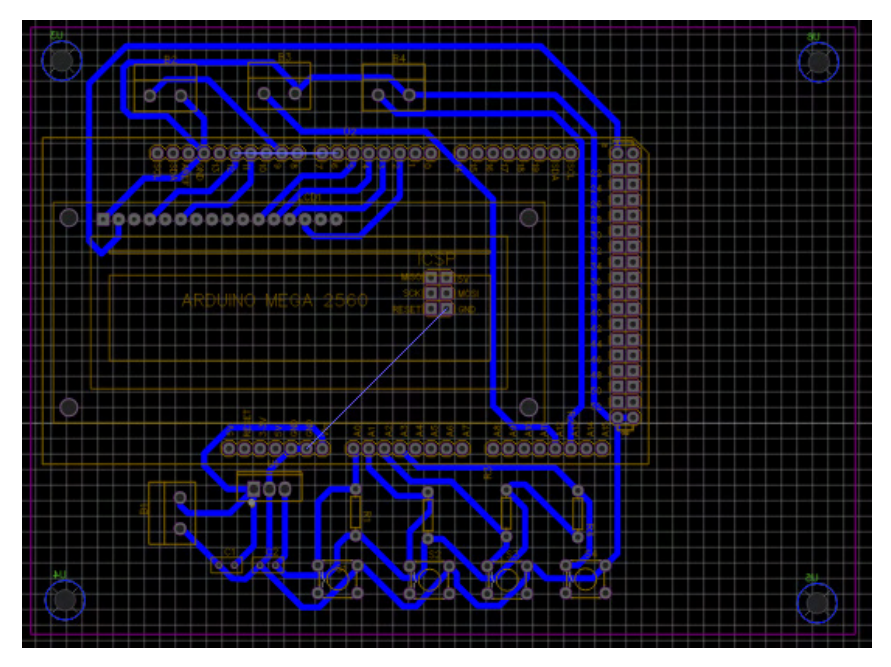

Figura 3 - PCB no Easy EDA

### **4.4 Programação do Algoritmo de controle e interface com usuário:**

Foi desenvolvido um menu genérico na plataforma de simulação TinkerCad, com o intuito de ser aprimorado assim que as necessidades do projeto módulo de controle se mostrassem mais claras, isto é, com o retorno das atividades presenciais.

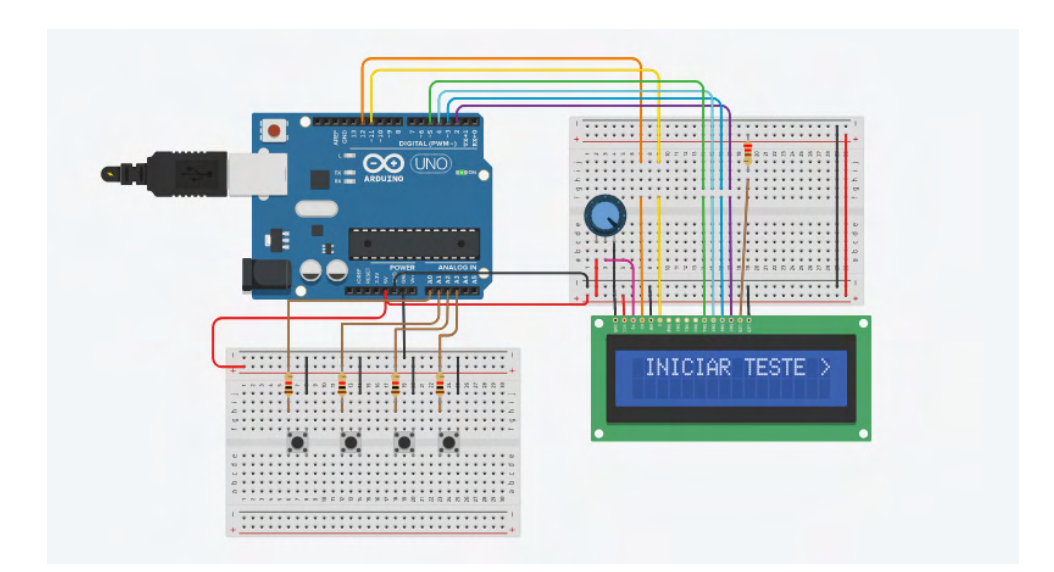

Figura 4 - Simulação no TinkerCad

Na figura 4 é possível ver os componentes eletrônicos que foram usados, sendo os principais o Arduino, o LCD shield 16x2 e os botões. A plataforma de simulação, apesar de suas limitações, se mostrou bastante intuitiva e de fácil manipulação, permitindo que fossem observados possíveis erros tanto no hardware quanto no algoritmo de controle.

Em cada encontro semanal, o orientador auxiliava na construção do algoritmo. Em conjunto, foi pensada na lógica do programa e, para facilitar o entendimento, essa era feita por meio de desenhos e diagramas, em uma linguagem mais simples. Concomitantemente era feito um estudo da linguagem de programação usada no arduino para construção do algoritmo propriamente dito.

A seguir temos um fluxograma que mostra a lógica por trás do algoritmo de interface com o usuário:

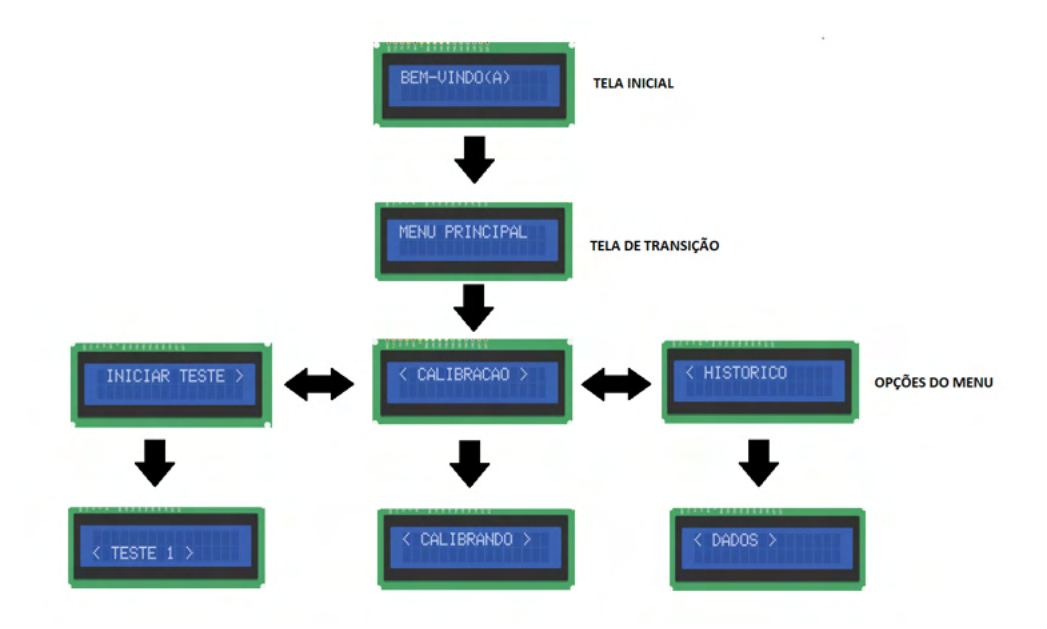

Figura 5 - Fluxograma do Menu

Ao iniciar o programa, o usuário será direcionado a tela inicial e por meio dos botões mostrados na figura 4 ele poderá navegar pelas opções do menu. Na plataforma TinkerCad, esse esquema foi convertido em um código na qual o arduino reconhece. O mesmo algoritmo usado na simulação está pronto para ser utilizado no arduino real, porém com algumas modificações para atender as demandas do projeto, que por causa da pandemia não foi possível serem especificadas, dada a falta de atividades práticas. Dessa forma, poderá ser adicionado mais opções de menus e submenus de forma rápida, além de quaisquer outras informações necessárias.

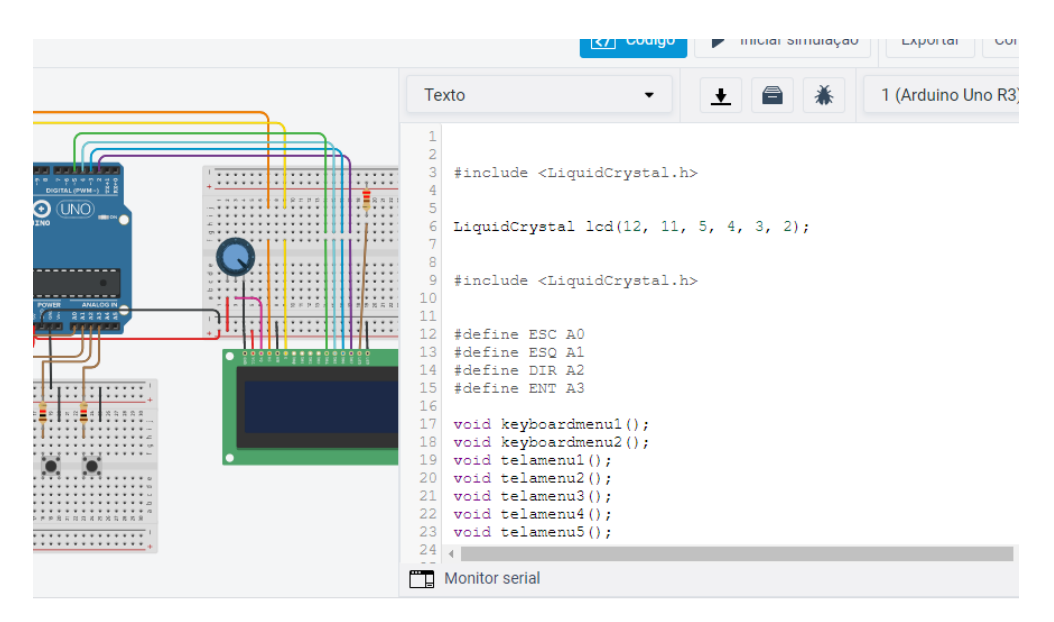

Figura 6 - Código no TinkerCad

## **5 | CONCLUSÃO**

O trabalho foi parcialmente executado devido à pandemia de COVID-19, que impediu o acesso aos laboratórios para a realização prática do projeto. Entretanto, a parte de programação do algoritmo de interface com o usuário e projeto da placa de controle e aquisição de dados foi realizada de forma virtual, utilizando softwares apropriados.

A simulação na plataforma TinkerCad mostrou que o algoritmo de interface com o usuário e o esquemático da placa de controle e aquisição de dados obtiveram o funcionamento desejado. Ademais, o conhecimento adquirido acerca de tudo que envolve o funcionamento e a importância de um dinamômetro foi enriquecedor e com certeza será utilizado em outros trabalhos.

# **REFERÊNCIAS**

EIA – ENERGY INFORMATION ADMINISTRATION. **International Energy Outlook 2019**. Washington, 2019

FGV. **Carros Elétricos**. Cadernos FGV, Rio de Janeiro: FGV Energia, 2017. Disponível em: https:// fgvenergia.fgv.br/sites/fgvenergia.fgv.br/files/caderno\_carros\_eletricos-fgv-book.pdf. Acesso em: 15 ago. 2021

VICK, Mariana. Como a crise do clima entrou na pauta da elite econômica global. **Nexo Jornal**, 21 jan. 2020. Seção Expresso. Disponível em: https://www.nexojornal.com.br/expresso/2020/01/21/Como-acrise-do-clima-entrou-na-pauta-daelite-econ%C3%B4mica-global. Acesso em: 06/04/2020

WANG, Shiying; GE, Mengpin. Everything you need to know about the fastest-growing source of global emissions: Transport. **World Resources Institute**, 16 out. 2019. Disponível em: https://www.wri.org/ blog/2019/10/everything-you-need-know-about-fastest-growing-source-globalemissions-transport. Acesso em: 06/04/2020

# **ANEXO I**

# **AVALIAÇÃO DO ORIENTADOR QUANTO AO DESEMPENHO DO BOLSISTA**

#### PARECER

A aluna apresentou um excelente desempenho em relação ao projeto de pesquisa, participando de todas as reuniões marcadas e sempre motivado com o tema e buscando evoluir a cada encontro. A pesquisa em questão permitiu a aproximação do aluno com a pesquisa acadêmica na solução de problemas de engenharia além de desenvolver a análise crítica do discente.

Sendo assim, concluo que o aluno teve um desempenho acima do satisfatório no desenvolvimento do trabalho.

\_\_\_\_\_\_\_\_\_\_\_\_\_\_\_\_\_\_\_\_\_\_\_\_\_\_\_\_\_\_\_ \_\_\_\_\_\_\_\_\_\_\_\_\_\_\_\_\_\_\_\_\_\_\_\_\_\_\_\_\_\_\_

Data Nome do orientador(a)

# **CAPÍTULO 7**

# PROPOSTA DE REQUALIFICAÇÃO DE EDIFÍCIO INDUSTRIAL PARA ESPAÇOS DE ARTE E CULTURA

*Data de aceite: 01/06/2022 Data de submissão: 23/03/2022*

#### **Margarida Ramos Silva**

Arquitecta, Universidade da Beira Interior Covilhã, Portugal

#### **Jorge Ramos-Jular**

Escuela Técnica Superior de Arquitectura de Valladolid. Valladolid, Espanha

#### **João Carlos Lanzinha**

Dep. Engª Civil e Arquitectura, Faculdade de Engenharia, Universidade da Beira Interior Covilhã, Portugal

**RESUMO**: Este artigo apresenta a proposta de requalificação de um edifício industrial localizado na cidade da Covilhã, Portugal, numa área que envolve a ribeira da Carpinteira. Esta foi uma zona importante para o desenvolvimento da cidade pois, esta, cresceu economicamente em torno dos lanifícios. A água era essencial para a sua produção provocando assim a implantação e construção de fábricas nas margens das ribeiras da cidade. Mas, com o decorrer dos anos, por necessidades de modernização e expansão, inúmeros edifícios deste tipo foram abandonados devendo agora ser aproveitados e requalificados, dando espaço à satisfação de outros programas que não os iniciais. Este abandono surge com o crescimento da cidade par ao vale da Cova de Beira, deixando assim, a encosta da Serra da Estrela. A sua zona histórica encontra-se cada vez menos dinâmica e mais despovoada devido à deslocação das suas gentes em direção ao vale. O objetivo da proposta destina-se a reavivar esta zona da cidade, dando uma nova função aos edifícios industriais. Surge a intenção do projeto de requalificação do edifício da Fábrica Velha, antiga fábrica de lanifícios, de forma a integrar um núcleo de atividades relacionadas com arte e cultura, pensado para receber eventos de música, exposições, teatro, cinema, moda. Com uma nova utilização estes edifícios industriais serão sobreviventes do tempo, perpetuando a sua vivência. A importância de projetar algo no património industrial pode ser vista como um fundamento para novas políticas a implementar numa região ou cidade, apostando na sua requalificação/revitalização. A requalificação destes espaços contribui também para a regeneração urbana e cultural, pensado em espaços de criação e acolhimento artístico de modo a conferir uma nova utilização a estes edifícios proporcionando possíveis vias para o desenvolvimento turístico. Toma-se, também, consciência sobre o valor destes locais, das paisagens que os envolvem e destes edifícios que caíram em desuso mas foram fundamentais para a cidade.

**PALAVRAS-CHAVE**: Indústria; Requalificação; Arte; Cultura; Covilhã.

# PROPOSAL FOR REQUALIFICATION OF AN INDUSTRIAL BUILDING TO ART AND CULTURE SPACES

**ABSTRACT**: This article presents a proposal to

requalify an industrial building, which is located in Covilhã, Portugal, near the Carpinteira river. This was an important area for the development of the city as it grew economically around the wool industry. Water was essential for its production, causing the implantation and construction of factories on the riversides. Over the years, due to the need for modernization and expansion, numerous industrial buildings were abandoned which now should be used and requalified, giving way to new programs, different than the initial purpose. This abandonment arose due to the growth of the city towards the valley Cova da Beira leaving the hill of Serra da Estrela. Due to the movement of its people towards the valley, its historic area has become less dynamic and more depopulated. The objective of the proposal is to revive this area, giving a new purpose to the industrial buildings. Resulting in the intention of this requalification project of the Fábrica Velha building, an old wool factory, in order to integrate activities related to art and culture, designed to host music events, exhibitions, theater, cinema, fashion. With a new use, these industrial buildings will be survivors of time, perpetuating their existence. The importance of designing something new in the industrial heritage, can be seen as a foundation for new policies to be implemented in a region, focusing on its requalification/revitalization. Requalifying these places contributes to urban and cultural regeneration too, thinking of spaces for artistic creation and events and consequently providing tourism development. Bring to light the value of these places, the landscape that surrounds them and the buildings that have fallen into disuse but were fundamental to the city.

**KEYWORDS**: Industrial; Requalification; Art; Culture; Covilhã.

## **INTRODUÇÃO**

A cidade da Covilhã é uma pequena cidade localizada no interior de Portugal continental e, conhecida como a "cidade da lã e da neve". Ascendeu desorganizadamente pela encosta sudeste da Serra da Estrela, é uma terra caracterizada pela sua difícil distribuição urbanística, com ruas estreitas e enviesadas, claustrofóbicas e, até, labirínticas e de inclinações muito acentuadas. Contudo, foi ao longo dos tempos um grande centro dinamizador da economia e da indústria portuguesas. Ao longo da serra descem as ribeiras da Carpinteira e da Goldra que atravessam o atual núcleo urbano **(Figura 1)**, mas que anteriormente "delimitavam" de forma natural a cidade. Graças a estas linhas de água, a indústria sofreu um forte desenvolvimento devido à energia hidráulica produzida a partir das mesmas.

Na cidade da Covilhã encontra-se um vasto património industrial **(Figura 2)**, onde a maior parte dos edifícios se encontra desativada e ao abandono. Salienta-se, então, a necessidade de reabilitar estes espaços que, outrora, foram polos de significativa atividade produtiva e grandes dinamizadores da cidade.

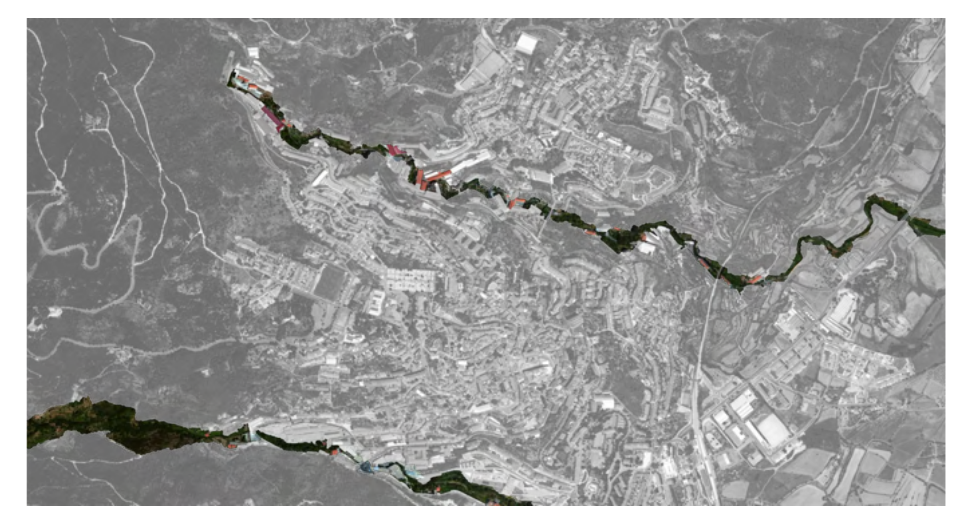

Figura 1: Fotografia aérea da cidade delimitada pelas ribeiras da Carpinteira (em cima) da Goldra (em baixo). [1]

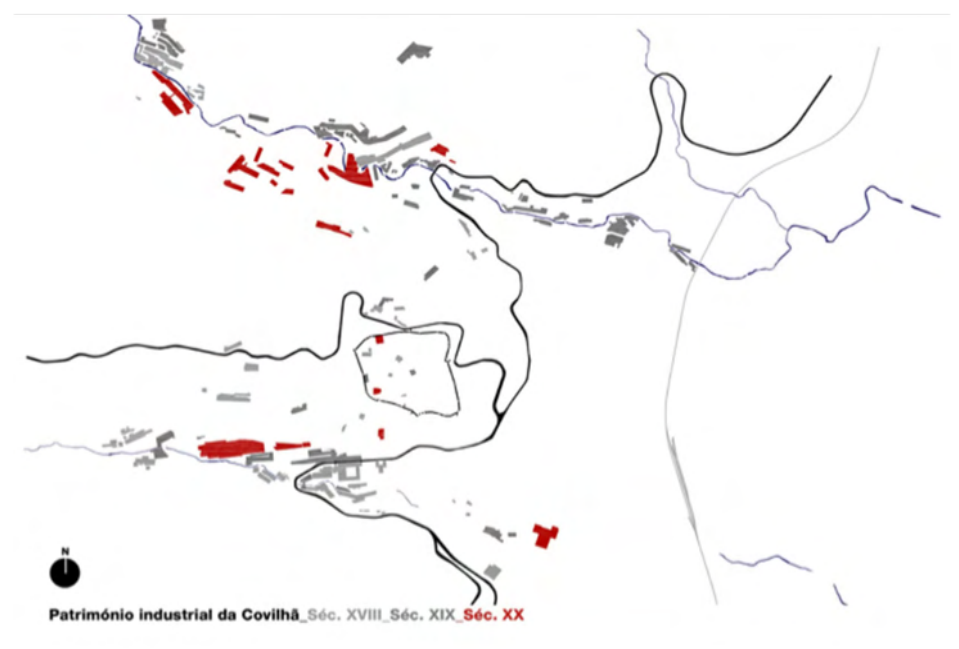

Figura 2: Desenvolvimento do património industrial da Covilhã nos séculos XVIII, XIX e XX. [2]

A proposta de reabilitação do edifício industrial, escolhido pela sua importância e significado histórico e patrimonial, teve como especial objetivo a valorizaçãodo património industrial, dando-lhe uma nova função respeitando, no entanto, as suas características e de forma a potenciar e dinamizar a atividade cultural na cidade.

A arquitetura destes edifícios industriais espalhados pela cidade torna-se interessante

pois contam a sua história, ganhando valor patrimonial, e é também pelas características da sua arquitetura que se torna interessante construir a proposta para uma nova ocupação deste espaço. O atual edifício oferece espaços amplos que são importantes para poder acolher as atividades propostas. Por conseguinte, deseja-se criar um espaço que receba eventos de carácter artístico e cultural.

Por outro lado, seria uma forma de valorização urbana da cidade requalificando o seu largo património industrial optando pelos edifícios com localização emblemática, como é o vale da ribeira da Carpinteira, utilizando-os para fins culturais, pedagógicos, didáticos e valorizando, em consequência, a sua envolvente.

A sua estética, funcionamento e mesmo os elementos formais determinantes do desenho urbano estão inerentemente ligados à sua evolução e vivência industrial [3]. O crescimento da cidade, naturalmente, foi-se adaptando de acordo com as suas necessidades de adaptação e expansão tendo-se organizado consoante as possibilidades que o terreno apresentava, adaptando-se a uma topografia bastante acidentada. No entanto, é-nos proporcionada na globalidade uma paisagem marcadamente industrial, onde é possível avistar edifícios deste tipo por toda a cidade. Uma das características que mais se destaca é a existência de chaminés em tijolo **(Figura 3)** e de grande altura em que a sua verticalidade contraste com a horizontalidade dos edifícios fabris **(Figura 4)**

que as possuem.

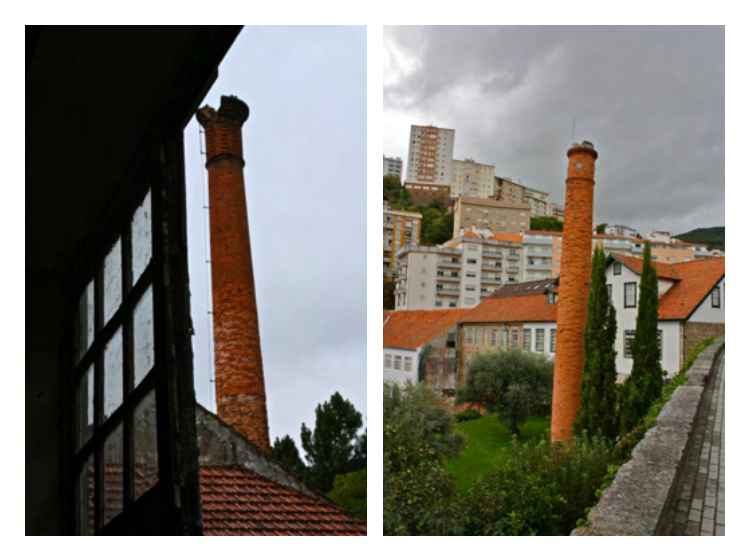

Figura 3: Chaminés industriais em tijolo. Fonte: Margarida Silva.

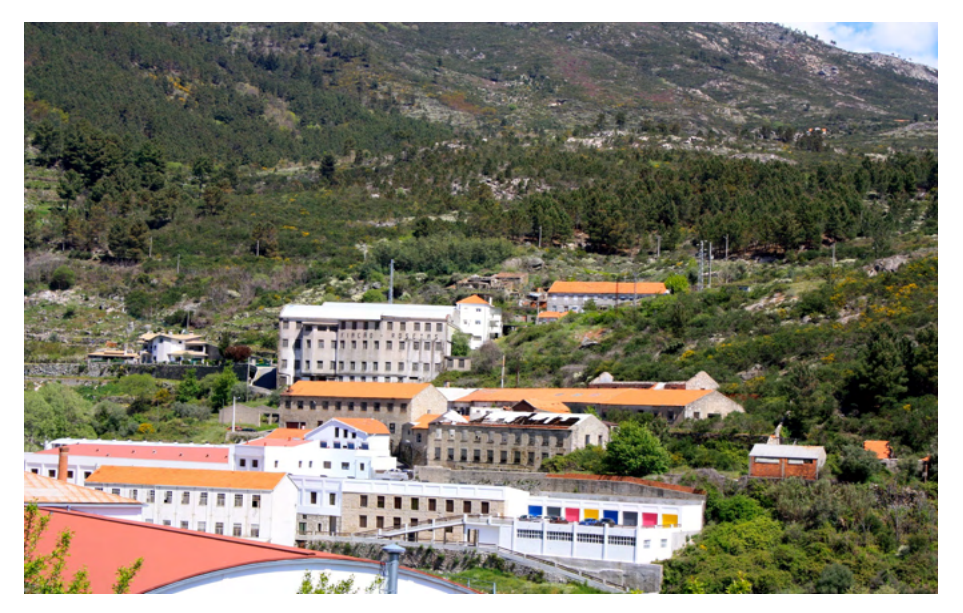

Figura 4: Edifícios Industriais. Fonte: Margarida Silva

Além disso, este elemento é um símbolo do progresso técnico do desenvolvimento industrial, associando-se maioritariamente ao aparecimento da energia a vapor. Sendo este um elemento que se destaca, continua a ser predominante a horizontalidade destes edifícios devido às suas necessidades de produção e adaptação ao terreno. Em torno das ribeiras encontram-se instalações longitudinais, dispostas paralelamente ao declive do terreno de forma a retirar o máximo proveito do espaço disponível. A água é o elemento mais importante da paisagem. As fábricas distribuíam-se pelas margens das ribeiras, sendo, também a principal infraestrutura da cidade, proporcionando a energia hidráulica, "*sendo o elemento dinamizador da sua economia industrial*." [4]

Nos dias de hoje a indústria têxtil continua dinâmica e ativa na cidade, com maior concentração e capacidade de produção mas com menos impacto relativamente ao passado. São poucas as fábricas que se mantém em produção e se situam na área central da cidade. O impacto desta história industrial é notório pela cidade devido à existência dos inúmeros edifícios industriais que fazem parte da sua paisagem. A atividade industrial localiza-se na atualmente na periferia da cidade, em parques industriais planeados e organizados para acolher estas atividades. Aqui, os novos edifícios são construídos maioritariamente em pavilhões, com melhores condições para a atividade e com acessos facilitados. Enquanto que, no núcleo urbano da cidade, deparamo-nos com um verdadeiro "cemitério" de antigos edifícios industriais desativados.

# **EDIFÍCIO FÁBRICA VELHA**

#### **Introdução**

Como foi referido anteriormente existe um forte domínio de edifícios industriais que pertencem às paisagens circundantes das ribeiras da Carpinteira e Goldra, marcando de forma indelével a imagem e silhueta da cidade. Estas linhas de água atravessam o atual núcleo urbano da cidade da Covilhã e estão na origem do seu desenvolvimento industrial. Além de fornecerem energia hidráulica, as águas destas ribeiras eram ideais para a lavagem e o tratamento das lãs.

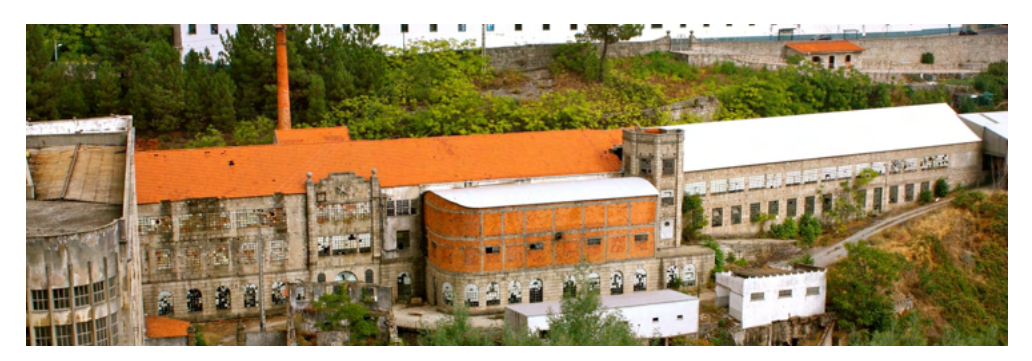

Figura 5: Fábrica Velha. Fonte: Margarida Silva.

Situada nas proximidades da zona histórica da cidade, a ribeira da Carpinteira é endereço para uma das fábricas de renome nacional, a conhecida Fábrica Velha **(Figura 5)**. Esta fábrica beneficiava diversas atividades ligadas aos têxteis encontrando-se desde há muitos anos desativada. Localiza-se exatamente na estrada da Fábrica Velha, situada na cidade da Covilhã em Portugal.

Precisamente em 1677, foi fundada esta fábrica [5] e durante centenas de anos foi construindo a sua história, conquistando a sua importância no país e tornando-se na primeira fábrica da indústria dos lanifícios do país.

Disposta ao longo da margem da ribeira da carpinteira, construída em pedra de granito, a Fábrica Velha torna-se parte dominante da paisagem, graças à sua horizontalidade. A história da sua existência é marcada pelo incêndio ocorrido em 1851 [6] que provocou grandes danos no edifício, quase destruindo toda a sua estrutura interior e maquinaria. Consequentemente foram feitas alterações ao edifício original incluindo obviamente parte da cobertura. Este é um dos elementos exteriores onde mais se tornou notável as alterações registadas.

Com os elementos estruturais bem presentes nos espaços interiores, vigas que realçam o teto e pilares imponentes que sustentam os vãos das salas, de grandes dimensões e também caracterizadas pelos seus pés direitos altos, confirmando, desta forma, a grandiosidade que o exterior do edifício nos apresenta. Parte da estrutura da cobertura é constituída por elementos em madeira **(Figura 6)**, possivelmente ainda de origem. No entanto, sobressaem as estruturas metálicas mais recentes que vão surgindo pelo interior do edifício. O edifício objeto de estudo destaca-se pela sua monumentalidade. Mas são vários os aspetos que realçam a sua beleza. As janelas do piso térreo destacam-se por duas características: são rematadas em arco e em cada uma encontra-se um envidraçado azul **(Figura 7)**, conferindo-lhe um toque invulgar e quase poético, em conjunto com a sua dimensão que permite a entrada de luz natural para estes espaços amplos **(Figura 8)**. Com uma envolvente carregada de edifícios industriais, esta construção destaca-se pela sua fachada com vãos ritmicamente distribuídos e pela presença de uma estrela de cinco pontas em relevo. O significado deste símbolo é desconhecido, no entanto, poderá estar relacionado com os judeus, ficando a dúvida visto que estes utilizam a estrela de seis pontas. Pode ainda estar relacionado com uma família ligada à indústria dos lanifícios, de apelido Estrela. Ficando por saber qual o verdadeiro significado desta estrela, destacase ainda na fachada rematada por um frontão quebrado e, ainda, pelo torreão sextavado **(Figura 9 e Figura 10)**.

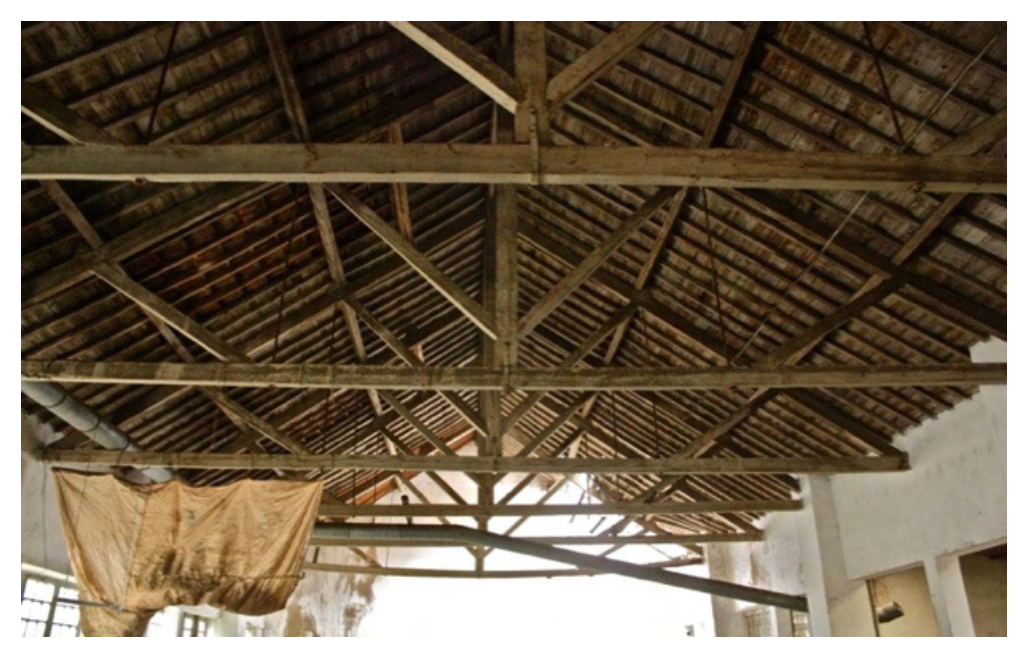

Figura 6: Estrutura da cobertura em madeira. Fonte: Margarida Silva

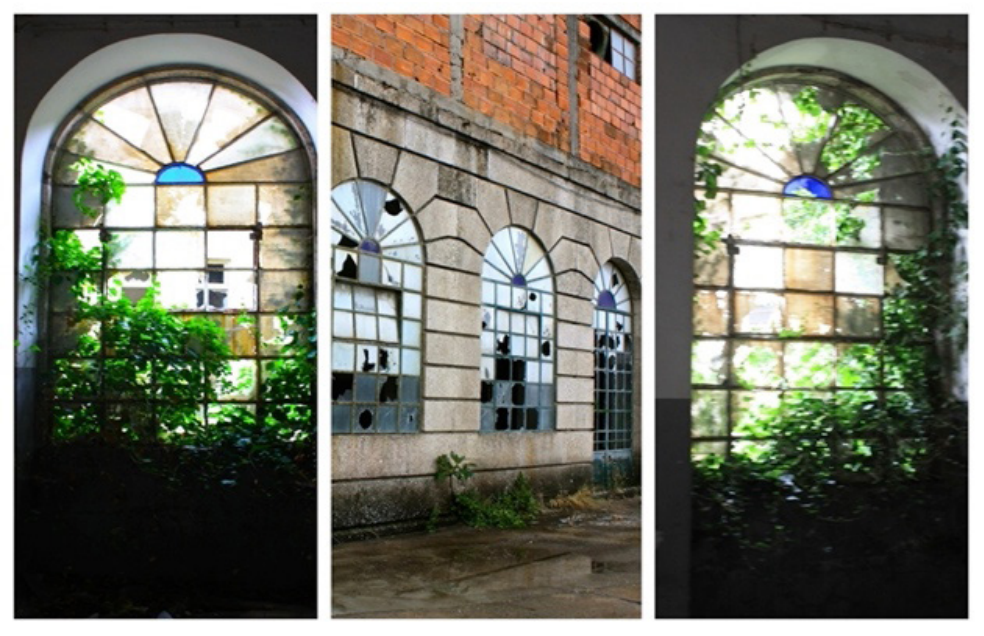

Figura 7: Janelas do piso térreo com vitral azul. Fonte: Margarida Silva

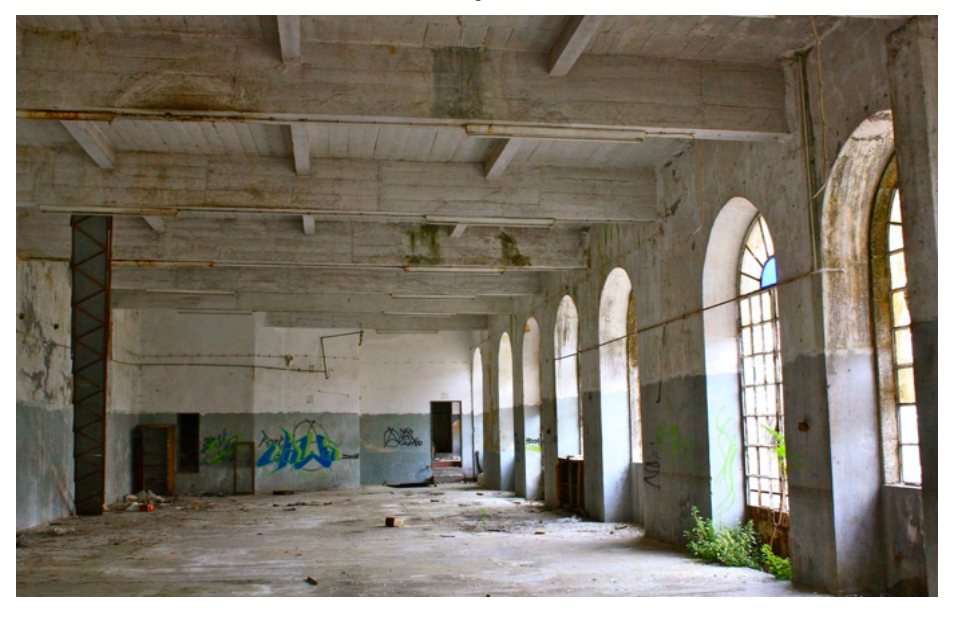

Figura 8: Sala ampla do piso térreo. Fonte: Margarida Silva

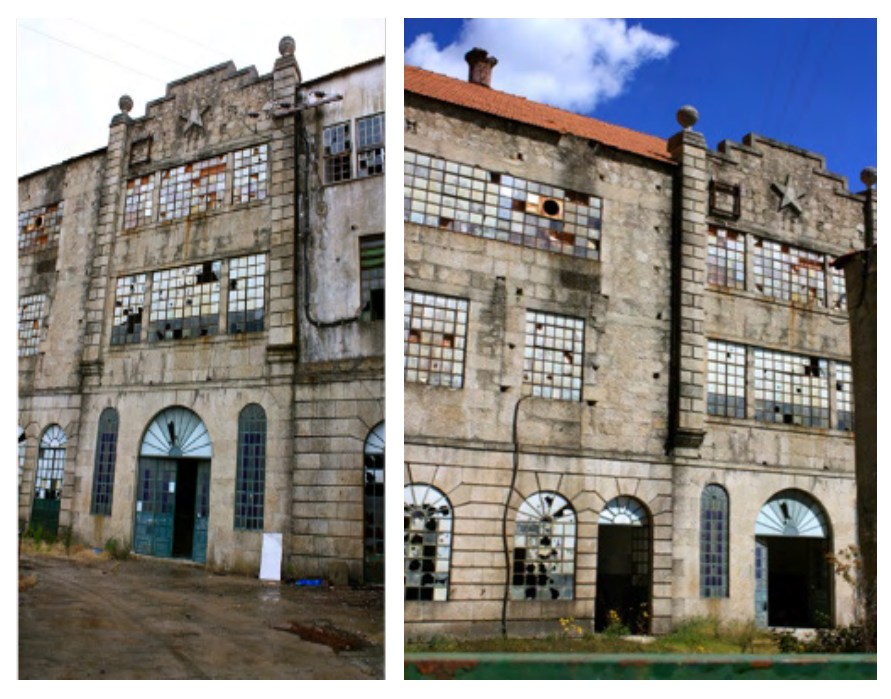

Figura 9: Pormenor da estrela de cinco pontas e frontão quebrado.

Fonte: Margarida Silva

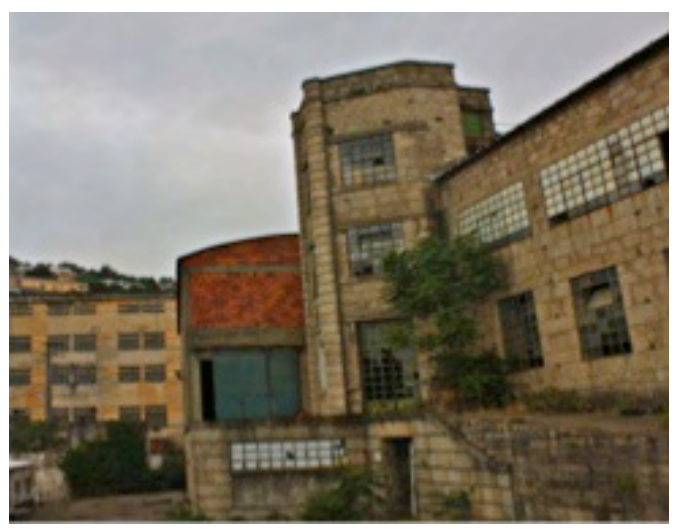

Figura 10: Torreão sextavado. Fonte: Margarida Silva

# **PROPOSTA**

Como anteriormente se referiu, o edifício da Fábrica Velha foi sofrendo alterações com o decorrer dos anos. Além da alteração na cobertura devido ao incêndio de 1851,

foram-se registando alterações e ampliações bastante notórias no aspeto atual do edifício.

Antes de decidir qual seria a função proposta para um edifício com esta grandiosidade, tomou-se conhecimento da sua história para se compreender a sua importância na história e evolução da cidade da Covilhã.

O edifício apresenta fortes características que se considerou de grande importância e que se decidiu manter na proposta. De acordo com os aspetos que a indústria dos lanifícios necessita habitualmente para o seu funcionamento, o edifício organiza-se em amplas e grandiosas salas, com uma estrutura marcante, aspetos ideais para as atividades que se pretende implementar. Geralmente, as atividades culturais acolhem um número considerável de visitantes, requerendo a existência de salas que se possam adaptar às mesmas. Certas divisões terão de ser alteradas para que possam receber a função pretendida. A volumetria do edifício pode ser descrita, de um modo geral, por um conjunto de três volumes. Um volume central, marcado pela sua verticalidade, onde se encontram acessos verticais e por onde se efetua a distribuição para os outros dois volumes horizontais que contrastam com o primeiro. Reforça-se a menção relativamente à paisagem que envolve este edifício e, aqui, destaca-se a ribeira da Carpinteira cujas águas correm junto ao edifício, valorizando a paisagem local.

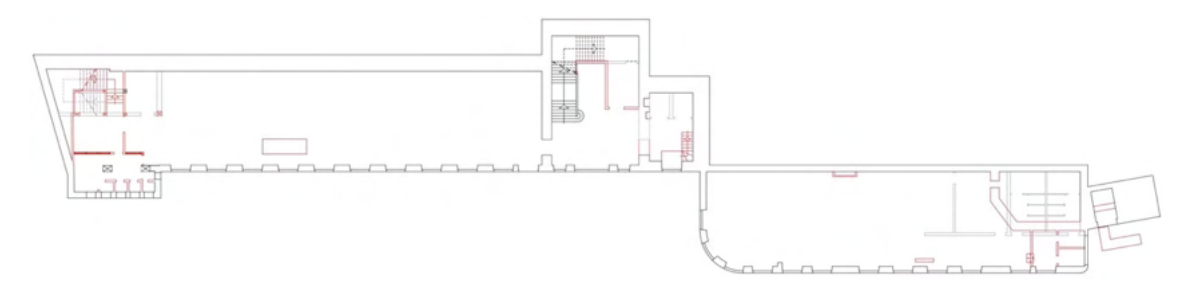

Figura 11: Planta existente do piso térreo. A vermelho as alterações propostas.

No piso térreo do edifício existente **(Figura 11)** localizam-se duas salas amplas que funcionam de forma independente uma da outra. Cada uma possui entrada própria pertencendo a volumes distintos. Adicionalmente, outra característica que têm em comum é terem as suas plantas marcadas pelo ritmo regular das janelas. Ao nível térreo destacamse as janelas rematadas com arcos, assim como, o pormenor dos vitrais azuis que as configuram. No hall da entrada principal, deparamo-nos com uma escadaria que apenas dá acesso ao piso superior. Numa ponta do edifício encontra-se outra caixa de escadas que dá acesso aos três pisos pertencentes a este edificado. Junto a estas encontram-se divisórias que aparentam ser escritórios que foram construídos mais tarde, adaptando-se a este canto. Na proposta optou-se por adaptar esta escada para escada de emergência, visto ser algo que o edifício não possui na atualidade.

A adaptação deste piso à proposta foi simples. Surgiu de forma natural, onde se pensou em fazer uma limpeza do interior, retirando o que não tinha valor arquitetónico e demolindo algumas paredes, ampliando ao máximo os espaços. Atualmente, no hall de entrada existem duas pequenas salas as quais se propõe retirar, abrindo o espaço e, ainda, duplicando o pé direito do vão das escadas existentes e a manter, dando um maior impacto à entrada principal do edifício. Determinou-se então, que a nova receção e os elevadores (de forma a dar acessibilidade à mobilidade condicional) fossem aqui localizados. À esquerda da entrada, usufruir-se-ia da sala que aqui se encontra **(Figura 12)**, para exposições de arte, com um sistema de exposição fixo ao teto, notando-se que o mesmo se manteria de forma a que as vigas e vigotas dispostas pelo comprimento da sala continuassem visíveis para perpetuar a memória estrutural do edifício antigo. No lado oposto, à direita da entrada principal, mas desta vez com entrada independente, situa-se outra grande sala que hoje em dia tem uma pequena instalação sanitária e uma sala, que seriam retiradas para que se possa construir uma nova instalação sanitária de maior dimensão e adaptada a pessoas com mobilidade condicionada, projetando uma cozinha de apoio a este espaço, pois será utilizado para cafetaria. Este espaço, de um só piso, dedica-se à música, sendo equipado com um palco para que receba eventos de música num ambiente descontraído. Ficaria assim disponível um espaço de café concerto**.**

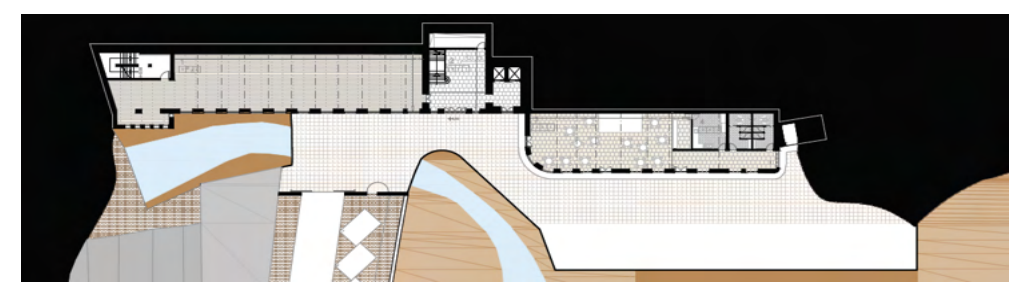

Figura 12: Proposta da planta do piso térreo.

O edifício detem outra entrada **(Figura 13).**, do lado oposto à entrada principal, e que dá acesso à planta do piso 1 (segundo piso). Esta entrada dará acesso ao estacionamento projectado de apoio ao edificado. O percurso do estacionamento até à entrada é marcado por uma rampa delimitada por um espelho de água em queda e por uma parede ajardinada **(Figura 14).** Pegando em elementos existentes na envolvente, pensou-se em aplicar os mesmos nesta entrada de forma a embelezar e harmonizar este percurso, retirando-lhe o papel de entrada secundária. O surgimento deste espelho de água em queda vem do "espelho de água" natural que a ribeira da Carpinteira proporciona à fachada principal. Com esta proposta projetual, ambas entradas ficam marcadas por estes elementos interligados. Neste piso, avistam-se novamente duas grandes salas, onde continuam a surgir as janelas

ritmadas. Uma das salas localiza-se acima da sala de exposições e, à sua frente, uma outra sala que nos mostra onde poderia estar instalada a maquinaria da fábrica, pois encontramse grandes aberturas na laje que indicam essa possibilidade. Esta sala é marcada por largos e robustos pilares que se adequam à escala do edifício, intensificando a sua dimensão no interior. A este nivel já são encontradas algumas ampliações mais recentes mas volta-se a propor a limpeza quase total desta planta, dando sempre ênfase a toda a estrutura de origem do edifício, mas uma vez mais ampliando ao máximo os espaços livres. **(Figura 15)** Aqui propõe-se a distribuição dos espaços de serviços para o funcionamento do edifício como administração, livraria/papelaria, instalações sanitárias, deixando a uma grande área para uma sala polivalente que pode receber cinema ou teatro**,** equipada com uma bancada amovível, área técnica e camarins.

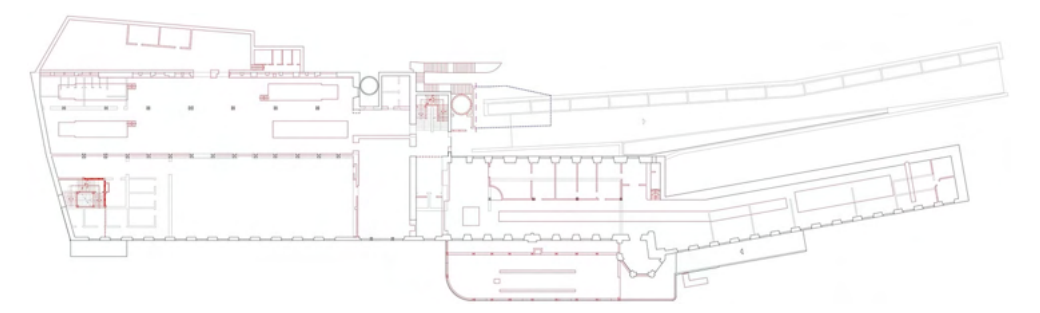

Figura 13: Planta existente do piso 1. A vermelho as alterações propostas.

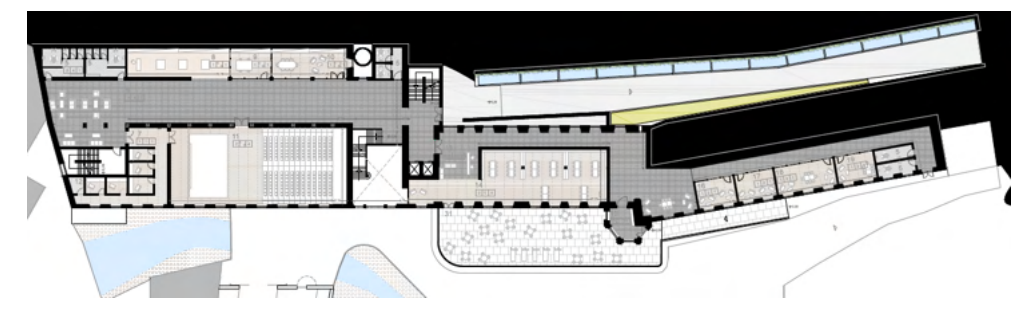

Figura 14: Proposta da planta do piso 1.

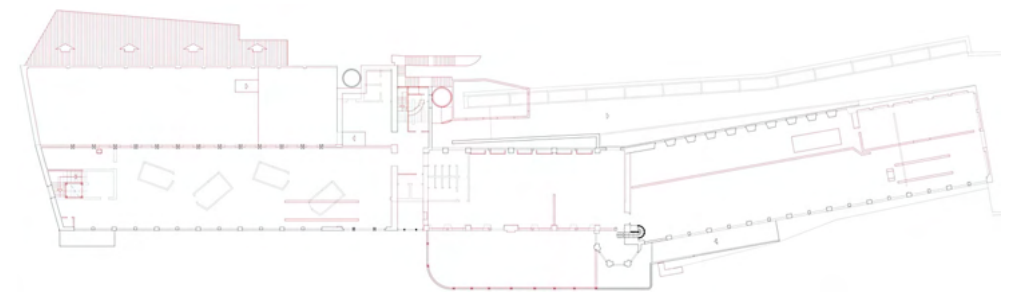

Figura 15: Planta existente do piso 2. A vermelho as alterações propostas.

Retirando as salas existentes à direita do volume central, propõe-se criar um espaço de circulação, assim como, uma biblioteca, esta com vista directa para a ribeira e para um terraço, que se localiza no topo do café concerto, com um pequeno bar situado no torreão sextavado. No decorrer do volume da biblioteca, projetaram-se espaços de leitura, relacionados com a biblioteca, mas que proporcionassem maior privacidade **(Figura 16)**. Adiconaram-se instalações sanitárias de apoio a esta parte do edifício. Mais um vez, a caracteristica mais presente alinha-se com o ritmo das janelas.

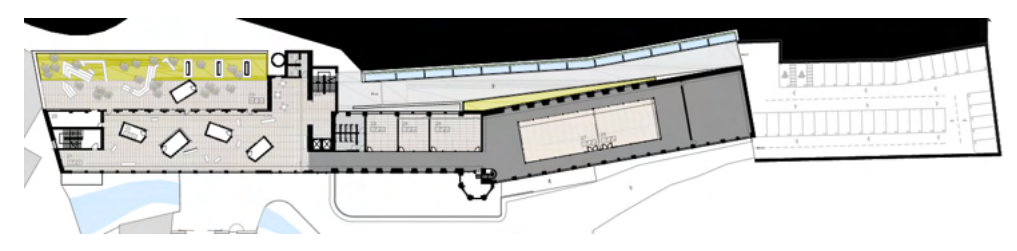

Figura 16: Proposta de planta do piso 2.

Para concluir a descrição do edificado proposto, no terceiro e último piso repete-se o sistema de "descascar" o espaço interior. O edificio volta a apresentar salas amplas, com a estrutura sempre presente e marcante mas, por forma a ajudar na distribuição dos espaços propostos, torna-se necessária a demolição de algumas paredes interiores existentes na construção atual. Com isto, a partir do interior, consegue-se criar a ideia de que o edifício quase não tem fim.

O volume central continua presente nesta planta, no entanto, a escadaria da entrada principal não dá acesso até este piso. Criou-se, então, uma nova caixa de escadas, ainda localizada dentro deste volume, encostada ao lado posterior, que liga o segundo e terceiro pisos provocando alterações na volumetria existente do edifício. Percorrendo o edifício para a direita, existem duas grandes salas, uma das quais se encontra desnivelada e com uma cobertura abobada em estrutura metálica, apresentando uma ampliação mais recente que ali ocorreu e que não se assemelha de todo às estruturas em madeira presentes em outros espaços originais. Considerando-se que este espaço não tem qualquer valor arquitetónico e é desaquado à volumetria restante, decidiu-se optar por demolir tanto a cobertura como as paredes exteriores, de forma a criar um espaço de lazer exterior. Como que um surpresa que surge na parte exterior da Fábrica Velha, também escondida pela grande diferença de cotas do terreno que aqui se encontra. Com este espaço pode-se melhorar significativamente a relação de interior/exterior. Contígua a este espaço e, ainda com vistas voltadas para a ribeira, situa-se uma sala onde se volta a inserir a atividade musical. Numa versão oposta ao acolhimento de eventos, aqui encontram-se pequenos estúdios de gravação indepentes, tentando recriar a ideia da boneca Matrioska **(Figura 17)** prevendose pequenas caixas dentro de um grande caixa – a sala. Os estúdios distribuem-se pelo

espaço interior de forma quase aleatória, gerando espaços de estar para os visitantes, assim como, de circulação. Esta ideia foi implementada com o objetivo de manter sempre visível a estrutura do edifício, agora sendo estrutura metálica, mas pensada para ser substituida por estrutura em madeira, de forma a que se assemelhe aos restantes espaços e para que não perca as características mais marcantes da sua arquitetura original.

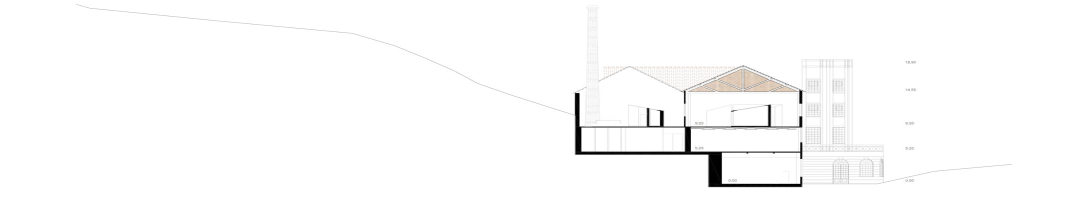

Figura 17: Proposta de corte transversal.

Do outro lado do edifício, apresentam-se quatro salas, mas propõe-se demolição de algumas paredes de maneira a criar seis novos espaços **(Figura 18)**. Repete-se a ideia das bonecas Matrioska, mais uma vez para salientar a imagem da estrutura em madeira da cobertura. Criaram-se três ateliers de arte com aberturas que permitem visualizar o espelho de água artificial, duas salas de dança no núcleo central do volume, com circulação em seu redor e, por último, uma terceira sala de dança a rematar esta planta.

Em suma, a proposta de requalificação do antigo edifício industrial prevê concretizar uma nova ocupação destinada ao acolhimento cultural, com salas designadas para receber eventos de música, exposições, teatro, cinema, moda, até aos espaços de leitura, aprendizagem artística. O espaço de arte contem: uma sala de exposições e três ateliers. O espaço dedicado à música é distribuido em: café concerto, sala de concertos e cinco estúdios de gravação. O espaço de leitura incorpora a biblioteca e quatro gabinetes de leitura. Para o teatro, cinema e outro tipo de atividades culturais, destina-se a sala polivalente. O espaço administrativo divide-se entre um gabinete e uma sala de administração, não se deixando de mencionar o espaço de livraria.

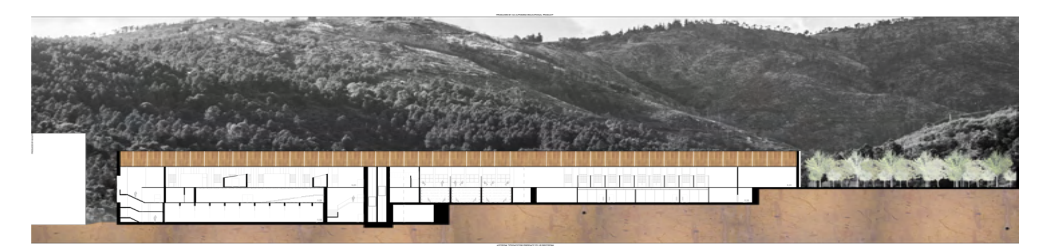

Figura 18: Proposta de corte longitudinal.

O objetivo final da proposta **(Figura 19)** apresentada é proporcionar à cidade um espaço de cultura e dinamismo, oferecendo um conjunto de espaços de encontro das suas gentes com a arte e a cultura.

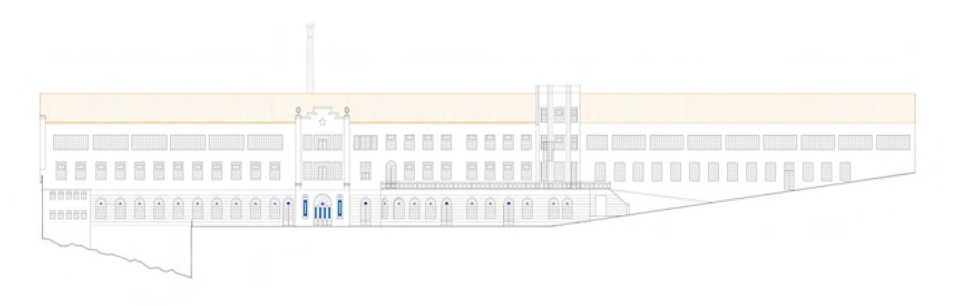

Figura 19: Proposta da fachada principal.

# **CONCLUSÕES**

Ter percepção da história da Covilhã, do seu desenvolvimento e como a indústria influenciou a sua importância económica e social proporcionou a reflexão sobre possíveis problemas e futuras necessidades da cidade. As necessidades de expansão da cidade obrigou à sua deslocação para o vale da Cova da Beira. A grande maioria das suas gentes deixou, em consequência, a zona história quase despovoada e com pouca dinâmica. Este movimento pode levar a que o centro histórico perca a sua atratividade e caia no esquecimento no futuro.

No vasto património industrial que a cidade apresenta, há edifícios que se destacam pela sua grandiosidade e envolvimento na paisagem, como é exemplo a Fábrica Velha, objeto deste estudo. Importante em toda a sua história, que sempre acolheu e proporcionou uma cidade com vida, tornou-se parte da história da cidade e merece que os seus próximos tempos voltem ao seu brilho anterior.

Uma solução seria reabilitar este edificado, sem descaracterizar o mesmo, destinando-o a novas funções. Desta forma, protege-se o conjunto para que o mesmo não continue a deteriorar-se e desaparecer com o decorrer do tempo, passando a ser esquecido na história futura. Pensar em espaços de criação e acolhimento artístico, que receba múltiplas atividades, atrai pessoas dos mais variados gostos, torna os espaços edificados atrativos e dinâmicos. O propósito final é atrair, de novo, a população da cidade e, igualmente, os seus visitantes, ao centro da cidade e a usufruírem deste espaço industrial que, outrora, foi palco de feitos importantes na cidade e no país. É importante criar um espaço que receba eventos e atividades culturais para criar mais dinamismo na cidade. Chamar de novo as suas gentes a estas partes da cidade. Voltar a ver as ruas cheias de vida. Tudo isto é fundamental para que a parte histórica da cidade não se desmorone lentamente ao longo do tempo. A requalificação de espaços marcantes da cidade como a Fábrica Velha poderá ser uma solução que contribua de forma decisiva para a sua regeneração urbana e cultural. Usar estes espaços, conferindo-lhes uma nova utilização, pode oferecer um maior interesse na cidade e até ajudar no aumento dos fluxos turísticos.

Propõe-se a requalificação do edifício, mantendo a sua história e os vestígios do ambiente industrial ainda disponíveis, tornando-se assim, numa fábrica de experiências onde cada um se possa expressar os seus gostos e as suas preferências culturais.

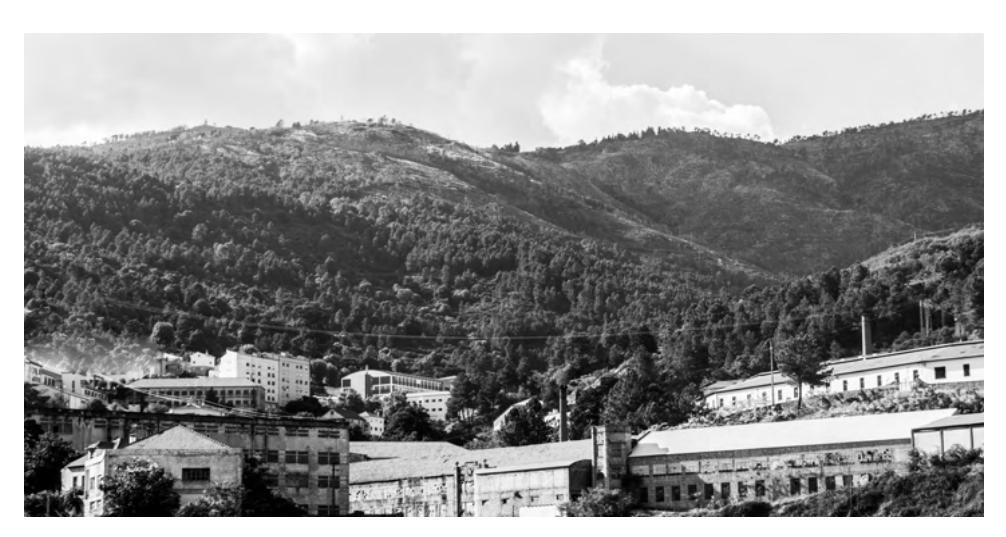

Fábrica Velha. Fonte: Inês Barreira.

# **REFERÊNCIAS**

[2] DE BRITO, Joana Isabel Teixeira. Dissertação para obtenção do Grau de Mestre em Arquitectura. Ciclo de Estudos Integrado. **"A Cidade Industrial – Reabilitação e Renovação de Identidade. Caso de Estudo: Tinturaria Pettruci"**. Universidade da Beira Interior. Covilhã. 2012.

[4] DO ESPIRÍTO SANTO, Teresa Raquel de Carvalho. Dissertação de Mestrado Integrado em Arquitetura. **"Covilhã – Paisagem Industrial"**. Universidade de Coimbra. 2010.

[3] SILVA, Margarida. Dissertação para obtenção do Grau de Mestre em Arquitetura. Ciclo de Estudos Integrado. "**Projeto de Requalificação Industrial do Edifício Real Fábrica Velha, Covilhã"**. Universidade da Beira Interior. Covilhã. 2014.

[1] SILVA, Margarida; RAMOS-JULAR, Jorge; LANZINHA, João Carlos. **"COVILHÃ Y SU PATRIMONIO INDUSTRIAL. PROPUESTA DE RECUPERACIÓN DE LA FABRICA VELHA"**, CLIH 44, in proceedings for ReUSO Granda 2017, V Congreso Internacional sobre documentación, conservación y reutilización del património arquitectónico y paisagístico, Granada, Espanha, 18-21 outubro 2017

[6] VICENTE, Sérgio Paulo Gomes. Dissertação para obtenção do Grau de Mestre em Arquitetura. Ciclo de Estudos Integrado. **"Reabilitação da Fábrica Campos Melo e Requalificação Urbana da Envolvente"**. Universidade da Beira Interior. Covilhã. 2008.

[5] [http://www.patrimoniocultural.pt/pt/patrimonio/patrimonio-imovel/pesquisa-do-patrimonio/classificado](http://www.patrimoniocultural.pt/pt/patrimonio/patrimonio-imovel/pesquisa-do-patrimonio/classificado-ou-em-vias-de-classificacao/geral/view/10726882/)[ou-em-vias-de-classificacao/geral/view/10726882/](http://www.patrimoniocultural.pt/pt/patrimonio/patrimonio-imovel/pesquisa-do-patrimonio/classificado-ou-em-vias-de-classificacao/geral/view/10726882/) (Março/2014)

#### OUTRAS REFERÊNCIAS CONSULTADAS

DA SILVA, José Aires, **História da Covilhã – (1870-1970): Centenário da Cidade**. Lisboa. Edição do autor. 1970.

FERREIRA DE CASTRO. **A Lã e a Neve.** Obras Completas de Ferreira de Castro. 2010.

**PASAJES CONSTRUCCIÓN**. Nº 34. Edição: América Ibérica.

**PASAJES DE ARQUITECTURA Y CRITICA**. Nº 121. Edição: América Ibérica.

PINHEIRO, Elisa Calado. **Rota da Lã Translana** – Percursos e Marcas de um Território de Fronteira: Beira Interior (Portugal) e Comarca, Tajo, Salo, Almonte (Espanha). Volume I – Reconhecimento e Valorização Patrimonial. Museu dos Lanifícios da Universidade da Beira Interior. Covilhã. 2008.

PINHEIRO, Elisa Calada. **Rota da Lã Translana** – Percursos e Marcas de um Território de Fronteira. Volume II – Inventários das Vias Agro-pecuárias e do Património Edificado Associado à Indústria de Lanifícios. Museus dos Lanifícios da Universidade da Beira Interior. Covilhã. 2009.

# **CAPÍTULO 8**

SEISMIC STUDY OF ANOMALIES OF AVO (AMPLITUDE VERSUS OFFSET) THROUGH SIMULATIONS USING THE BACKDROP OF THE RIO DO PEIXE SEDIMENTARY BASIN

*Data de aceite: 01/06/2022 Data de submissão: 29/04/2022*

### **Carlos Renato Gomes da Cunha**

Faculdade Católica Salesiana de Macaé Macaé – RJ <http://lattes.cnpq.br/4382548880762711>

#### **Gustavo Silva Vieira**

Faculdade Católica Salesiana de Macaé Macaé – RJ <http://lattes.cnpq.br/4735937418122284>

#### **Alice Dames Vieira**

Faculdade Católica Salesiana de Macaé Macaé - RJ <http://lattes.cnpq.br/1907825485460122>

# **Letícia Kizuka Pereira**

Faculdade Católica Salesiana de Macaé Macaé – RJ <http://lattes.cnpq.br/0931529906497208>

#### **Ludmila Ravane Santos da Silva**

Faculdade Católica Salesiana de Macaé Macaé – RJ <http://lattes.cnpq.br/0667046116805800>

# **Rayssa Barcellos Paiva**

Faculdade Católica Salesiana de Macaé Macaé – RJ <http://lattes.cnpq.br/7294609856690548>

**Brenda dos Santos Pereira** Faculdade Católica Salesiana de Macaé Macaé – RJ <http://lattes.cnpq.br/6035593001221614> **Hans Schmidt Santos**

Faculdade Católica Salesiana de Macaé Macaé – RJ <http://lattes.cnpq.br/3394732632975216>

#### **Kaio da Silva Pimentel Figueiredo**

Faculdade Católica Salesiana de Macaé Macaé – RJ <http://lattes.cnpq.br/5017304653567541>

#### **Rogério Manhães Soares**

Faculdade Católica Salesiana de Macaé Macaé - RJ <http://lattes.cnpq.br/7224970305073139>

#### **Ariane Raposo Nogueira Soares**

Faculdade Católica Salesiana de Macaé Macaé - RJ [http://lattes.cnpq.br/4246519848763339](https://wwws.cnpq.br/cvlattesweb/PKG_MENU.menu?f_cod=A6D7242EB341AFA6A7E4B1E9C63ADDC2) 

# **Gabriel Fonseca Reiff Souto Vidigal**

Faculdade Católica Salesiana de Macaé Macaé – RJ http://lattes.cnpq.br/2984677899207246

**ABSTRACT:** In this work, the Rio do Peixe Sedimentary Basin was used as a scenario to exemplify the application of the Amplitude Versus Offset (AVO) technique from simplified 2D modeling. Models were created considering the sandstone as reservoir rock through the variation of parameters such as layer positions, seismic wave velocities, densities and Poisson ratio. Simulations were made for the sandstone with average parameter values, values for saturation with water and values for saturation with gas. The AVO analysis made it possible to identify

and differentiate the type of sandstone saturation (water or gas) due to the change from the class II to class III anomaly type in the input reflector, thus proving to be a promising seismic technique.

**KEYWORDS:** Seismic, AVO, Oil.

**RESUMO:** Neste trabalho a Bacia Sedimentar do Rio do Peixe foi usada como cenário para se exemplificar a aplicação da técnica Amplitude Versus Offset (AVO) a partir da modelagem 2D simplificada. Foram criados modelos considerando o arenito como rocha reservatório através da variação de parâmetros como posições de camadas, velocidades de ondas sísmicas, densidades e razão de Poisson. Foram feitas simulações para o arenito com valores de parâmetros médios, valores para saturação com água e valores para saturação com gás. A análise de AVO possibilitou identificar e diferenciar o tipo de saturação do arenito (água ou gás) devido à troca do tipo de anomalia de classe II para a classe III no refletor de entrada, mostrando-se então uma técnica promissora da sísmica.

**PALAVRAS-CHAVE:** Sísmica, AVO, Petróleo.

# **1 | INTRODUCTION**

In applied seismology, so-called seismic waves can be created througcontrolled sources. These waves propagate through the subsurface and return after suffering refraction and reflection in the subsurface geological boundaries. The detection of the response is made by instruments called Geophones or hydrophones distributed along the surface to measure the time of arrival at different distances from the source. These times are converted into values of depths, thus allowing the subsurface geological interfaces are then mapped (KEAREY, BROOKS and HILL, 2002).

The analysis of AVO (*Amplitude Versus Offset*) is based on the response of seismic amplitude based on the offset between the source and the receiver. Graphic analysis of the reflection coefficients allows the classification of the anomaly, which can be an indicator of oil fields (PIAUILINO, 2014).

According to Lima (2015), new oil exploration sites require technological advances that exceed the natural complexities. The relevance of oil and natural gas in the economy can be measured by the fact that these products underpin much of the energy demand in the world. In the last decades, Brazil has stood out in the exploration of oil reserves because of successive technological advances achieved in the area.

The Sedimentary Basin of the Rio do Peixe is located between the states of Paraíba and Ceará, with an area of around 1400 km<sup>2</sup>. This basin has blocks offered in the ninth bidding round of ANP (national agency of petroleum, Natural gas and biofuels) with proven petroleum systems, then there is strong interest in promoting new research in the region (RIBEIRO *et al*., 2021).

In this context, through the SeisMod v. 1.04 of ProtoLink, AVO analysis from the simplified 2D modeling of the Sedimentary Basin of the Rio do Peixe was made. Multi-layer models were generated with variations of layer positions, speed of seismic waves, densities and Poisson ratio. To produce simplified seismic sections geological models of the basin and perform the analysis of the models through classification and seismograms anomalies of AVO (amplitude versus offset).

In this way, in this work, section 2 presents the characteristics of the Rio do Peixe Basin. Section 3 summarizes the theoretical bases of the AVO analysis, which is information that is necessary for the understanding of the following section. Section 4 identifies the data processing and demonstrates the results using figures and graphs. Section 5 summarizes the main results and conclusions of this work.

# **2 | THE RIO DO PEIXE SEDIMENTARY BASIN**

The Rio do Peixe is a watercourse that bathes the western end of the State of Paraíba, in the semi-arid region of Northeast Brazil. The basin covers 17 municipalities, wherein 2010 lived around 220,000 people were. The Rio do Peixe basin is located in the NW limit of the State of Paraiba with Ceará. The basin can be divided into sub-basins that correspond to semi-grabens of Pombal, Sousa and Triunfo. Figure 1 highlights the geological profiles and the location of the sections studied. The stratigraphic framework is formed mostly by Precambrian rocks responsible for forming its basement, on which the Rio do Peixe Group overlaps it, constituted from the base to the top, by the Antenor Navarro, Sousa and Rio Piranhas formations (ROCHA & AMARAL, 2006).

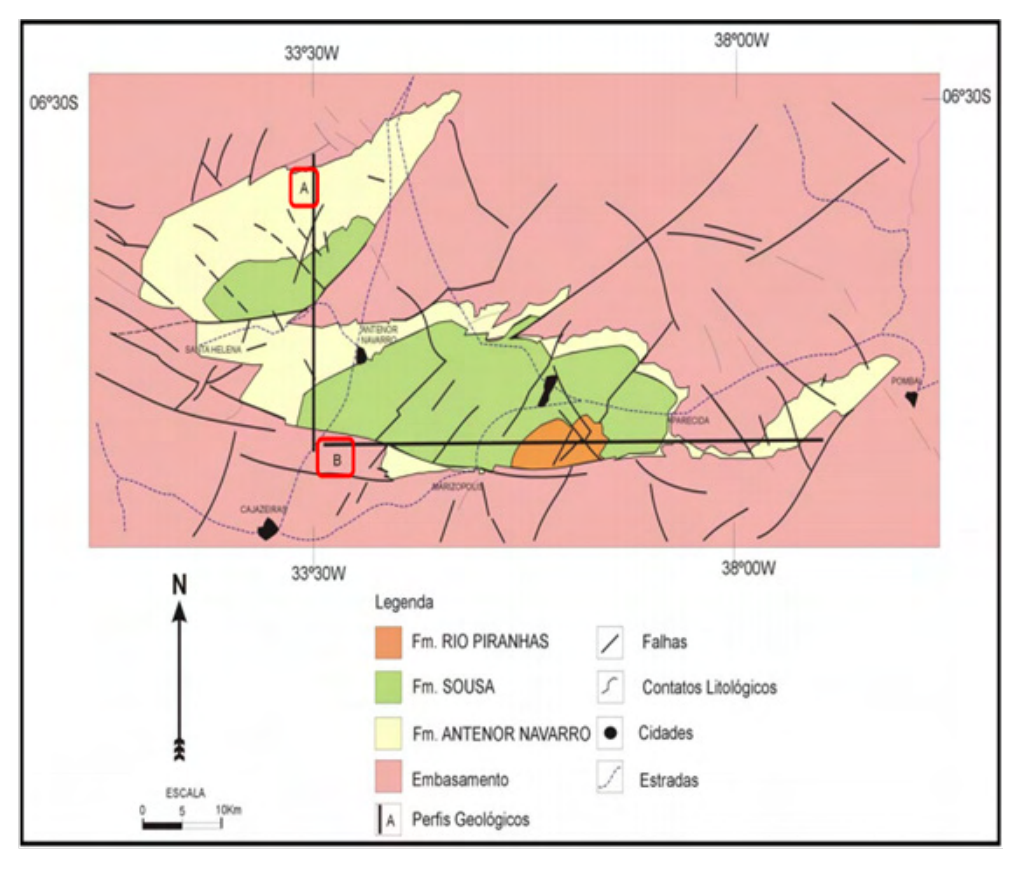

Figure 1 - Geological profiles and the location of the studied sections. ANP (2007).

# **3 | ANALYSIS OF AVO**

AVO analysis occurs with the comparison between the reflection coefficient, incidence angle and variations in compressional wave velocity and density through an interface. The assimilation of the interrelationship between the seismic properties and the physical characteristics of the environment such as lithology, porosity and fluid content in the pores of the rocks, serves to perform the extraction of information using AVO. In general, the amplitude recorded reduces with distance, and in the presence of gas, the opposite occurs, generating an irregular increase. As Ostander (1984), the coefficients of reflection influence the behaviour of the amplitude of the seismic waves based on the four parameters mentioned.

According to Koefod (1995), the elastic properties have contrast at the interface that divides two media, in which the coefficient as a function of the angle can have several patterns. With the translation of these patterns, it is possible to infer the properties of the rocks. The AVO classes defined by Rutherford and Williams (1989) in gas sands are highlighted:

- The class I occurs when the AVO intercept is highly positive generating a decrease in amplitude versus the offset. It may cause a polarity reversal in the long distances, due to the impedance of the bottom layer being larger than the layer above it.
- Class II can lead to an increase or decrease in amplitude with the distance, which can make the intercept AVO positive or negative, creating the possibility of having a change of sign in the short to medium distances, in which the acoustic impedance of the means is almost the same.
- Class III is known as classic AVO. Because the reflection coefficient in normal incidence is highly negative and generates an increase in amplitude with the distance.
- Class IV occurs when the coefficient at normal incidence is negative, but the AVO gradient has an anomalous behavior, being positive. This class is related to the presence of gas with a velocity lower than the overlying rock, so the amplitude decreases with the distance.

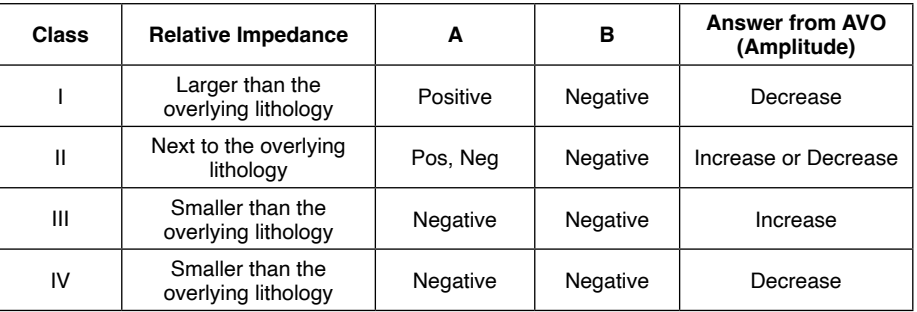

Table 1 and Figure 2 summarize the AVO classification.

Table 1 – AVO classification. (CASTAGNA & SWAN,1997).

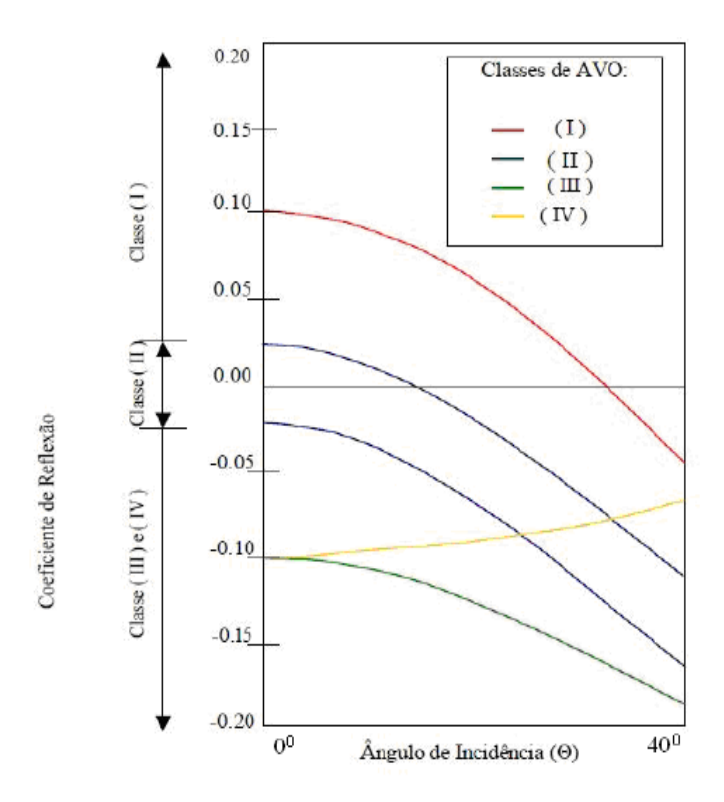

Figure 2 – Coefficient of reflection versus angle of incidence. (CASTAGNA & SWAN,1997).

# **4 | PROCESSING AND RESULTS**

In processing the data, 2D seismic sections of the Rio do Peixe Basin provided by the ANP (Agência Nacional de Petróleo, Gás e Biocombustíveis) were used to prepare the geological models using the program SeisMod 1.04 from ProtoLink. Through it, the seismogram and the reflection coefficient graph with the offset were obtained. In all the processing, Wavelet Ricker was used centered on the frequency of 33 Hz.

In this context, a region was studied, in which models were created through the variation of parameters such as layer positions, seismic wave velocities, densities and Poisson ratio. The reservoir rock considered was sandstone, on which three models were built: average parameter values, values for saturation with water and values for saturation with gas.

The region under study has as interfaces the shale (Sousa Formation) and the basement in which sand was used as a parameter of its predominant composition. Figure 3 shows the region under study demarcated by the presence of a yellow rectangle.

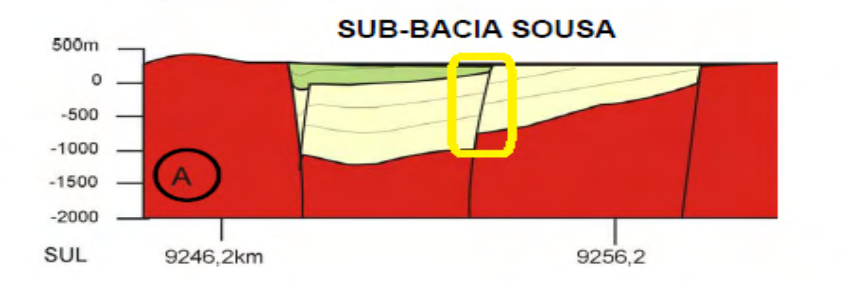

Figure 3 - Section Used To Study (In Yellow).

The proposed geological model was obtained through bibliographic research and the insertion of parameters in the program used in this work. Thus, the model was composed of three rock layers (Figure 4).

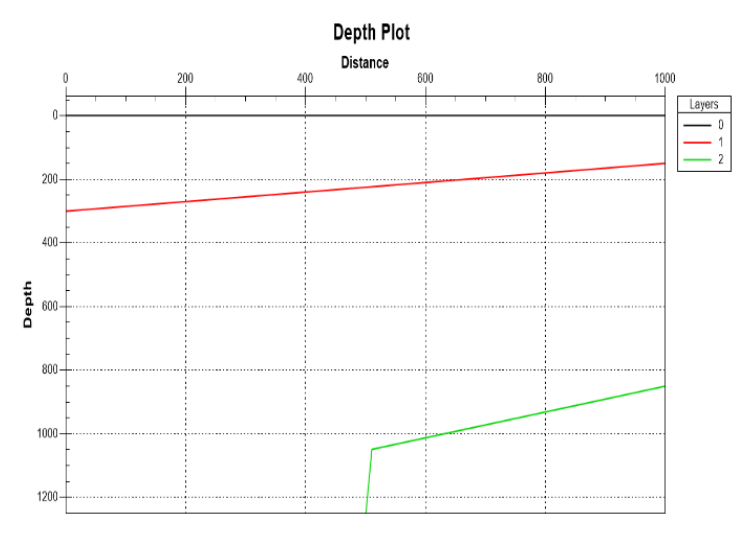

Figure 4 - Geological model of the region.

# **4.1 Test with average sandstone values**

Tests were carried out with average values of the sandstone parameters:

Sealing Rock: Layer 0 - Shale (speed: 2500 m/s; density: 2.36 g/cm<sup>3</sup>; Poisson's constant: 0.355)

Reservoir Rock: Layer 1 - Sandstone (velocity: 4000 m/s; density: 2.425 g/cm<sup>3</sup>; Poisson's constant: 0.25)

Basement: Layer 2 - Sand (speed: 1100 m/s; density: 1.8 g/cm<sup>3</sup>; Poisson's constant: 0.325)

Using ProtoLink's SeisMod 1.04 program, the region's seismogram (Figure 5) and

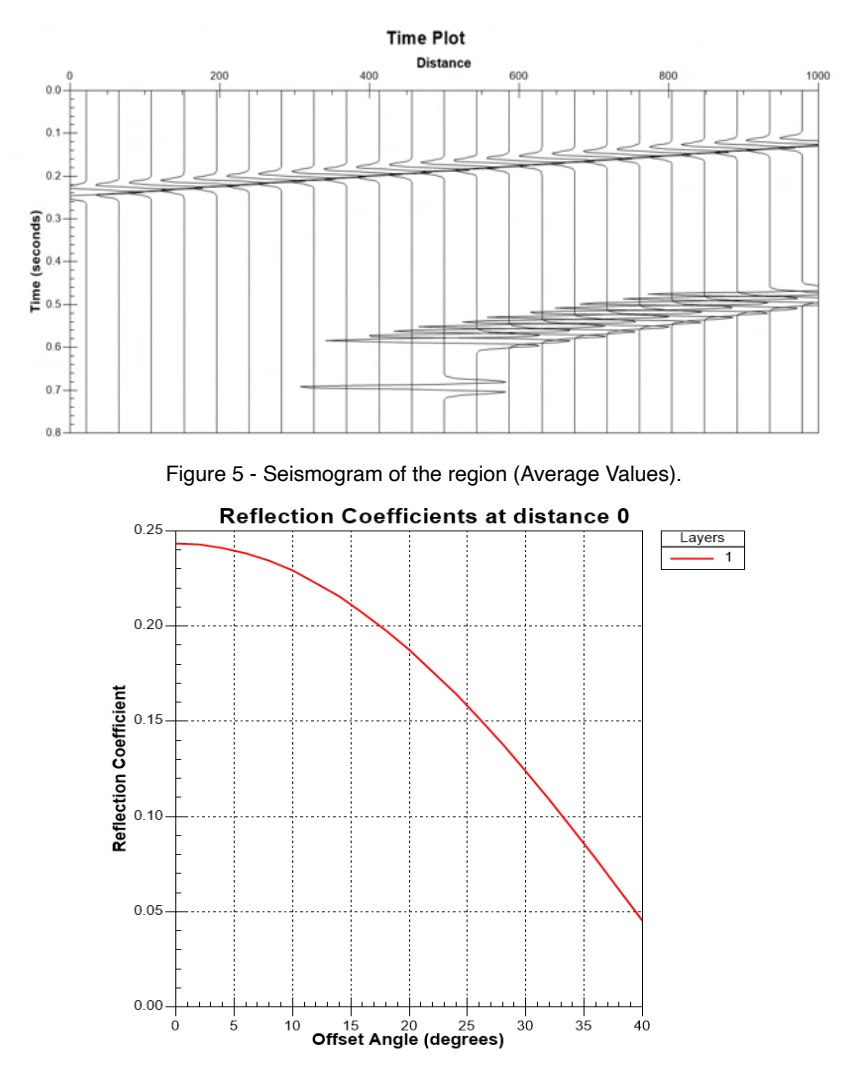

Graph 1 - Reflectance (Average Values).

The seismogram analysis (Figure 5) revealed that the input reflector presented a high amplitude and positive anomaly at the input, meaning that the acoustic impedance of the sandstone layer with average values is greater than the acoustic impedance of the overlying shale layer.

Comparing Graph 1 with Figure 2, it is observed that the anomaly found is classified as a Class I Anomaly with a high and positive initial reflection coefficient.
#### **4.2 Test with sandstone saturated with water**

Sealing Rock: Layer 0 - Shale (speed: 2500 m/s; density: 2.36 g/cm<sup>3</sup>; Poisson's constant: 0.355.

Reservoir Rock: Layer 1 - Sandstone saturated with water (velocity: 2740 m/s; density: 2.25 g/cm<sup>3</sup>; Poisson's constant: 0.15)

Basement: Layer 2 - Sand (speed: 1100 m/s; density: 1.8 g/cm<sup>3</sup>; Poisson's constant: 0.325)

Through ProtoLink's SeisMod 1.04 program, the seismogram of the region was obtained again (Figure 6), together with its reflection coefficient (Graph 2), allowing the classification of anomalies.

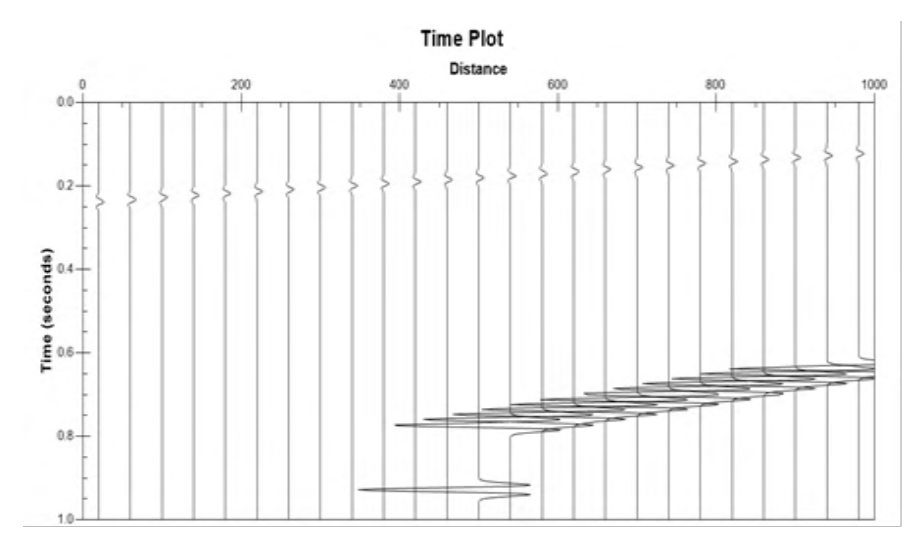

Figure 6 - Seismogram of the region (Sandstone Saturated With Water).

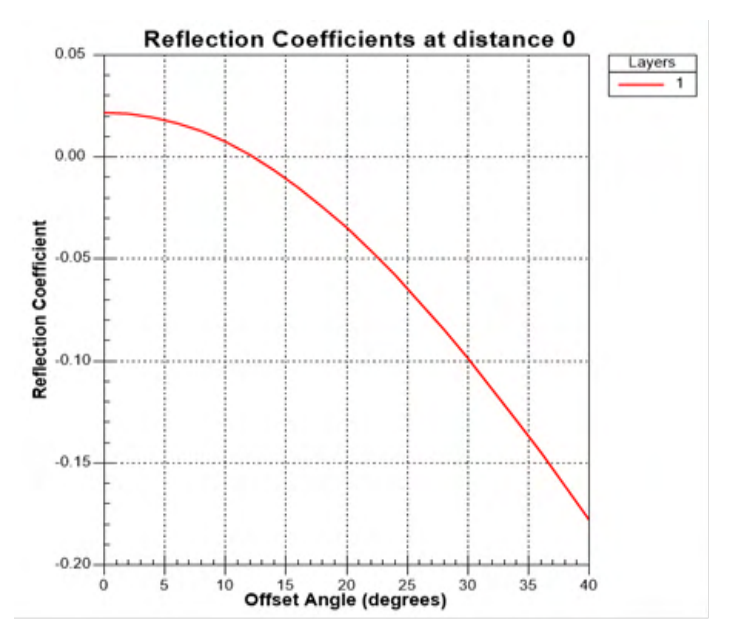

Graph 2 - Reflectance (Saturation by Water).

The seismogram analysis (Figure 6) revealed that the input reflector presented a low amplitude anomaly and input positive meaning that the acoustic impedance of the sandstone layer filled with water is slightly larger than the acoustic impedance of the overlying shale.

By exchanging the average parameters of sandstones for specific parameters of sandstones with water, another new type of anomaly was acquired. Where observing the graph of the reflection coefficient and making a comparison with the types of anomalies (Figure 2), it is concluded that the layer now presents a Class II Anomaly with positive initial values and close to zero of the reflection coefficient and which becomes negative with increasing offset.

#### **4.3 Test with sandstone saturated with gas**

Finally, the analysis of the anomaly in the region was carried out, but now, using parameter values of gas-saturated sandstone:

Sealing Rock: Layer 0 - Shale (speed: 2500 m/s; density: 2.36 g/cm<sup>3</sup>; Poisson's constant: 0.355)

Reservoir Rock: Layer 1 - Gas saturated sandstone (velocity: 2600 m/s; density: 2.1 g/cm<sup>3</sup> ; Poisson's constant: 0.10)

Basement: Layer 2 - Sand (speed: 1100 m/s; density: 1.8 g/cm<sup>3</sup>; Poisson's constant: 0.325)

We use ProtoLink's SeisMod 1.04 program again, the seismogram of the region was obtained (Figure 7) and its reflection coefficient (Graph 3), allowing, then, once again, to

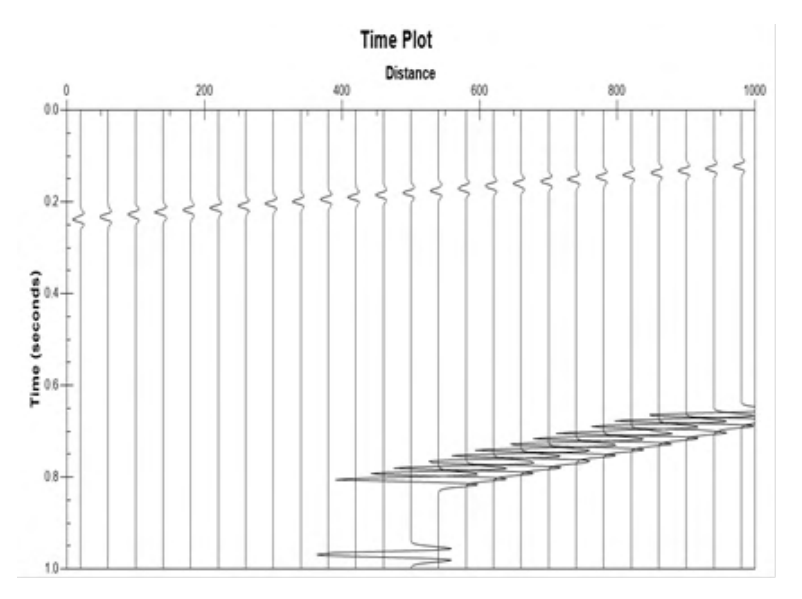

Figure 7 - Seismogram of the region (Sandstone Saturated With Gas).

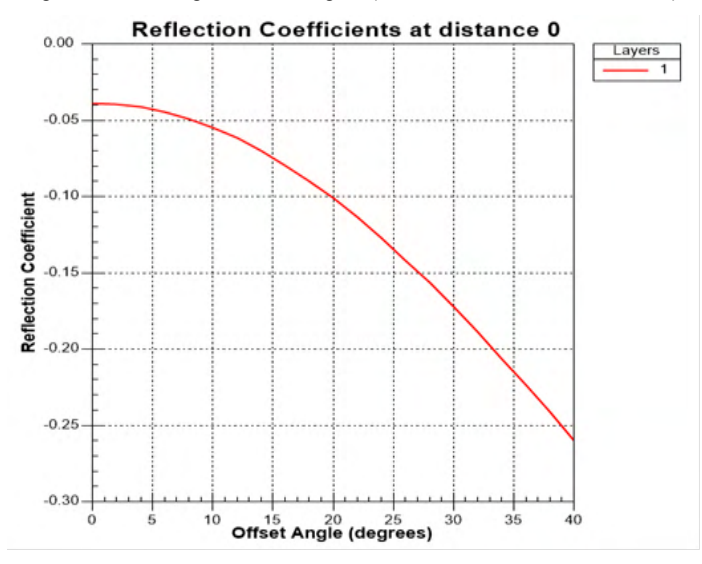

Graph 3 - Reflectance (Saturation by Gas).

The seismogram analysis (Figure 7) revealed that, this time, the input reflector presented a negative amplitude anomaly (peak inverted to the left), meaning that the acoustic impedance of the gas-filled sandstone layer in this situation is lower than the acoustic impedance of the overlying shale layer.

When again promoting the change of the sandstone parameter, now for gas-

<span id="page-111-0"></span>saturated sandstone, a new type of anomaly in the layer was again obtained. It analyzing the reflection coefficient graph and comparing it with the characteristics of the anomalies, it can be concluded that the layer can now be classified as a Class III Anomaly with the initial reflection coefficient negative and becoming even more negative with increasing offset.

#### **5 | CONCLUSIONS**

The work deals with the description of the main processes of processing and interpretation of seismic data. In addition to the description of the location studied and the main peculiarities of the site. With access to information, geological models were built in the region of the basin of the Rio do Peixe.

The studied region was simplified and divided into Sealant rock being the shale, Reservoir being the sandstone and Basement being the sand. With the variation of the characteristic parameters (P-wave velocity, Poisson ratio and density) of the reservoir rock, it was possible to build three models with average parameter values, values for saturation with water and saturation with gas, being then obtained through seismograms and graphs of AVO.

The AVO analysis method made it possible to identify and differentiate the type of saturation of a rock (water or gas) due to the change from class II anomaly type (positive initial reflection coefficients) to class III (negative initial reflection coefficients) in the input reflector. Furthermore, in the three cases, the seismogram analysis made it possible to differentiate the gas-saturated sandstones from the water-saturated sandstones due to the inversion of the anomaly from positive to negative amplitude. Thus, by reducing the acoustic impedance, it becomes possible to identify sandstone filled with hydrocarbons.

 Highlights that the AVO has the role of support on seismic interpretation, not a direct indicator of the existence of hydrocarbon, due to the parameters of rocks (speed, density and Poisson ratio) may have variations due to various causes.

Finally, it should be noted that the AVO tool plays a supporting role in the seismic interpretation, not being an indicator of the direct existence of hydrocarbons, because the rock parameters (velocity, density and Poisson ratio) may vary due to various causes.

#### **REFERENCES**

ANP. Agencia Nacional do Petróleo. **Brazilian Rounds of Oil and Gas**. Disponível em: <http://www. brasil rounds.gov.br>. 2007.

CASTAGNA, J. P.; SWAN, H. W. **Principles of AVO Cross Plotting**. The Leading Edge.v.6, n.4, p. 337- 344. 1997.

KEAREY, P.; BROOKS, M.; HILL, I. **An Introduction to Geophysical Exploration**. Blackwell Science Ltd. 2002.

<span id="page-112-0"></span>PIAUILINO, L. S. **Análise de AVO para caracterização de um reservatório clástico na Bacia Sedimentar do Oeste do Canadá.** Universidade Federal Fluminense / Instituto de Geociências. Departamento de Geologia e Geofísica. Niterói, RJ. 2014.

LIMA, T. D. **Desafios tecnológicos na exploração de petróleo em águas profundas**. Universidade Estadual Paulista Júlio de Mesquita Filho, Faculdade de Ciências e Letras (Campus de Araraquara), 2015.

OSTANDER, W. J. **Plane-wave reflection coefficients for gas sands at nonnormal angles of incidence:** Geophysicists, 1984.

KOEFOED, O. **On the effect of Poisson's ratio of rock strata on the reflection coefficients of plane waves.** Geophysics. Prospecting., 3, 381- 387, 1955.

RIBEIRO *et al*. **Radiometric Characteristics of the Rio do Peixe Basin-Brazil**. International Journal of Innovative Research in Engineering & Management (IJIREM) ISSN: 2350-0557, Volume-8, Issue-3, May 2021.

ROCHA, D., AMARAL, C., **Comportamento das Bacias Sedimentares da Região Semi-Árida do Nordeste Brasileiro**. Fundo Setorial de Recursos Hídricos. 2006.

RUTHERFORD, S. R. and WILLIAMS, R. H. **Amplitude-versus-offset variations in gas sands.** Geophysics, 54(6):680–688, 1989.

#### **SOBRE O ORGANIZADOR**

**EDUARDO CESAR AMANCIO -** Possui graduação em Engenharia Civil pela Universidade Tecnológica Federal do Paraná (2018), e mestrado em Engenharia Civil com ênfase na área de Transportes e Mobilidade Urbana pelo Programa de Pós-Graduação em Engenharia Civil (PPGEC) pela Universidade Tecnológica Federal do Paraná pela (2022). Participou de projetos de pesquisa na área de Engenharia de Tráfego (Estudo naturalístico de direção brasileiro - NDS-BR), Mobilidade Urbana (Studio Cidades e Biodiversidade), Segurança Viária (A caminho do trabalho: uma pesquisa sobre acidentes de trajeto no setor industrial do Paraná) e Transporte Público. Possui publicações em revistas, capítulos de livros, anais de congressos e simpósios, majoritariamente na área de Transportes. Atuou como Pesquisador no Observatório Nacional de Segurança Viária (ONSV). Atualmente trabalha como Engenheiro Pesquisador no Instituto de Pesquisa e Planejamento Urbano de Curitiba (IPPUC) e como Professor do magistério superior no Centro Universitário de Tecnologia de Curitiba (UNIFATEC).

#### **ÍNDICE REMISSIVO**

#### **A**

Alabeos [52](#page-61-0), [57](#page-66-0), [58,](#page-67-0) [60](#page-69-0) Algoritmo [29,](#page-38-0) [30](#page-39-0), [63](#page-72-0), [64,](#page-73-0) [66](#page-75-0), [70,](#page-79-0) [71,](#page-80-0) [72](#page-81-0) Aparelho de apoio [38](#page-47-0) Arte [38,](#page-47-0) [74](#page-83-0), [84,](#page-93-0) [87,](#page-96-0) [88](#page-97-0) AVO [91,](#page-100-0) [92,](#page-101-0) [93](#page-102-0), [94,](#page-103-0) [95,](#page-104-0) [102](#page-111-0), [103](#page-112-0)

#### **C**

Canteiro de obra [14](#page-23-0), [15,](#page-24-0) [18](#page-27-0) Cinética de secado [52](#page-61-0) Covilhã [74,](#page-83-0) [75,](#page-84-0) [76](#page-85-0), [79,](#page-88-0) [83](#page-92-0), [88](#page-97-0), [89,](#page-98-0) [90](#page-99-0) Cultura [23,](#page-32-0) [74,](#page-83-0) [88](#page-97-0)

#### **D**

Defectos de secado [52](#page-61-0) Dinamômetro [63,](#page-72-0) [64](#page-73-0), [66,](#page-75-0) [68](#page-77-0), [72](#page-81-0)

#### **F**

Fibra de carbono [38](#page-47-0), [44,](#page-53-0) [48](#page-57-0), [49](#page-58-0), [50](#page-59-0) **H**

Humedad de la madera [52,](#page-61-0) [53](#page-62-0), [54](#page-63-0), [58,](#page-67-0) [59](#page-68-0)

**I**

Indústria [2](#page-11-0), [24](#page-33-0), [74,](#page-83-0) [75](#page-84-0), [78,](#page-87-0) [79,](#page-88-0) [80](#page-89-0), [83,](#page-92-0) [88](#page-97-0), [90](#page-99-0)

#### **L**

Linguagem [14](#page-23-0), [15,](#page-24-0) [16,](#page-25-0) [17](#page-26-0), [18,](#page-27-0) [20](#page-29-0), [22](#page-31-0), [63,](#page-72-0) [64](#page-73-0), [68,](#page-77-0) [71](#page-80-0)

#### **M**

Módulo de controle [63](#page-72-0), [64](#page-73-0), [66,](#page-75-0) [68](#page-77-0), [70](#page-79-0) Monteiro-PB [14,](#page-23-0) [15](#page-24-0)

#### **N**

Neguentropia [1,](#page-10-0) [2](#page-11-0), [7](#page-16-0), [9,](#page-18-0) [12](#page-21-0), [13](#page-22-0) **P** Petróleo [92](#page-101-0), [96,](#page-105-0) [102,](#page-111-0) [103](#page-112-0)

Ponte [38,](#page-47-0) [39](#page-48-0), [41,](#page-50-0) [42,](#page-51-0) [44](#page-53-0), [45,](#page-54-0) [50](#page-59-0), [51](#page-60-0)

Programas de secado [52,](#page-61-0) [62](#page-71-0) Protensão externa [38,](#page-47-0) [44](#page-53-0), [45,](#page-54-0) [50](#page-59-0), [51](#page-60-0)

#### **R**

Redes neurais artificiais [25,](#page-34-0) [28,](#page-37-0) [29](#page-38-0), [30,](#page-39-0) [36](#page-45-0), [37](#page-46-0) Reforço [38](#page-47-0), [39](#page-48-0), [42,](#page-51-0) [44](#page-53-0), [48,](#page-57-0) [49,](#page-58-0) [50](#page-59-0), [51](#page-60-0) Refrigeração [1](#page-10-0), [2,](#page-11-0) [4,](#page-13-0) [5](#page-14-0), [7,](#page-16-0) [8,](#page-17-0) [9](#page-18-0), [10](#page-19-0), [12,](#page-21-0) [13](#page-22-0) Requalificação [74](#page-83-0), [87](#page-96-0), [89,](#page-98-0) [90](#page-99-0) Robótica [24](#page-33-0), [25,](#page-34-0) [26,](#page-35-0) [27](#page-36-0), [29,](#page-38-0) [30,](#page-39-0) [36](#page-45-0)

#### **S**

Sísmica [92](#page-101-0) Sociolinguística [14,](#page-23-0) [15](#page-24-0), [17,](#page-26-0) [18](#page-27-0)

#### **T**

Termoeconomia [1,](#page-10-0) [5](#page-14-0), [7,](#page-16-0) [13](#page-22-0) **V**

Visão computacional [25](#page-34-0), [26,](#page-35-0) [27](#page-36-0), [30,](#page-39-0) [36](#page-45-0)

# **ENGENHARIAS:**

### Criação e repasse de tecnologias 2

- www.atenaeditora.com.br 曲
- contato@atenaeditora.com.br  $\overline{\bowtie}$ 
	- @atenaeditora ൫
- www.facebook.com/atenaeditora.com.br **B**

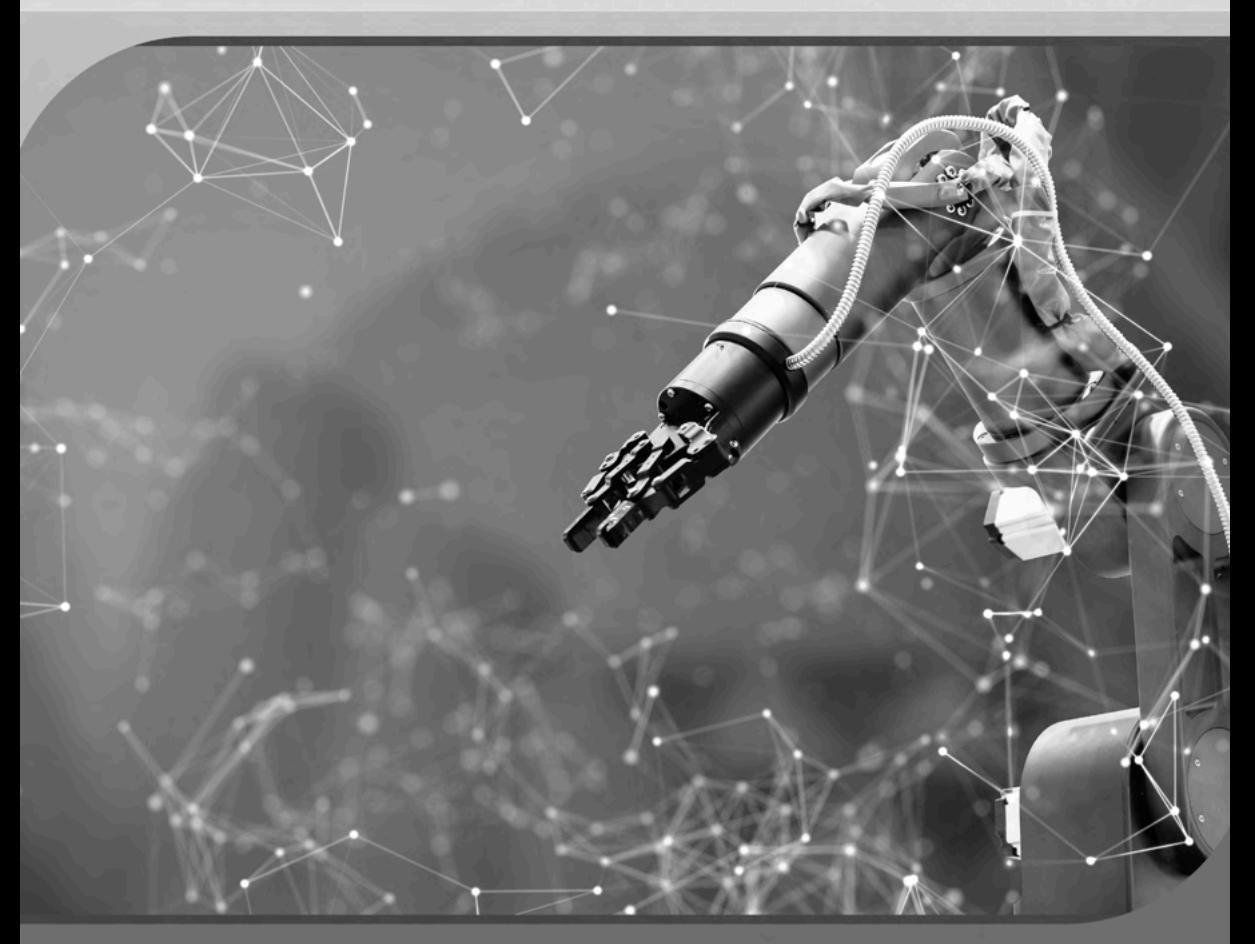

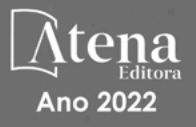

## **ENGENHARIAS:**

## Criação e repasse de tecnologias 2

- www.atenaeditora.com.br 曲
- contato@atenaeditora.com.br  $\boxtimes$ 
	- @atenaeditora ൫
- www.facebook.com/atenaeditora.com.br n

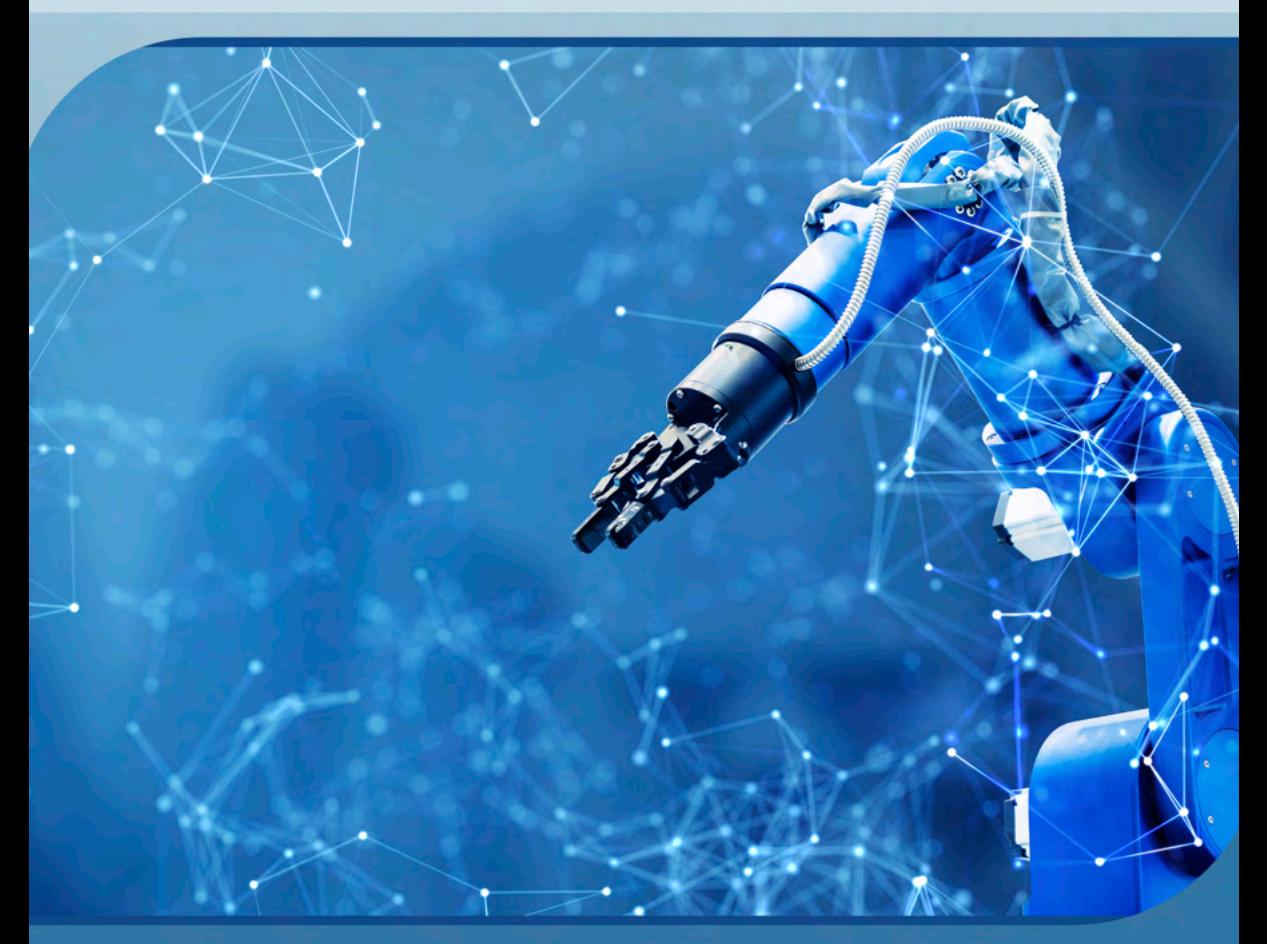

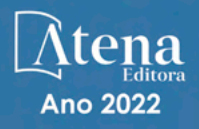